## Haftvermittlung von Polyelektrolyten zwischen Celluloseoberflächen

## **Dissertation**

zur Erlangung des akademischen Grades eines Doktor der Naturwissenschaften (Dr. rer. nat.)

in der Wissenschaftsdisziplin Physikalische Chemie

eingereicht an der Mathematisch-Naturwissenschaftlichen Fakultät der Universität Potsdam

von

#### **Ronny Sczech**

geboren am 28. November 1975 in Luckenwalde

Potsdam-Golm 2005

Das was du mir erzählst, das vergesse ich. Das was du mir zeigst, daran erinnere ich mich. Das was du mich tun lässt, das verstehe ich. Konfuzius (551 v.Chr. - 479 v.Chr.)

## **Inhaltsverzeichnis**

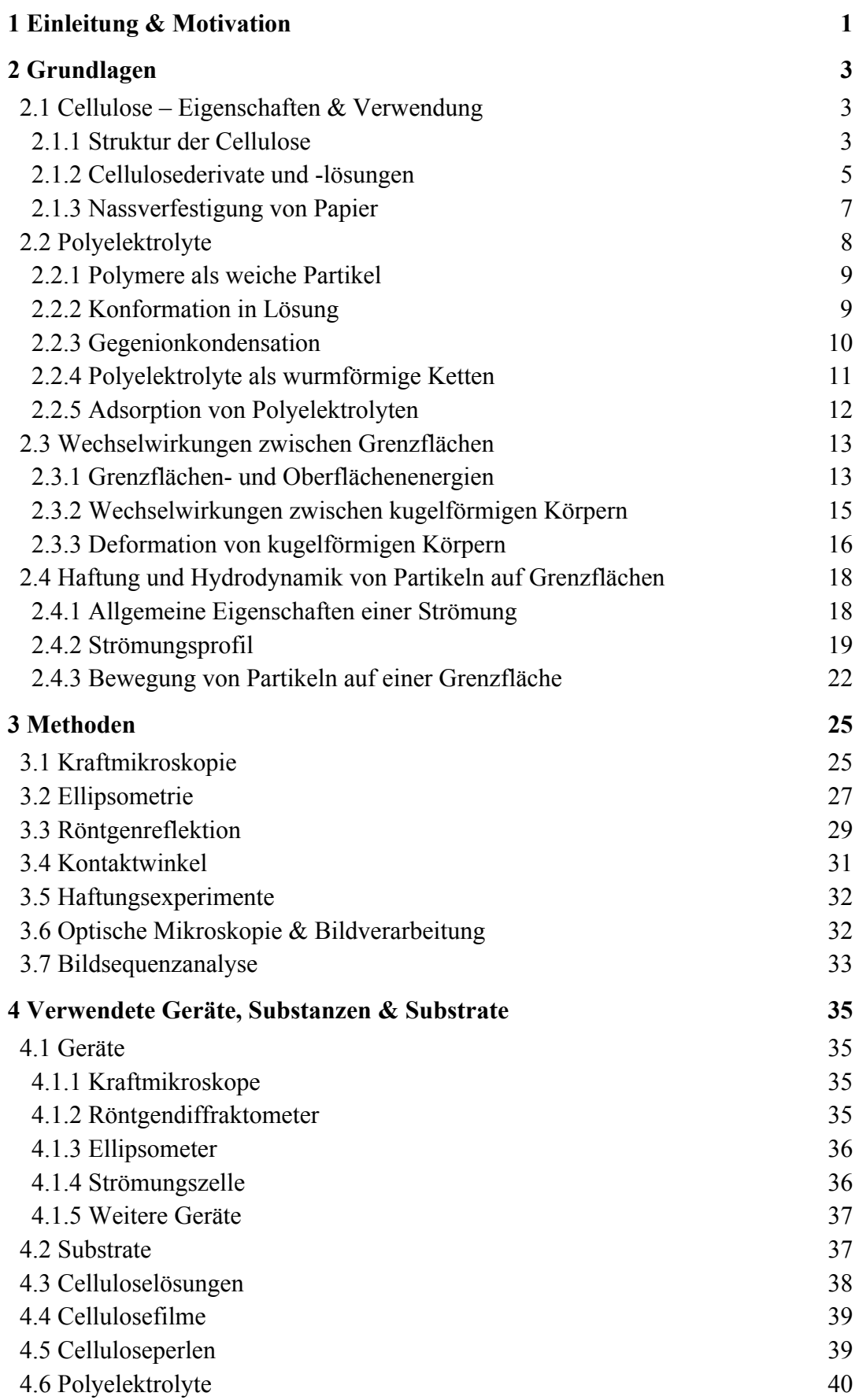

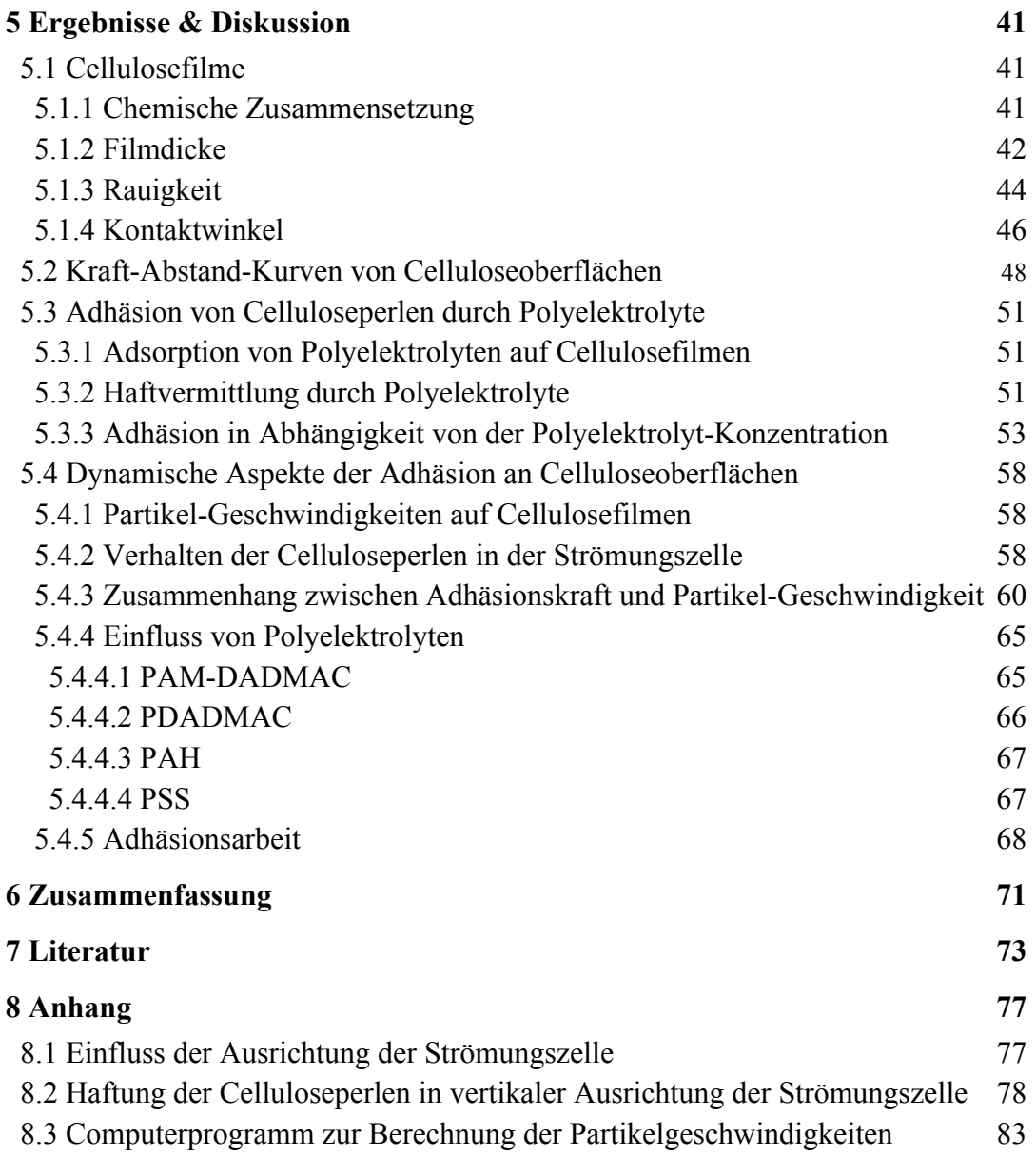

## **Abbildungen**

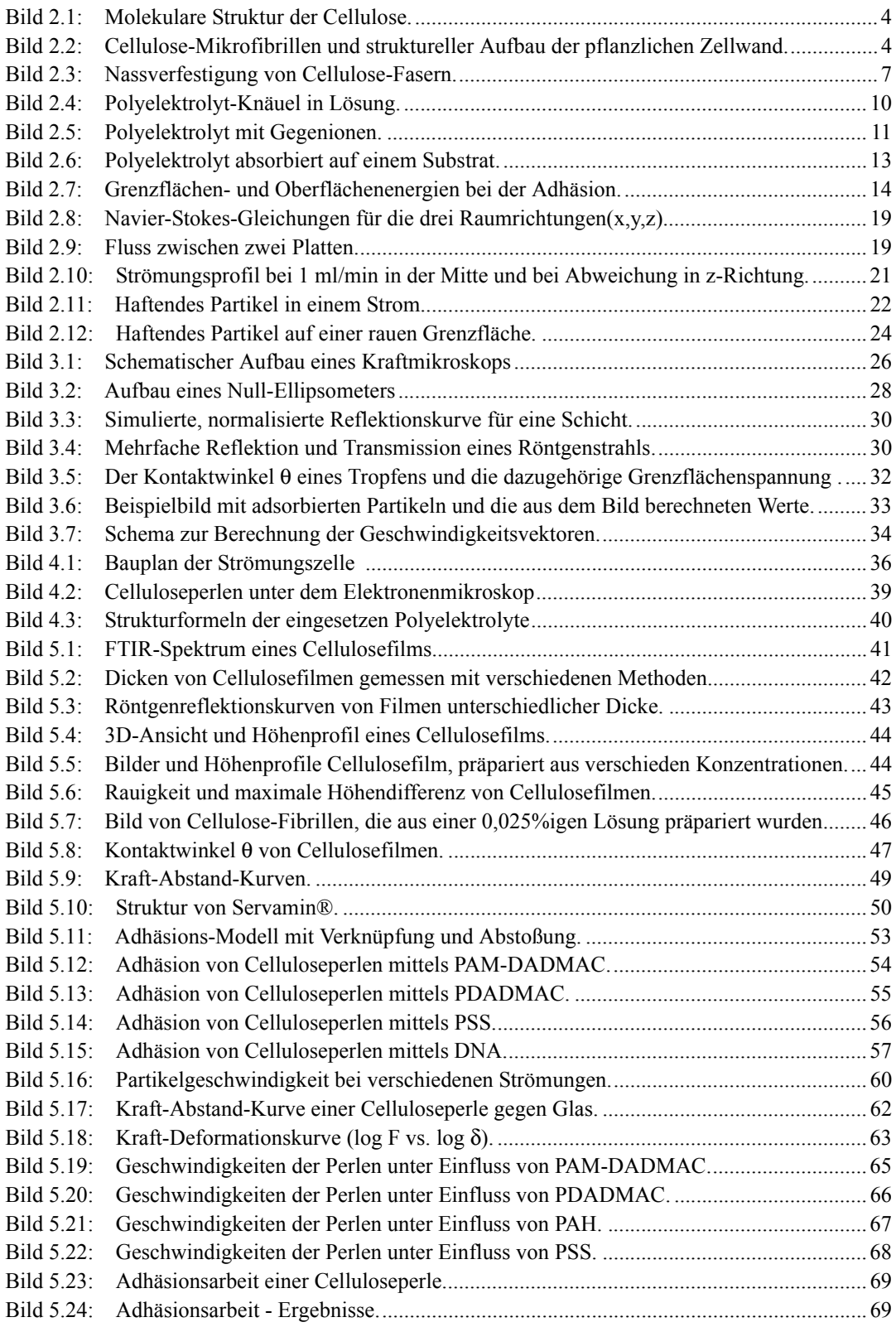

## **Formelzeichen**

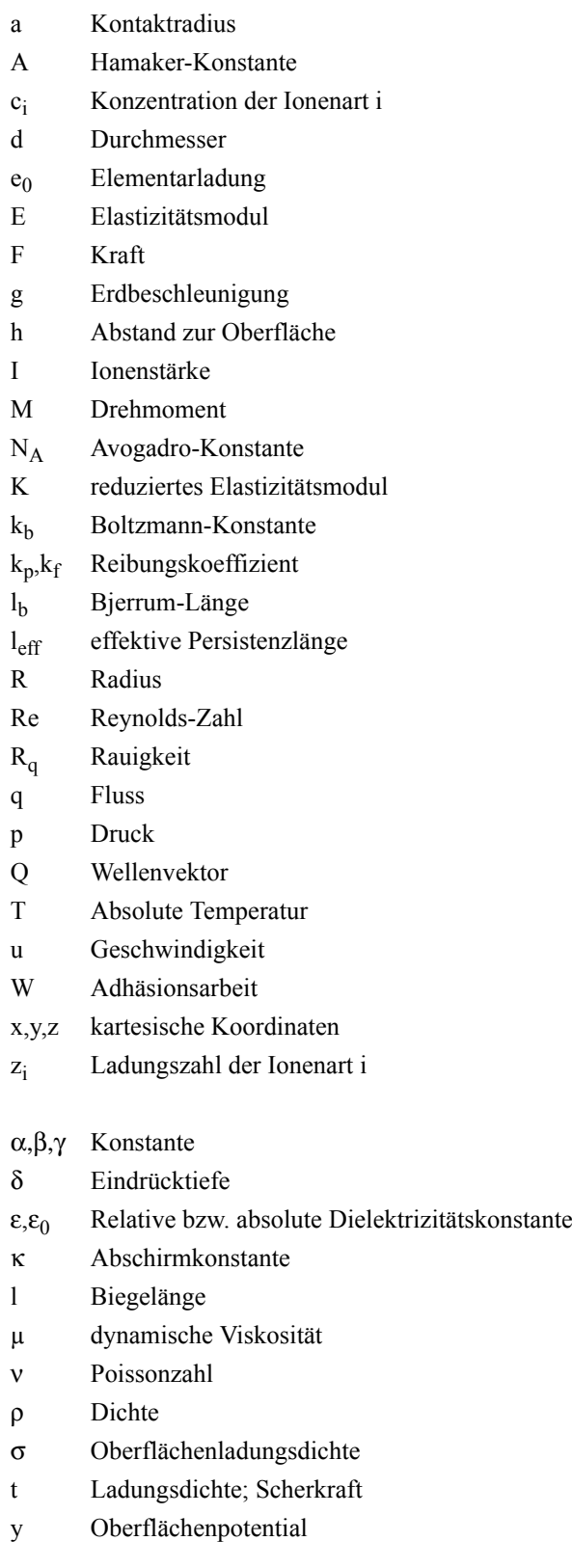

# 1 **Einleitung & Motivation**

Papier ist ein Bestandteil des täglichen Lebens und aufgrund seiner variablen Zusammensetzung vielseitig einsetzbar. So werden neben Schreibpapier auch transparentes Papier, besonders festes Packpapier, weiches Toilettenpapier, nassfeste Küchentücher u.s.w. hergestellt. Hauptbestandteil und tragendes Gerüst jeden Papiers ist der Zellstoff, der aus Cellulosefasern besteht. Das Absorptionsvermögen und die Stabilität gegen Wasser ist für reinen Zellstoff begrenzt, weshalb Füll- und Zusatzstoffe in das Papier eingebracht werden. Papier aus reinem Zellstoff quillt beim Kontakt mit Wasser und verliert seine Stabilität. Es lässt sich danach sehr leicht auseinanderziehen. Um die Eigenschaften des Papiers besser zu verstehen, ist es erstrebenswert, die innere Haftung von Cellulosefasern im Papierherstellungsprozess zu untersuchen.

Die gegenseitige Vernetzung von Cellulosefasern ist entscheidend für die Qualität und Eigenschaften des produzierten Papiers. Innerhalb des Papiers werden die Cellulosefasern im trockenem Zustand über die Kontaktstellen der Fasern zusammengehalten. Die dabei auftretenden Wechselwirkungen beruhen auf VAN DER WAALS- und Wasserstoffbrückenbindungen. Ein Netzwerk aus reinen Cellulosefasern ist sehr wasserempfindlich, da sich die Bindungen unter Einwirkung von Wasser wieder lösen. Deshalb werden Polymere als Nassfestmittel dem Papier beigemischt, welche die Bindungen zumindest teilweise gegen Wasser beständig machen. Diese polymeren Haftvermittler wirken an den Kreuzungspunkten der Cellulosefasern im Papierbrei. Die als Nassfestmittel eingesetzten Polymere können auf mehrere Arten wirken. Im ersten Fall werden die Polymere zuerst von den Cellulosefasern adsorbiert, bevor sich die Polymere untereinander über freie reaktive Gruppen zu einem Netzwerk verknüpfen (Homo-Crosslinking). Der zweite, denkbare Mechanismus ist das Vernetzen der Cellulosefasern mittels des Nassfestmittels ohne das dieses selbst ein Netzwerk ausbildet (Co-Crosslinking). Das Nassfestmittel überbrückt bzw. verknüpft hierbei entfernte Cellulosefasern. Eine Kombination aus beiden Mechanismen wird durch viele Indizien als die wahrscheinlichste Möglichkeit erachtet [1].

Als Haftvermittler werden weltweit seit langem Polymere auf Epichlorhydrin- oder Polyacrylamid-Basis verwendet. An die Haftvermittler bzw. die Nassfestmittel werden hohe Anforderungen gestellt. So soll die Nassfestigkeit einstellbar sein und eine maximale Weichheit erreicht werden, ohne die Absorptionseigenschaften negativ zu beeinflussen. Zurzeit müssen die Haftvermittler noch in einer hoher Dosierung von 8-10 kg pro Tonne Papier zugesetzt werden, da nur ein Teil während des Herstellungprozesses in das Papier aufgenommen wird. Als Folgen ergeben sich daraus unerwünschte Schichtenbildung an den aggregierten Papierfasern und eine unnötig hohe Belastung des Abwassers. Deshalb wird ständig nach besseren Nassfestmitteln gesucht, die eine flexible, aber gleichzeitig nassfeste Verbindung zwischen den Cellulosefasern schaffen können.

Dem entsprechend ist es sehr hilfreich, den Adhäsionsprozeß der Cellulosefasern bis hin zur molekularen Ebene aufzuklären. Dazu soll diese Arbeit einen Beitrag leisten. Die Untersuchung der grundlegenden Prinzipien der Haftvermittlung im Papier soll neben einer Optimierung der Haftvermittlungseigenschaften auch die Effektivität der Nassfestmittel steigern und somit die zuzugebene bzw. ungenutzte Menge verringern. Damit die Haftvermittlung eingehend untersucht werden kann, sollte zuerst eine definierte Celluloseoberfläche präpariert und ausreichend charakterisiert werden. Von der Qualität der Celluloseoberfläche hängen dann die an ihr vollführten Adhäsionsexperimente ab.

Zur Untersuchung der Adhäsionseigenschaften von Cellulose werden in dieser Arbeit als Nassfestmittel verschiedene Polyelektrolyte verwendet und auf ihre Eignung hin evaluiert. Wenn in Polyelektrolytlösungen verschiedener Konzentrationen Celluloseperlen suspendiert werden, haften sie auf einem eingetauchten Cellulosefilm. Die statistische Auswertung der Bedeckung von Cellulosefilmen mit Celluloseperlen ermöglicht dann eine Aussage über die auftretende Adhäsion. Eine genauere Berechnung der Adhäsionskräfte und -energien erfolgt über die Bewegungsanalyse von Celluloseperlen, die in einer Strömungszelle mit variabler Flussrate über einen Cellulosefilm rollen.

## 2 **Grundlagen**

### **2.1 Cellulose – Eigenschaften & Verwendung**

Cellulose ist mit einem Anteil von etwa 1.5 Billionen Tonnen an der jährlichen Bildung von Biomasse das häufigste organische Polymer und eine nahezu unerschöpfliche Rohstoffquelle für den steigenden Bedarf an umweltgerechten und biokompatiblen Materialien. Dabei sind aus Holz gewonnene Zellstoffe nach wie vor die wichtigste Rohstoffquelle für die technische Verarbeitung der Cellulose. Zurzeit wird Cellulose immer noch hauptsächlich zur Herstellung von Papier und Pappe verwendet.

Neben der direkten Verwendung in der Papierindustrie wird Cellulose seit etwa 150 Jahren auch als chemischer Rohstoff genutzt. Die Herstellung von Cellulosenitrat durch Umsetzung mit Salpetersäure und die sich daraus entwickelnde technische Synthese des ersten thermoplastischen Polymermaterials "Celluloid" im Jahr 1870 machte deutlich, dass durch chemische Veränderung des Biopolymers Cellulose neue Werkstoffe im industriellen Maßstab hergestellt werden können. Der bis heute wichtigste großtechnische Prozess ist die Faserproduktion mit dem Viskoseverfahren. Als umweltfreundliche Alternative wurde mit dem Lyocell-Prozess der industrielle Durchbruch erreicht. Dabei wird dem Cellulose aus einer Lösung in N-Methylmorpholin-N-oxid(NMMO)-Monohydrat versponnen [2].

#### **2.1.1 Struktur der Cellulose**

Cellulose ist ein polymeres Kohlenhydrat. Es wird biogenetisch aus regulär kovalent verknüpften β-D-Glucopyranose-Molekülen unter intermolekularer Acetalbildung zwischen der quatorialen OH-Gruppe an C-4 und dem Kohlenstoffatom C-1 aufgebaut (β-1,4-Glucan). Das Ergebnis ist ein weitgehend gestrecktes Kettenpolymer mit drei Hydroxylgruppen in jeder Anhydroglucose(AGU)-Einheit, die in der energetisch bevorzugten  ${}^4\mathrm{C}_1$ -Konformation vorliegt (siehe Bild 2.1). Um die Bindungswinkel der Acetal-O-Brücken zu gewährleisten, ist jeder zweite AGU-Ring um 180° gedreht, so dass zwei benachbarte Struktureinheiten auf das Disaccharid Cellobiose zurückgeführt werden können.

**Bild 2.1:** Molekulare Struktur der Cellulose.

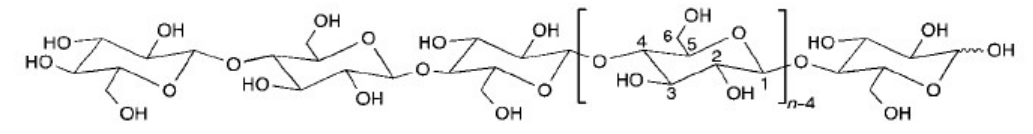

Bei Holzzellstoffen liegen die Polymerisationsgrade der Cellulose zwischen 300 und 1700, bei Baumwoll- und anderen Pflanzenfasern je nach Behandlung zwischen 800 bis 10000. Regeneratfasern aus Cellulose weisen 250–500 Wiederholungseinheiten in der Kette auf. Durch säure- und cellulasekatalysierte Hydrolyse kann Cellulose quantitativ zu D-Glucose abgebaut werden; partieller Kettenabbau führt zu pulvrigen Cellulosematerialien vom Typ mikrokristalliner Cellulosen [3] (z.B. Avicel) mit einem Polymerisationsgrad zwischen 150 und 300. Ab 20 bis 30 Wiederholungseinheiten besitzt ein  $\beta(1 \rightarrow 4)$ -verknüpftes Glucan alle Eigenschaften von Cellulose [4].

Die molekulare Struktur bewirkt die charakteristischen Eigenschaften der Cellulose: Hydrophilie, Chiralität, Abbaubarkeit und chemische Variabilität durch die ausgeprägte Donor-Reaktivität der OH-Gruppen. Letztere ist die Basis für die cellulosetypischen Wasserstoffbrücken-Netzwerke, die zu einer Vielzahl von teilkristallinen Faserstrukturen und Fasermorphologien führen. Die Eigenschaften der Cellulosefasern werden durch die hierarchisch aufgebauten, supramolekularen Strukturen entscheidend mitbestimmt [5].

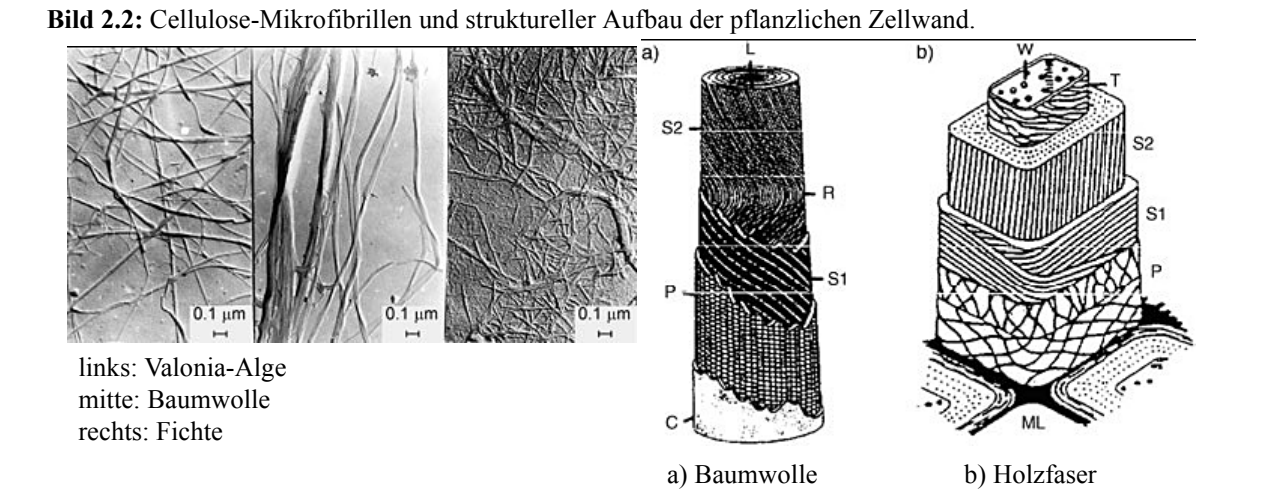

Die biologische Funktion und zahlreiche Anwendungen der Cellulose beruhen auf ihrer ausgeprägten Fasermorphologie. In der morphologischen Hierarchie wird zwischen Elementarfibrillen, Mikrofibrillen und Mikrofibrillarbändern unterschieden. In entsprechender Reihenfolge liegen die lateralen Abmessungen dieser Bausteine bei 1.5–3.5 nm, bei 10–30 nm sowie im Bereich von 100 nm. Die Länge von Mikrofibrillen beträgt mehrere 100 nm. In Bild 2.2 links sind die im Elektronenmikroskop aufgelösten Fibrillarstrukturen von Proben unterschiedlicher Herkunft dargestellt. Als Grundgerüst aller Pflanzen ist Cellulose in einer zellularen hierarchischen Struktur organisiert, die in Verbindung mit den Begleitstoffen Hemicellulosen, Lignin oder Pektin zu den außergewöhnlichen Eigenschaften von nativen Verbundmaterialien wie Holz, Flachs und Hanf führt. In Bild 2.2 rechts sind die Zellwände von Baumwolle und Holz mit den unterschiedlich strukturierten Schichten schematisch dargestellt, wobei die Sekundärwand S2 die Hauptmenge der Cellulose enthält.

#### **2.1.2 Cellulosederivate und -lösungen**

Die durch die supramolekulare Struktur bedingte Unlöslichkeit der Cellulose in Wasser und in den meisten organischen Lösungsmitteln ist der Grund dafür, dass bisher alle kommerziell erhältlichen, prozessierten Celluloseprodukte durch Reaktionen der Cellulose im festen oder höchstens im gequollenen Zustand hergestellt werden. Bei der heterogenen Reaktionsführung werden Zugänglichkeit und Reaktivität der OH-Gruppen durch Wasserstoffbrücken brechende Aktivierungsschritte und die Wechselwirkung mit den Reaktionsmedien (z.B. Quellung) bestimmt. Durch Beherrschen der Celluloseaktivierung und der heterogenen Reaktionsweise gelingt es, Celluloseprodukte mit erwünschten Umsatzgraden, reproduzierbarem Substituentenmuster und angestrebtem Eigenschaftsbild im Labor und großtechnisch effektiv zu synthetisieren.

Das mengenmäßig bedeutendste Segment der chemisch-technischen Verarbeitung der Cellulose bilden Produkte aus regenerierter Cellulose, zu denen in erster Linie Regeneratfasern, aber auch Folien, Membranen und Schwämme gehören. Als Produktionsverfahren dominiert heute noch mit einer Weltjahresproduktion von etwa 2.2 Mio t (2002) das mehr als 100 Jahre alte Viskoseverfahren [6], bei dem Zellstoff mit  $CS<sub>2</sub>$  zu Cellulosexanthogenat als einem metastabilen Zwischenprodukt umgesetzt wird. Das Xanthogenat ist in Natronlauge löslich und kann als viskose Lösung ("Viskose") in einem Nassverfahren verformt werden. Nach der Füllung des Verformungsproduktes wird der Substituent abgespalten und weitgehend reine Cellulose regeneriert. Viskosefasern weisen ausgezeichnete Eigenschaften in einem breiten Produktspektrum von nassfesten, Baumwolle ähnlichen Textilfasern bis zu technischen Fasern in Form von Reifencord für Hochleistungsreifen auf. Das Viskoseverfahren ist allerdings technologisch aufwändig, stellt hohe Ansprüche an den eingesetzten Zellstoff und

führt zu problematischen Umweltbelastungen wegen des Einsatzes von  $CS<sub>2</sub>$  und von Schwermetallverbindungen (im Fällprozess) und der daraus resultierenden Abbauprodukte. Alternative Verarbeitungstechnologien sollten einfacher sein und umweltschädliche Stoffe oder Nebenprodukte generell vermeiden.

Ein alternatives Derivatverfahren unter Ausschluss von schwefelhaltigen Verbindungen und Beibehaltung der Viskosespinntechnologie ist das CarbaCell-Verfahren, bei dem in einer Reaktionsvariante Cellulose mit Harnstoff zu Cellulosecarbamat umgesetzt wird, das anschließend auf existierenden Viskosespinnanlagen verarbeitet werden kann [7].

Durch Lösen der Cellulose in spezifischen Celluloselösungsmitteln, welche die Wasserstoffbrücken aufheben und die dabei gebildeten Addukte solvatisieren, wird der Einfluss der supramolekularen Struktur auf den Reaktionsverlauf weitgehend ausgeschaltet. In den letzten Jahren konnte gezeigt werden, dass Tetrabutylammoniumfluorid-Trihydrat in DMSO (DMSO/TBAF) Cellulose effektiv auflöst und für homogene Synthesen sehr gut nutzbar ist [8]. Auch auf dem klassischen Gebiet metallhaltiger Celluloselösungsmittel (Cuprammoniumhydroxid) sind grundsätzliche Fortschritte erzielt worden. Dabei konnte die Lösungsstruktur der Cellulose in diesem kupferhaltigen Medium geklärt werden [9].

Insgesamt ist die Lösung von Lithiumchlorid in Dimethylacetamid (DMA/LiCl) eines der wichtigsten Lösungsmittelsysteme für Cellulose, sowohl für organische Synthesen als auch für analytische Zwecke [10]. Die Struktur dieses binären Mediums, der Auflösemechanismus und der Einfluss von Wasser auf Lösewirkung und Lösungszustand der Cellulose sind ausführlich untersucht worden [11].

Neben der direkten Lösung von Cellulose in DMA/LiCl ohne Derivatisierung ist heute auch eine Auflösung in NaOH (CELSOL-Verfahren) möglich. Die umfangreichste Entwicklung seit Beginn der 80er Jahre erfuhr allerdings ein Verfahren auf der Grundlage des Lösungsmittelsystems NMMO-Monohydrat, das heute als Lyocell-Verfahren den industriellen Durchbruch geschafft hat [12]. Dieses Verfahren bietet das Potential für eine revolutionäre Entwicklung der Celluloseverarbeitung, weil es vergleichsweise einfach ist und infolge der nahezu vollständigen Rückgewinnung des Lösungsmittels praktisch emissionsfrei arbeitet.

In dem ternären Lösungsmittelsystem aus NMMO, Wasser und Diethylentriamin ist Cellulose im Temperaturbereich von 25 bis 60°C molekulardispers löslich, so dass auf diesem Weg mit Lichtstreuung die mittlere Molmasse und weitere Eigenschaften der gelösten Moleküle bestimmt werden können [13].

Wenn die Cellulose einmal in Lösung gebracht wurde, kann man zwischen molekulardispersen und Netzwerklösungen unterscheiden. Während für Grundlagenuntersuchungen zur Lösungsstruktur hochverdünnte Lösungen herangezogen werden, liegen in der Praxis (z.B. im Viskoseprozess) konzentrierte Systeme mit Polymergehalten von 8 bis 12% vor, die entsprechend den Modellvorstellungen als Netzwerklösungen mit Gelpartikelanteil zu beschreiben sind [15].

#### **2.1.3 Nassverfestigung von Papier**

Bis vor etwa fünfzig Jahren gab es so gut wie keine Papiere, die nassfest sein mußten, da der Hauptanwendungsbereich für Papier im Bereich Schreib- und Druckpapiere lag. Erst der Einsatz von Papier im Hygienebereich verlangte nach Papieren, die auch im nassen Zustand noch ausreichende Festigkeiten aufweisen. Die Entwicklung von Nassfestmitteln machte es möglich, Papieren im nassen Zustand noch bis zu 40% ihrer Trockenfestigkeit zu verleihen, wobei Nassfestigkeiten im Bereich von 20 - 35% als normal gelten. Die Entwicklung führte zu "sauren" Nassfestmitteln auf Basis von Melamin- oder Harnstoff-Formaldehyd-Kondensaten oder zu den "neutralen" Nassfestmitteln auf der Basis von Polyamidamin-Epichlorhydrin-Harzen.

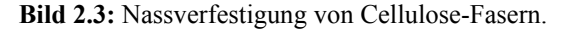

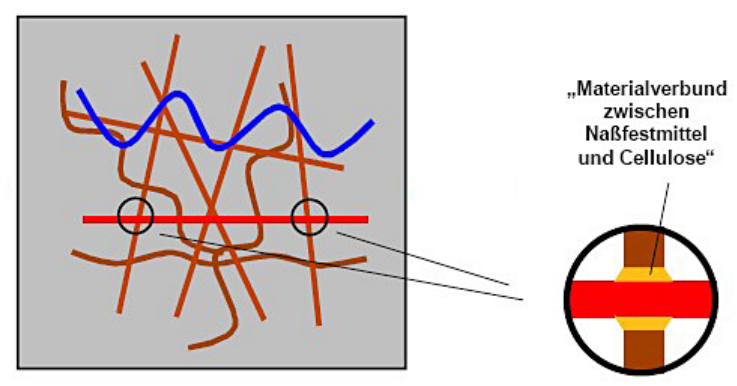

Zellulosefasern haben eine hohe Zugfestigkeit im trockenen Zustand. Je nach Art und Länge der Fasern verleihen sie dem Papier beim ungeordneten Übereinanderlagern (Verfilzen) bei der Blattbildung (Vliesbildung) seine Festigkeit im trockenen Zustand. Neben der mechanischen Verflechtung der Fasern wird auch durch die Ausbildung von Wasserstoffbrücken

zwischen den Fasern die Festigkeit des Papiers ausgebildet. Wird ein Papier nun feucht oder naß, so gehen die Wasserstoffbrückenbindungen verloren und das nasse Papier hat nur noch eine geringe Festigkeit. Diesen Nachteil sollen nun die Nassfestmittel überbrücken und einen Teil der Trockenfestigkeit im nassen Zustand erhalten. Dazu "verklebt" das Nassfestmittel an den Berührungs- und Kreuzungspunkten die Fasern (siehe Bild 2.3). Dies erklärt auch, warum die notwendigen Mengen an Nassfestmittel relativ gering sind (<1% Trockensubstanz bezogen auf Fasern). Denn wenn das benutzte Polymer, dem Mechanismus der Ausbildung eines polymeren Netzwerkes innerhalb des Fasergefüges folgen würde, dann wären dazu sicherlich größere Mengen an Nassfestmittel notwendig, um diese "Kunststoff-Armierung" aufzubauen. Der entscheidende Vorgang bei der Nassverfestigung ist die Adhäsion der Polymere an die Cellulosefaser [14]. Als Nassfestmittel werden meistens kationische Polyelektrolyte verwendet [16][17].

Viele Nassfestmittel müssen im Papiergefüge auskondensieren und polymerisieren. Dies findet nur zum Teil in der Trockenpartie der Papiermaschine statt. Zur vollständigen Ausbildung der Nassfestigkeit ist eine Nach -oder Ausreifezeit notwendig. Diese Ausreifezeit beträgt bis zu vier Wochen und ist abhängig von den pH-Bedingungen im Papier und der Umgebungstemperatur. Definitionsgemäß ist ein Papier "nassfest", wenn es im nassen Zustand noch mindestens 15% seiner Trockenfestigkeit beibehält [18].

Details zum Wirkmechanismus der kationischen Polyelektrolyte wurden u.a. durch die Auswertung von Kraft-Abstand-Kurven auf regenerierten Cellulosefilmen zugänglich [19]. Die Untersuchung von LANGMUIR-BLODGETT-Filmen aus regenerierter Cellulose erbrachte eine starke sterische Abstoßung, welche durch die Wechselwirkungen zwischen den Cellulosefibrillen erklärt wurde [20]. Durch die Anwendung von Celluloseperlen in der "Colloidal Probe Microscopy" (CPM) konnten die Wechselwirkungen zwischen Modelloberflächen in wäßrigen Polyelektrolytlösungen untersucht werden [21].

#### **2.2 Polyelektrolyte**

Polyelektrolyte sind makromolekulare Substanzen, die eine große Zahl an ionisierbaren Gruppen tragen. Sie dissoziieren in geeigneten polaren Lösemitteln (z.B. Wasser) in hochgeladene Polyionen und eine große Zahl niedermolekularer Gegenionen. Das durch die Dissoziation entstehende elektrostatische Potential ist die Hauptursache für die Abweichung des Verhaltens von Polyelektrolytlösungen vom Verhalten von Lösungen neutraler Makromoleküle.

#### **2.2.1 Polymere als weiche Partikel**

Um die Einfachbindungen in der Hauptkette eines linearen und gesättigten Polymeres ist bei Raumtemperatur immer eine Rotation möglich. Das Polymer besitzt also eine gewisse Flexibilität, welche eine große Anzahl von Konformationen ermöglicht. In Abwesenheit externer Kräfte führt das Polymer aufgrund thermischer Energie zufällige Bewegungen aus. Dabei nimmt es die wahrscheinlichste Form an, die eines kugelförmigen Knäuels mit einer charakteristischen Größe *R*, welche von der Anzahl der Monomere *N* in der Kette abhängt. Die Konformationsentropie verleiht dem Polymerknäuel eine bestimmte Stabilität gegen elastische Deformationen. Da diese elastische Rückverformung eher schwach ist, können die Polymere als weiche Kugeln aufgefasst werden. Die Größe des Knäuels hängt stark von dem verwendeten Lösungsmittel ab, kann aber immer mit einer exponentiellen Abhängigkeit beschrieben werden:  $R \sim N^{\alpha}$ . Der Exponent  $\alpha$  beschreibt hierbei die Qualität des Lösungsmittels und beruht auf verschiedenen Modellvorstellungen [22].

#### **2.2.2 Konformation in Lösung**

Die Konformation eines Polyions wird entscheidend durch Abstoßungskräfte zwischen den auf ihm fixierten Ladungen beeinflusst. Diese elektrostatischen Abstoßungskräfte sind abhängig von der Ionenstärke des Systems. Ein Maß für die Abschirmung der elektrostatischen Kräfte in Abhängigkeit von der Ionenstärke *I* in der Lösung ist die Abschirmkonstante <sup>κ</sup>, deren reziproker Wert auch als DEBYE-Länge bezeichnet wird.

$$
\kappa = \sqrt{\frac{2N_{A}e_{0}^{2}I}{\epsilon\epsilon_{0}k_{b}T}} \qquad I = \frac{1}{2}\sum_{i} z_{i}^{2}c_{i}
$$
 (2.1)

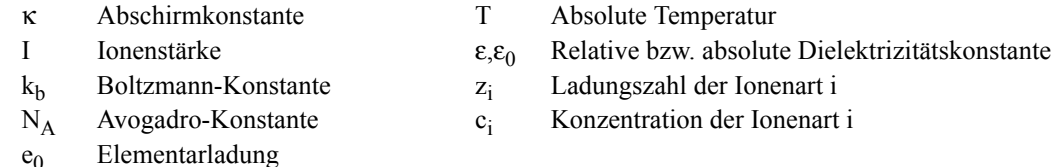

Bei geringen Ionenstärken ist die Abschirmkonstante klein und die Abstoßungskräfte zwischen den Ladungen des Polyions reichen weit. Das Polyion streckt sich in die Länge (Bild 2.4, links). Bei hohen Ionenstärken wird die Abschirmkonstante größer. Die DEBYE- länge verkürzt sich dem entsprechend, so dass ein Polyion die Form eines Knäuels bildet (Bild 2.4, rechts). Das Polyelektrolyt verhält sich dann nahezu wie ein ungeladenes Polymer in Lösung.

**Bild 2.4:** Polyelektrolyt-Knäuel in Lösung.

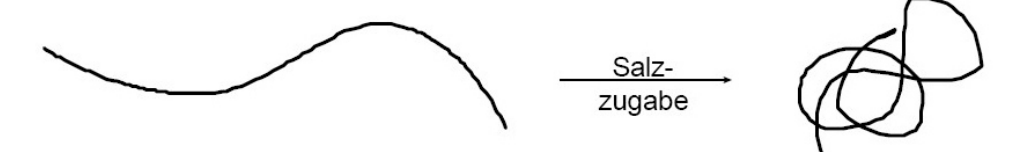

Auch die chemische Konstitution der Polyelektrolyte hat Einfluss auf die Konformation in Lösung. So findet man z. B. bei Polyacrylsäure mit zunehmender Ladungsdichte einen langsamen Übergang zwischen Knäuel und gestreckter Form. Bei Polymethacrylsäure hingegen verläuft der Übergang wegen hydrophober Wechselwirkungen sprunghaft. Bei Ampholyten kann es sogar vorkommen, daß sie bei zunehmender Salzkonzentration eine stärker gestreckte Form annehmen.

#### **2.2.3 Gegenionkondensation**

In wäßriger Lösung dissoziiert ein Polyelektrolyt in ein mehrfach geladenes Polyion und die äquivalente Zahl an niedermolekularen Gegenionen. Die translatorische Freiheit der Gegenionen wird durch Wechselwirkungen zwischen dem Polyion und den Gegenionen eingeschränkt, so daß man für letztere stark verringerte Aktivitätskoeffizienten findet. Ein Teil der Gegenionen kann sich praktisch frei in der Ionenwolke des Polyelektrolyten bewegen, während u.U. andere an das Polyion "kondensiert" bzw. gebunden sind (siehe Bild 2.5).

Anhand eines Modells, das Polyelektrolyte als unendlich lange Geraden mit Elementarladungen in gleichmäßigen Abständen betrachtet (Stäbchenmodell), berechnete Manning unter Verwendung eines DEBYE-HÜCKEL-Potentials die Existenz eines kritischen Ladungsabstandes *d\**. Wird dieser Abstand unterschritten, kondensieren so viele Gegenionen auf der Kette bis der effektive Ladungsabstand wieder den Wert *d\** erreicht hat [23]. Für einwertige Gegenionen ist dieser kritische Ladungsabstand gleich der BJERRUMlänge  $l<sub>b</sub>$ . Sie entspricht dem Abstand zweier Elementarladungen, bei dem die Energie der COULOMBschen Wechselwirkung gleich der thermischen Energie ist. Für Wasser bei 25 °C beträgt sie 7.2 Å.

$$
l_{\mathrm{b}} = \frac{\mathrm{e}_0^2}{4\pi\epsilon\mathrm{e}_0\mathrm{k}_{\mathrm{b}}T}
$$
 (2.2)

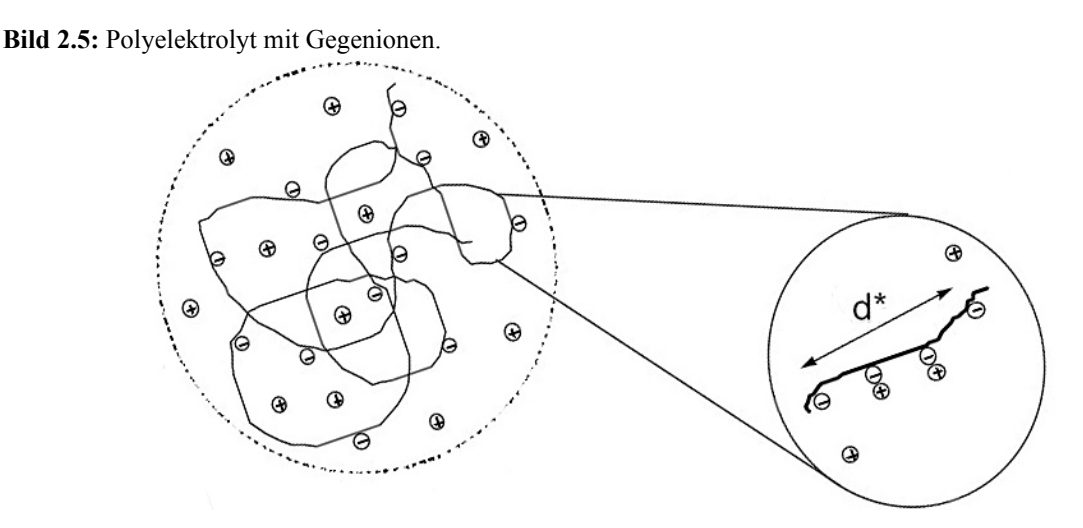

#### **2.2.4 Polyelektrolyte als wurmförmige Ketten**

Zur Beschreibung von Polyelektrolytlösungen wird das Modell einer wurmförmigen Kette benutzt, bei der einzelne Segmente aufgrund elektrostatischer Wechselwirkungen zwischen den lokalisierten Ladungen versteift sind. Allgemein ist die Persistenzlänge *l* ein Maß dafür, nach welcher Länge innerhalb einer Kette die Richtungskorrelation bezüglich der ersten Einheit abgeklungen ist. Je kleiner dabei die Persistenzlänge ist, desto größer wird die Entropie eines Polymeres und somit auch der Widerstand gegen eine Verformung. Da bei Polyelektrolyten elektrostatische Wechselwirkungen der Verbiegung der Kette entgegenwirken, haben sie eine deutlich größere Persistenzlänge als analoge ungeladene Polymere. Die effektive Persistenzlänge *l<sub>eff</sub>* der Polyelektrolyte besteht somit aus einem Anteil *l*<sub>0</sub> (der dem ungeladenen Referenzsystem entspricht) und dem aus der Abstoßung der Ladungen resultierenden elektrostatischen Anteil *lel*:

$$
l_{\rm eff} = l_0 + l_{\rm el}
$$
 (2.3)

Unter Verwendung der POISSON-BOLTZMANN-Gleichung und der Annahme eines DEBYE-HÜCKEL-Potentials kann die elektrostatische Persistenzlänge *lel* berechnet werden:

$$
l_{el} = \frac{l_b \tau^2}{4\kappa^2} \qquad \begin{array}{ccc} l_b & \text{Bjerrumlänge} \\ \tau & \text{Ladungsdichte} \\ \kappa & \text{Abschirmkonstante} \end{array} \tag{2.4}
$$

Die Gleichung 2.4 ist nur gültig für schwach geladene Polyelektrolyte und für Konformationen, die nicht zu stark von einem Stäbchen abweichen.

#### **2.2.5 Adsorption von Polyelektrolyten**

Wenn Polyelektrolyte auf einer Grenzfläche adsorbieren, beeinflusst ihre Konformation in Lösung auch ihre Struktur als Adsorbat an einer Grenzfläche. Hierbei resultiert der Adsorptionsprozeß aus einem empfindlichen Gleichgewicht aus elektrostatischer Abstoßung zwischen den geladenen Monomeren und der elektrostatischen Anziehung zwischen Substrat und Polymerkette. Daher wird die Adsorption von Polyelektrolyten als komplizierter Spezialfall der Adsorption von neutralen Polymeren beschrieben [25]. Bei der Adsorption aus einer Elektrolytlösung niedriger Ionenstärke behalten die gestreckt vorliegenden Polyelektrolyte ihre Konformation bei und formen dünne Schichten. Mit zunehmender Ionenstärke der Adsorptionslösung knäueln sich die Polyelektrolyte mehr, was zu dickeren Schichten führt.

Ein Polyelektrolyt, welches durch eine lineare Ladungsdichte τ entlang der Polymerkette charakterisiert wird, bewirkt ein elektrostatischem Potential Ψ. Das Potential Ψ ist abhängig von der Oberflächenladungsdichte σ und ist im Abstand *x* in Einheiten von *kbT*:

$$
\Psi(x) = \frac{4\pi l_b \sigma}{\kappa e^{\kappa x}} \qquad \begin{array}{ccc} l_b & \text{Bjerrumlänge} \\ \sigma & \text{Oberflächenladungsdichte} \\ \kappa & \text{Abschirmkonstante} \end{array} \tag{2.5}
$$

Das Potential Ψ ist attraktiv für ein entgegengesetzt geladenes Substrat und kann deshalb als treibende Kraft für die Adsorption betrachtet werden. Für die Schicht mit der Dicke *D*, innerhalb der Polyelektrolyte adsorbiert werden, kann man die elektrostatische Anziehungskraft je Monomerlänge wie folgt beschreiben:

$$
\vec{F}_{\text{att}} = -4\pi l_{\text{b}} \sigma \tau \tag{2.6}
$$

Der Einfachheit halber werden hierbei die nichtlinearen Effekte aufgrund der Kondensation von Gegenionen auf dem Polyelektrolyt und der Substratoberfläche vernachlässigt. Wegen der räumlichen Beschränkung in der Adsorptionsschicht erfährt das Polyelektrolyt eine entropische Abstoßung.

Wenn die Schichtdicke *D* viel kleiner als die effektive Persistenzlänge *leff* ist, gewinnt sogenannte die Biegelänge λ an Bedeutung. Die Biegelänge λ repräsentiert den durchschnittlichen Abstand zwischen zwei Kontaktpunkten der Polymerkette mit der Substratoberfläche (siehe Bild 2.6). Die Biegelänge λ skaliert nach theoretischen Berechnungen mit λ ~ D<sup>2/3</sup> · 1<sup>1/3</sup> . Sie ist immer größer als die Schichtdicke D aber kleiner als die Persistenzlänge *leff*.

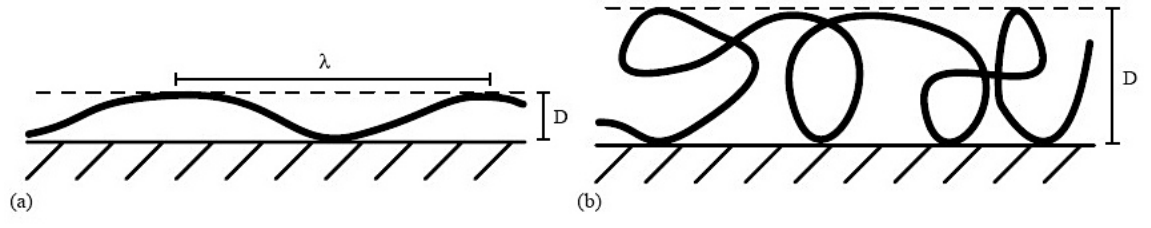

**Bild 2.6:** Polyelektrolyt absorbiert auf einem Substrat.

Wenn dagegen  $D > l_{eff}$ , formt das Polyelektrolyt ein statistisches Knäuel mit vielen Schlaufen innerhalb der Adsorbtionsschicht. Die Polymerkette kann als ein loser Verbund von einzelnen knäuelförmiger Haufen betrachtet werden, in denen wiederum sich die Kette statistisch verteilt. Die entropische Abstroßungskraft je Monomerlänge ergibt sich für die beiden Fälle:

$$
\hat{\mathbf{F}}_{\text{rep}} \sim \begin{cases}\nD^{-5/3} \cdot \mathbf{1}_{\text{eff}}^{-1/3} & D \ll l_{\text{eff}} \\
D^{-3} \cdot \mathbf{1}_{\text{eff}} & D \gg l_{\text{eff}}\n\end{cases}
$$
\n(2.7)

Die resultierende Schichtdicke setzt sich im Gleichgewicht aus den attraktiven und abstoßenden Kräften zusammen [26]. Für eher geringe Schichtdicken und steife Polymere, wie es Polyelektrolyte sind, erhält man: lb Bjerrumlänge

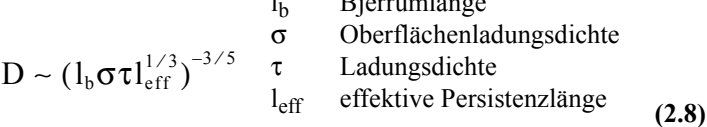

### **2.3 Wechselwirkungen zwischen Grenzflächen**

#### **2.3.1 Grenzflächen- und Oberflächenenergien**

Unter einer Grenzfläche versteht man die Fläche zwischen zwei nicht mischbaren Phasen. Von einer Oberfläche dagegen spricht man wenn eine der Phasen ein Gas ist. Die Phasengrenzen können durch die Grenzflächen- oder Oberflächenspannung charakterisiert werden, die das Bestreben beschreibt, die Grenzfläche zu verkleinern.

Die Grenzflächenspannung γ einer planaren, flüssigen Phase entspricht der Arbeit d*W*, die notwendig ist, um die Oberfläche um die Fläche d*A* reversibel zu vergrößern:

$$
dW = \gamma dA \qquad (2.9)
$$

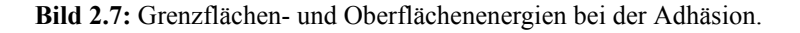

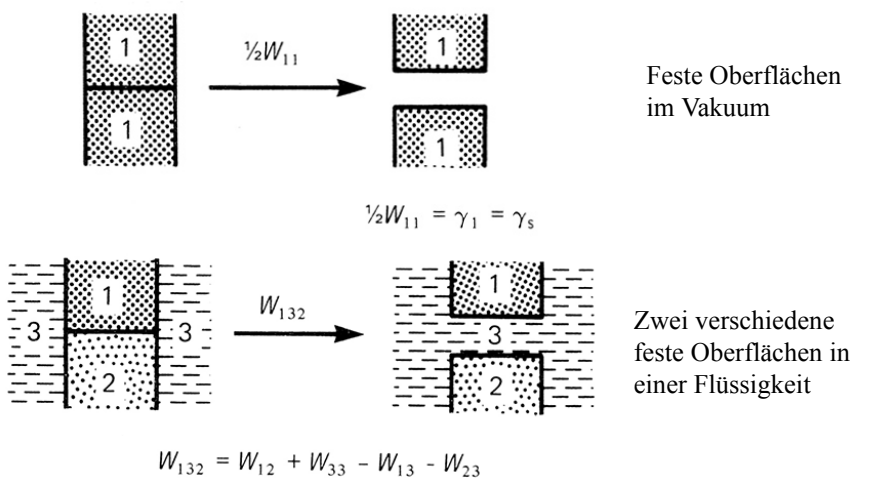

Die Kohäsionsarbeit *W11* entspricht der Arbeit pro Fläche, die bei der Trennung einer homogenen Phase (1) in zwei Teile reversibel zu leisten ist (siehe Bild 2.7). Stellt man sich diese Phase als einen homogenen Zylinder mit der Einheitsfläche  $A_0$  vor, dann bewirkt die Trennung in zwei Teile eine Verdopplung der Grenzfläche auf 2•*A0*. Damit muß pro Einheitsfläche folgende Arbeit geleistet werden:

$$
W_{11} = 2\gamma_{11} \tag{2.10}
$$

Bei zwei unterschiedlichen Phasen (1 und 2) im Vakuum (0) muss die Arbeit *W12* geleistet werden. Für die Grenzflächenspannung γ<sub>12</sub> ergibt sich dann die sogenannte DUPRÉ-Gleichung:

$$
W_{12} = \gamma_{10} + \gamma_{20} - \gamma_{12} \tag{2.11}
$$

Dem entsprechend ist die Arbeit *W132*, um zwei verschiedene Medien 1 und 2 in einem weiteren Medium 3 zu separieren, folgende:

$$
W_{132} = \gamma_{13} + \gamma_{23} - \gamma_{12} \tag{2.12}
$$

Aufgrund dieser Oberflächenenergie *W132* kann das Verhalten eines Tropfens, der an eine Oberfläche adsorbiert, mit Hilfe des Kontaktwinkel θ beschrieben werden (siehe auch Abschnitt 3.4). Partielle Benetzung ergibt einen endlichen Kontaktwinkel θ, die vollständige Benetzung wird mit  $\theta = 0$  beschrieben. Für den Kontaktwinkel  $\theta$ , den der Tropfen zur Grenzfläche ausbildet, besteht im thermodynamischen Gleichgewicht folgende Beziehung der Grenzflächenspannungen, die auch die YOUNGsche Gleichung genannt wird [27]:

$$
\cos \theta \cdot \gamma_{23} + \gamma_{12} = \gamma_{13}
$$
  
1 – fest, 2 – flüssig, 3 - gasförmig (2.13)

#### **2.3.2 Wechselwirkungen zwischen kugelförmigen Körpern**

Als Adhäsion werden allgemein die attraktiven Wechselwirkungen zwischen zwei Körpern bezeichnet. Zwischen zwei inkompressiblen, makroskopischen Kugeln können experimentell einfacher die Kräfte als das Wechselwirkungspotential bestimmt werden. Nach DERJA-GUIN kann eine Relation zwischen dem Kraftgesetz *F(h)* zweier Kugeln mit den Radien *R1* und *R2* und der Wechselwirkungsenergie pro Einheitsfläche *W132(h)* zweier planarer Halbebenen mit dem Abstand *h* hergestellt werden [28][29]. Hierbei muss die Bedingung gelten, dass die Radien *R1* und *R2* viel größer als der Abstand *h* der Kugeln und die Reichweite der Wechselwirkungen sind:

$$
F(h) = 2\pi \left(\frac{R_1 R_2}{R_1 + R_2}\right) W_{132}(h) \qquad h \ll R_1, R_2 \qquad (2.14)
$$

In der vorliegenden Arbeit werden hauptsächlich die Wechselwirkungen zwischen einer Kugel und einer Grenzfläche in einer Flüssigkeit betrachtet, wofür Gleichung 2.14 als Näherung verwendet werden kann. Für diesen Fall gilt  $R_2 \rightarrow R_1$  für  $R_2 \rightarrow \infty$ , woraus für den Kugelradius  $R = R_2$  folgt. Durch Einsetzen der Grenzflächenspannung  $\gamma_{SL}$  zwischen Festkörper (s) und Flüssigkeit (l) wird folgendes Kraftgesetz erhalten:

$$
F(h) = 4\pi R \gamma_{SL} \qquad h \ll R \qquad (2.15)
$$

Wenn sich die Adhäsionskraft aus der VAN-DER-WAALS-Kraft  $F_V$  und der elektrostatischen Kraft F<sub>E</sub> zusammensetzt, können die zwischen mikrometergroßen Partikeln (Kugeln) und einer Grenzfläche wirkenden Adhäsionskräfte mit der DLVO-Theorie beschrieben werden [33].

$$
F_A = F_V + F_E \tag{2.16}
$$

Die VAN-DER-WAALS-Kraft wirkt in jedem System und ist deshalb immer an der Adhäsion beteiligt. Für ein glatte und elastische Kugel, die auf einer glatten Oberfläche haftet, beträgt die gesamte VAN-DER-WAALS-Kraft  $F_V$ :

**(2.17)** FV AHd 12h<sup>2</sup> ----------- <sup>1</sup> 2a<sup>2</sup> hd <sup>+</sup> ------- ⎝ ⎠ ⎛ ⎞ <sup>=</sup> AH HAMAKER-Konstante a Kontaktradius d Durchmesser h Abstand Kugel – Grenzfläche

Die sogenannte HAMAKER-Konstante *AH* ist vom untersuchtem Material abhängig. Für den Abstand *h* zwischen Partikel und Grenzfläche in Kontakt wird meistens 0,4 nm angenommen, weil dies ungefähr dem Abstand von Molekülen in einem Kristall entspricht [34]. Der Kontaktradius *a* hängt von der Elastizität der eingesetzten Partikel ab und wird je nach Grad der Verformung durch verschiedene Modelle berechnet (näheres siehe [35]). Die Gleichung 2.17 repräsentiert nur dann die Adhäsionskraft, wenn sowohl Partikel als auch die Grenzfläche keine Rauigkeit haben. In realen System besitzen die Grenzflächen aber immer eine Rauigkeit, so dass die Adhäsionskräfte bis zur einer Größenordnung höher sind. Ein Ausdruck für die Adhäsionskraft kann daher die Adhäsion nicht richtig beschreiben. Man betrachtet darum besser eine Verteilung von Adhäsionskräften, die von einzelnen Unebenheiten ausgehen [36].

Die elektrostatische Kraft *F<sub>E</sub>* ist abhängig von der Dielektrizitätskonstante ε des Partikels, den Oberflächenpotentialen von Partikel  $\psi_p$  und Grenzfläche  $\psi_g$ , sowie von der Abschirmkonstante κ und lässt sich durch folgende Gleichung ausdrücken:

$$
F_E = \frac{\epsilon \epsilon_0 d}{4} (\psi_g^2 + \psi_p^2) \frac{\kappa e^{-\kappa h}}{1 - e^{-2\kappa h}} \left[ \frac{\psi_g^2 \psi_p^2}{\psi_g^2 + \psi_p^2} - e^{-\kappa h} \right] \qquad \begin{array}{ccc} \epsilon & \text{Dielektrizitätskonstante} \\ d & \text{Durchmesser} \\ \psi & \text{Oberflächenpotential} \\ \kappa & \text{Aschirmkonstante} \\ h & \text{Grenzflächenabstand} \end{array} \qquad (2.18)
$$

Die Oberflächenpotentiale werden meisten durch die Zetapotentiale angenähert. Wenn Partikel und Grenzfläche sich berühren ist die elektrostatische Kraft neben der VAN-DER-WAALS-Kraft vernachlässigbar klein [34]. Sie spielt aber eine große Rolle bei der Annäherung der Partikel an die Grenzfläche, da ihre Reichweite weitaus größer ist. Darum sind bei abstoßenden, elektrostatischen Kräften u.a. kolloidale Dispersionen stabil.

#### **2.3.3 Deformation von kugelförmigen Körpern**

Reelle kugelförmige Partikel deformieren sich durch eine äußeren Kraft *Fe* und durch die attraktiven Kräfte zwischen den sich berührenden Grenzflächen. Dadurch entsteht eine Kontaktfläche zwischen Kugel und Grenzfläche. Hierbei wird die Adhäsionskraft  $F_A$  als diejenige Kraft definiert, die notwendig ist, um eine viskoelastische Kugel von einer Grenzfläche zu separieren.

Die einfachste Beschreibung einer Kugeldeformation formulierte HERTZ bereits im Jahr 1881 [30]. Sie geht von ideal elastischen Kugeln sowie von der Abwesenheit attraktiver Wechselwirkungen aus ( $W_{132} = 0$ ). Damit ergibt sich unter einer extern ausgeübten Kraft  $F_e$ für den Kontaktradius *a* und die Eindrücktiefe δ:

$$
a^{3} = \frac{RF_{e}}{K} \qquad F_{e} \qquad \text{externe Kraft} \\ \delta = \frac{a^{2}}{R} = \frac{F_{e}}{Ka} \qquad \delta \qquad \text{Eindricktiefe} \\ \delta \qquad \text{Eindricktiefe} \qquad (2.19)
$$

Die Elastizitätseigenschaften des Systems Kugel/Grenzfläche sind durch das reduzierte Elastizitätsmodul *K* zusammengefasst:

$$
\frac{1}{K} = \frac{3}{4} \left[ \frac{1 - v_1^2}{E_1} + \frac{1 - v_2^2}{E_2} \right] \xrightarrow{\text{K} \atop \text{E}}} \frac{\text{red. Elasticitätsmodul}}{\text{Poissonzahl}} \tag{2.20}
$$

Dieses Modell ist eine gute Näherung, wenn die externen Auflagekräfte viel größer als die internen Wechselwirkungskräfte sind.

Wenn neben den Auflagekräften die Grenzflächenwechselwirkungen im Bereich der Kontaktfläche nicht vernachlässigt werden können, wird das sogenannten JKR-Modell angewendet [31]. Eine Kugel mit dem Radius *R*, dem reduzierten Elastizitätsmodul *K* und der Grenzflächenenergie  $W_{132}$  wird hierbei durch eine externe Kraft  $F_e$  so deformiert, dass sie zusammen mit der Grenzfläche eine Kontaktfläche mit dem Radius *a* ausbildet:

$$
a^{3} = \frac{R}{K} [F_{e} + 3\pi R W_{132} + \sqrt{6\pi R W_{12} F_{e} + (3\pi R W_{132})^{2}}]
$$
 (2.21)

Für *W132* = 0 erhält man erwartungsgemäß den Ausdruck des HERTZ-Modells.

Wenn keine externe Kraft wirkt ( $F_e$  = 0), werden die Grenzflächen aufgrund der Grenzflächenenergie *W132* zusammengehalten.

Die entsprechende Kontaktfläche bei Abwesenheit einer externen Kraft ( $F_e$  = 0) ist dann:

$$
a_0^3 = \frac{6\pi R^2 W_{132}}{K}
$$
 (2.22)

Erst durch Aufbringen einer kritischen externen Kraft trennen sich die beiden Grenzflächen:

$$
F_A = -\frac{3}{2}\pi R W_{132}
$$
 (2.23)

Bei der Interpretation von Kraftabstandskurven findet das JKR-Modell Anwendung in Systemen mit großen Adhäsionskräften, großer Elastizität und großen Spitzenradien. Es beschreibt recht gut die bei vielen kraftmikroskopischen Experimenten auftretende Adhäsionshysterese.

## **2.4 Haftung und Hydrodynamik von Partikeln auf Grenzflächen**

#### **2.4.1 Allgemeine Eigenschaften einer Strömung**

Eine Flüssigkeit ist eine Substanz, die fließt sobald eine Scherkraft auf sie wirkt. Für das Strömungsverhalten in makroskopischen Dimensionen wird angenommen, dass direkt an einer Grenzfläche die Strömungsgeschwindigkeit *u* gleich null ist. Zwischen zwei unbeweglichen Platten erhält man dadurch ein parabolisches Strömungsprofil mit einer maximalen Strömungsgeschwindigkeit *umax* in der Mitte. Je nach ihrer Beschaffenheit fließt eine Flüssigkeit beim Wirken einer Scherkraft unterschiedlich schnell. Der Proportionalitätsfaktor zwischen der Scherung *du/dy* senkrecht zur Grenzfläche und der Scherkraft τ wird dynamische Viskosität µ genannt:

$$
\tau = \mu \frac{\mathrm{du}}{\mathrm{dy}} \tag{2.24}
$$

Flüssigkeiten, für die Gleichung 2.24 gilt, werden auch NEWTONsche Flüssigkeiten genannt. Wenn die Flüssigkeit durch ein geschlossenes System fließt, wird die Strömung je nach Volumenstrom entweder laminar oder turbulent. Bei geringem Volumenstrom kann die Strömungsgeschwindigkeit von Ort zu Ort unterschiedlich sein, sie bleibt aber an einem bestimmten Ort mit der Zeit immer konstant. Die Strömungslinien verlaufen dann parallel zur Grenzfläche und die Strömung ist laminar. Wird der Volumenstrom erhöht, bilden die Strömungslinien Wirbel aus und die Strömung wird turbulent. Der Zustand einer Strömung kann mit Hilfe der dimensionslosen REYNOLDS-Zahl *Re* abgeschätzt werden. Die REYN-OLDS-Zahl misst dabei das Verhältnis zwischen den Trägheits- und Viskositätskräften, die in einer Strömung auftreten:

$$
Re = \frac{\rho \langle u \rangle d}{\mu} \tag{2.25}
$$

Der Beitrag der Trägheitskräfte setzt sich dabei aus der Dichte ρ, der mittleren Geschwindigkeit <*u*> und der geometrischen Dimension *d* (z.B. Durchmesser von Röhren, Kanälen, Partikeln) zusammen. Eine Strömung mit einer REYNOLDS-Zahl über 4000 ist turbulent und wird von den Trägheitskräften dominiert. Für REYNOLDS-Zahlen unter 2000 kann die Strömung des Flusses als laminar angesehen werden. Zwischen diesen beiden Extremen existiert eine Übergangsregion [37].

#### **2.4.2 Strömungsprofil**

Die Navier-Stokes-Gleichungen (siehe Bild 2.8) bieten eine vollständige mathematische Beschreibung für den Fluss einer inkompressiblen NEWTONschen Flüssigkeit.

**Bild 2.8:** Navier-Stokes-Gleichungen für die drei Raumrichtungen(x,y,z).

$$
\mathbf{X} \qquad \rho \left( \frac{\partial u}{\partial t} + u \frac{\partial u}{\partial x} + v \frac{\partial u}{\partial y} + w \frac{\partial u}{\partial z} \right) = -\frac{\partial p}{\partial x} + \rho g_x + \mu \left( \frac{\partial^2 u}{\partial x^2} + \frac{\partial^2 u}{\partial y^2} + \frac{\partial^2 u}{\partial z^2} \right)
$$
\n
$$
\mathbf{Y} \qquad \rho \left( \frac{\partial v}{\partial t} + u \frac{\partial v}{\partial x} + v \frac{\partial v}{\partial y} + w \frac{\partial v}{\partial z} \right) = -\frac{\partial p}{\partial y} + \rho g_y + \mu \left( \frac{\partial^2 v}{\partial x^2} + \frac{\partial^2 v}{\partial y^2} + \frac{\partial^2 v}{\partial z^2} \right)
$$
\n
$$
\mathbf{Z} \qquad \rho \left( \frac{\partial w}{\partial t} + u \frac{\partial w}{\partial x} + v \frac{\partial w}{\partial y} + w \frac{\partial w}{\partial z} \right) = -\frac{\partial p}{\partial z} + \rho g_z + \mu \left( \frac{\partial^2 w}{\partial x^2} + \frac{\partial^2 w}{\partial y^2} + \frac{\partial^2 w}{\partial z^2} \right)
$$

u,v,w – Geschwindigkeit in x,y,z-Richtungp – Druckg – Schwerebeschleunigungρ – Dichteµ – Viskosität

Exakte Lösungen dieser nichtlinearen Gleichungen sind nur für den laminaren Fluss möglich. Für die vorliegende Arbeit wird der laminare Fluss zwischen zwei unbeweglichen, parallelen Platten betrachtet, die eine unendliche Ausdehnung haben. In dieser Geometrie bewegt sich die Flüssigkeit immer mit konstanter Geschwindigkeit *u* in x-Richtung und es soll keine Variation der Geschwindigkeit *u* in z-Richtung geben (siehe Bild 2.9). Die horizontale Ausrichtung wird so definiert, dass die Schwerkraft *g* senkrecht in y-Richtung auf die beiden Platten wirkt. Wenn die beiden Platten in die Vertikale um die x-Achse gedreht werden, befinden sie sich in vertikaler Ausrichtung in der x-y-Ebene. Dann wirkt die Schwerkraft in z-Richtung während der Fluss unverändert in x-Richtung strömt. Die Ausrichtung der Platten hat einen erheblichen Einfluss auf die Adhäsion, da in der horizontalen Ausrichtung zusätzlich die Schwerkraft auf die Partikel wirkt (siehe Abschnitt 5.4.1).

**Bild 2.9:** Fluss zwischen zwei Platten.

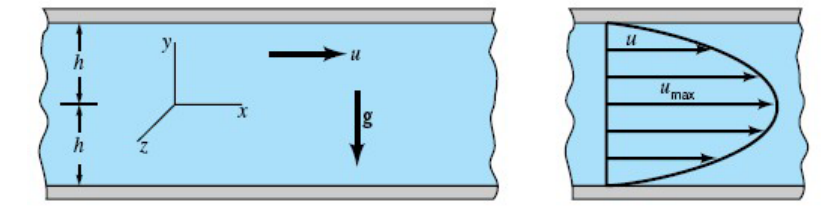

Die Navier-Stokes-Gleichung in x-Richtung vereinfacht sich für die genannten Randbedingungen auf:

$$
\frac{d^2u}{dy^2} = \frac{1}{\mu}\frac{\partial p}{\partial x}
$$
 (2.26)

Nach zweimaliger Integration erhält man:

$$
u = \frac{1}{2\mu} \left(\frac{\partial p}{\partial x}\right) y^2 + c_1 y + c_2 \tag{2.27}
$$

Die Integrationskonstanten werden mittels der Randbedingungen ermittelt. Für zwei unbewegliche Platten ist  $u = 0$  für  $y = \pm h$ , da idealerweise angenommen wird, dass Flüssigkeiten immer an Grenzflächen haften. Daraus ergibt sich für c<sub>1</sub> = 0 und für c<sub>2</sub> =  $-\frac{1}{2} \left(\frac{\partial p}{\partial x}\right) h^2$ . Das Strömungsprofil hat demnach folgende Form: 2μ  $\frac{1}{2}$  $\left(\frac{\partial p}{\partial x}\right)$  $= -\frac{1}{2\mu} \left(\frac{\partial p}{\partial x}\right) h^2$ 

$$
u = \frac{1}{2\mu} \left(\frac{\partial p}{\partial x}\right) (y^2 - h^2)
$$
 (2.28)

Die Flussrate *q* kann dann aus der Flussgeschwindigkeit *u* und der durchströmten Fläche *A* berechnet werden:

$$
dq = u dA \t\t(2.29)
$$

Bei der Betrachtung einer rechteckigen Querschnittsfläche ist unter Verwendung des Aspektverhältnisses *a* des Rechtecks der Fluss durch folgende differentielle Fläche konstant:

$$
dA = \left(\frac{2}{a} + 2\right) y dy
$$
 (2.30)

Durch Einsetzen der Gleichung 2.28 und 2.5 in Gleichung 2.29 und Integrieren erhält man:

$$
q = \int_{0}^{h} \frac{1}{2\mu} \left(\frac{\partial p}{\partial x}\right) (y^2 - h^2) \left(\frac{2}{a} + 2\right) y dy
$$
 (2.31)

$$
q = \frac{\left(\frac{2}{a} + 2\right)}{8\mu} \frac{\partial p}{\partial x} \cdot h^4
$$
 (2.32)

Der Druckgradient ∂p⁄∂x ist negativ, weil der Druck in Richtung des Flusses abnimmt. Wenn man den Druckabfall Δp zwischen zwei Punkten mit dem Abstand *l* annimmt, erhält man:

 $\overline{2}$ 

$$
\frac{\Delta p}{l} = -\frac{\partial p}{\partial x} \quad \text{und somit} \tag{2.33}
$$

$$
q = \frac{\left(\frac{2}{a} + 2\right)}{8\mu} \frac{\Delta p}{l} \cdot h^4 \tag{2.34}
$$

Durch Umstellen der Gleichung 2.34 nach Δp und Einsetzen in Gleichung 2.28 kann die Flussgeschwindigkeit auch wie folgt berechnet werden:

$$
u = \frac{4q}{\left(\frac{2}{a} + 2\right)h} (y^2 - h^2)
$$
 (2.35)

Für a  $\rightarrow \infty$  kann man dann vereinfacht annähern:

$$
u \approx \frac{2q}{h^4}(y^2 - h^2)
$$
 (2.36)

**Bild 2.10:** Strömungsprofil bei 1 ml/min in der Mitte und bei Abweichung in z-Richtung.

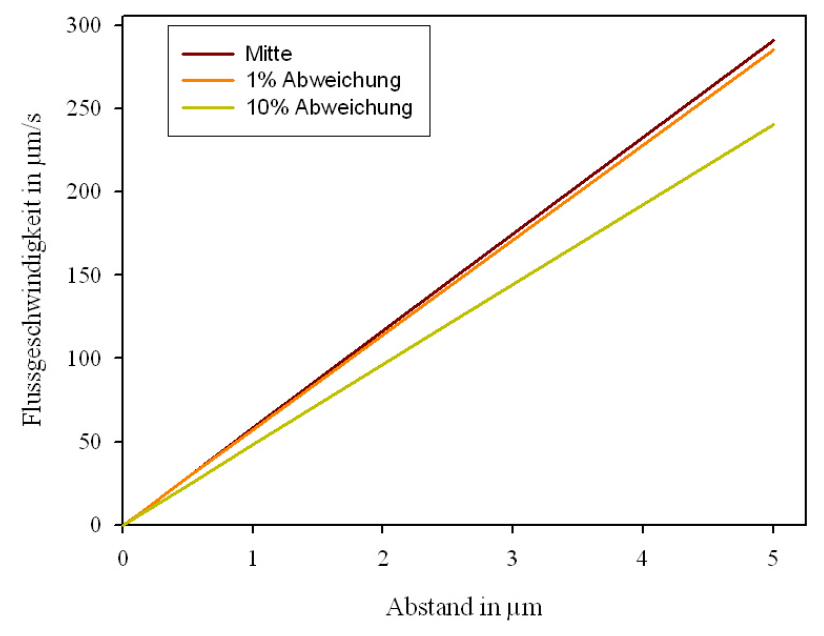

Bei einer halben Breite von 7 mm entsprechen  $1\% = 70 \text{ µm}$  und  $10\% = 700 \text{ µm}$ .

Die in dieser Arbeit verwendete Strömungszelle wies eine rechteckige Querschnittsfläche (14 • 2 mm2 ) mit einem Verhältnis *a* der Breite zur Höhe von 7:1 auf. Im Bild 2.10 ist das in dieser Arbeit verwendete Strömungsprofil von Wasser dargestellt, das mit Gleichung 2.35 berechnet wurde. Das parabolische Profil der Strömungsgeschwindigkeit wird für geringe Abstände zur Wand linear und steigt schnell auf große Werte an. Da ausschließlich die Mitte der präparierten Objektträger mit einer Ausdehnung von ca. 100 µm betrachtet wurde, konnte die Abweichung der Strömungsgeschwindigkeit in z-Richtung vernachlässigt werden.

#### **2.4.3 Bewegung von Partikeln auf einer Grenzfläche**

Wenn Partikel einer Suspension auf eine Grenzfläche treffen, können sie aufgrund auftretender Adhäsionskräfte haften bleiben. Wird nun die das Partikel umgebende Flüssigkeit in Bewegung gesetzt, können drei verschiedene Ereignisse auftreten: die Anlagerung, die Ablösung und die Fortbewegung der Partikel entlang der Grenzfläche. Im folgenden werden feste, kugelförmige Partikel in der Flüssigkeit Wasser betrachtet.

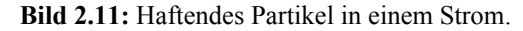

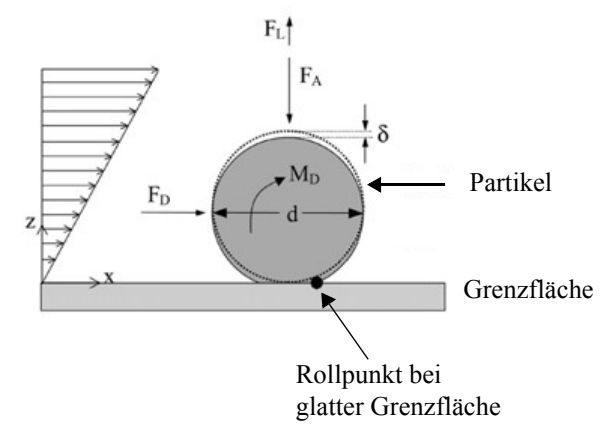

Folgende Kräfte – Adhäsionskraft  $F_A$ , Zugkraft  $F_D$ , Hubkraft  $F_L$  – und das Drehmoment M<sub>D</sub> wirken auf ein Partikel, welches an einer Grenzfläche haftet und einem Strom ausgesetzt ist [32] (siehe Bild 2.11). Durch die Adhäsionskraft deformiert sich ein elastisches Partikel mit dem Durchmesser *d* um den Betrag δ. Das Partikel bildet dabei eine Kontaktfläche mit dem Radius *a* aus.

Die Strömung in der Umgebung eines haftenden Partikels verursacht Kräfte, die ursprünglich haftende Partikel fortzubewegen vermag. Die Zugkraft  $F<sub>D</sub>$  resultiert dabei aus dem Druckunterschied entlang des Partikels. Für kugelförmige Partikel oberhalb der molekularen Dimension in einer laminaren Strömung kann die Zugkraft durch ein modifiziertes STOKES-Gesetz beschrieben werden:

$$
F_D = \alpha 6 \pi d \mu u_f \qquad (2.37)
$$

Die Zugkraft ist abhängig von dem Durchmesser *d* des Partikels, der dynamischen Viskosität µ der Flüssigkeit und der Geschwindigkeit *uf* der Flüssigkeit in der Mitte des Partikels. Der Faktor  $\alpha$  = 1,7 berücksichtigt im Vergleich zum gewöhnlichen STOKES-Gesetz den Effekt der Grenzfläche auf die Zugkraft [38].

Für einen linear angenommenen Gradient d*u*/d*y* der Flussgeschwindigkeit senkrecht zur Grenzfläche erhält man weiterhin ein Drehmoment am Partikel:

$$
M_R = \beta 2\pi d^2 \mu u_f \qquad (2.38)
$$

Der Faktor β beträgt 0,944 und berücksicht ebenfalls den Effekt der Grenzfläche [39].

Aus dem Gradienten der Scherrate d*u*/d*y* in der Mitte der umströmten Kugel resultiert weiterhin die Hubkraft:

$$
F_{L} = \gamma d^{2} \mu u_{f} \sqrt{\frac{\rho}{\mu} \cdot \frac{du}{dy}} \bigg|_{y = d/2}
$$
 (2.39)

Dabei ist ρ die Dichte der Flüssigkeit und der Faktor  $\gamma = 1,615$  [40].

Laut Bild 2.11 sind basierend auf dem vorgestellte Modell drei Bewegungsarten der Partikel möglich: Abheben, Gleiten und Rollen. Die Kriterien für die einzelnen Bewegungsarten ergeben sich aus dem Gleichgewicht der Kräfte und Drehmomente. Ein Partikel hebt von der Grenzfläche ab, wenn die vertikal wirkende Hubkraft größer ist als die Adhäsionskraft:

$$
F_L \ge F_A \tag{2.40}
$$

Ein Partikel beginnt zu gleiten, wenn die horizontal wirkende Zugkraft größer als die Reibungskraft ist. Die Reibungskraft ist proportional zur Adhäsionskraft und zur Hubkraft (COULOUMBsches Reibungsgesetz). Der Reibungskoeffizient *f* ist dabei vom Material abhängig.

$$
F_D \ge f \cdot (F_A + F_L) \tag{2.41}
$$

Wenn ein Partikel rollen soll, muss es sich partiell von der Grenzfläche lösen und anschließend eine Drehbewegung ausführen. Damit das Partikel rollt, müssen die von außen einwirkenden Drehmomente zusammen größer als das aus der Adhäsionskraft resultierende Drehmoment sein:

$$
F_D \cdot 1 + M_R + F_L \cdot a \ge F_A \cdot a \tag{2.42}
$$

Für 1 µm große Partikel, die mit einer Geschwindigkeit von ca. 30 µm/s umströmt werden, ist das aus der Hubkraft resultierende Drehmoment im Vergleich zu den anderen Drehmomenten um den Faktor 1000 kleiner und kann daher vernachlässigt werden. Die Drehmomente  $F_D \cdot l$  und  $M_R$  in Gleichung 2.42 sind ungefähr gleich groß ( $F_D \cdot 1 = 8 \cdot 10^{-15}$ Nm,  $M_R$  = 1 · 10<sup>-14</sup> Nm,  $F_L \cdot a = 1 \cdot 10^{-19}$  Nm).

Wenn die Rauigkeit R<sub>q</sub> nicht vernachlässigt werden kann, dann muss außerdem noch die Zugkraft entlang des Hebels *l* und die Hubkraft entlang des Hebels *a* überwunden werden (siehe Bild 2.12). Die Rauigkeit der Grenzfläche beeinflusst dann den Punkt, um den das Partikel rollen kann. Dadurch ergeben sich andere Längen für die Hebel *l* und *a*.

**Bild 2.12:** Haftendes Partikel auf einer rauen Grenzfläche.

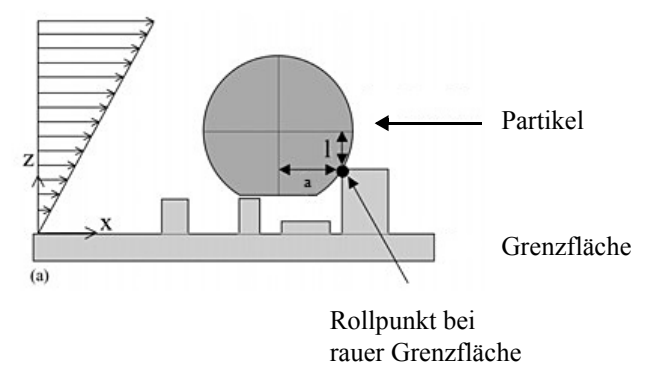

Wenn die Rauigkeit die Größe des Partikelradius erreicht, werden die Hebel so groß, dass die Partikel nicht mehr fortbewegt werden können. Die Verteilung der Partikelgrößen sowie die Rauigkeiten von Partikeln und Grenzfläche können eine Vielzahl von Hebellängen und somit eine Vielzahl von Adhäsionskräften ergeben. Daher ist es möglich, dass bei gleicher Flussgeschwindigkeit alle, einige oder keine Partikel fortbewegt werden [41]. Mit steigender Rauigkeit werden auch die Kontaktflächen zwischen Partikel und Grenzfläche kleiner. Eine generelle Aussage über die Adhäsion ist daher nicht möglich, weil durch die Rauigkeit die Adhäsion entweder gesteigert oder verringert werden kann.

## 3 **Methoden**

Die Oberfläche der Cellulosefilme wurde hinsichtlich der Topographie und der Rauigkeit charakterisiert. Die Schichtdicke der hergestellten Cellulosefilme wurde auf unterschiedliche Weise ermittelt.

## **3.1 Kraftmikroskopie**

Die Kraftmikroskopie wurde anfänglich für die Untersuchung leitender und isolierender Oberflächen entwickelt und liefert mittlerweile Bilder mit einer Auflösung im atomaren Bereich. Das Prinzip der Kraftmikroskopie ist das Abtasten der Oberflächen mit einer sehr feinen Spitze an einem kleinen Federbalken. Um die Auflösung von einem Nanometer und weniger zu erreichen, war die Entwicklung von feinsten Spitzen nötig, die idealerweise an der Spitze nur ein Atom aufweisen. 1984 entdeckten Binnig et al., dass man aus dem Tunnelstrom, der von einer solchen atomaren Spitze zu einer Oberfläche fließt, Bilder von der Oberfläche erhält, wenn die Spitze die Oberfläche abrastert [42]. Allerdings waren dazu leitende Oberflächen nötig.

Um auch nicht leitende Oberfläche untersuchen zu können, wurde die Methode modifiziert. Die Spitze befindet sich hierbei an der Unterseite eines Federbalkens, dessen Auslenkung mit großer Genauigkeit bestimmt werden kann. Dazu wird ein Laserstrahl wird auf die obere Seite des Federbalkens fokussiert und der Reflex mit einer Photodiode detektiert. Die Probe liegt während der Messung auf einem Piezoelement, welches eine kontrollierte Positionierung mit atomarer Auflösung erlaubt. Unter Beibehaltung einer konstanten Wechselwirkung zwischen Spitze und Probe werden durch die Aufzeichnung der Nachführung des Piezoelements in vertikaler Richtung Höhenprofile erhalten [43] (siehe Bild 3.1).

Die einfachste Methode ist der sogenannte Kontaktmodus. Hierbei befinden sich die Spitze und die zu untersuchende Oberfläche im direkten Kontakt. Wenn die Probe hart genug ist, um nicht von der Spitze zerstört zu werden, bildet die Auslenkung des Federbalkens direkt die Topographie der Probe ab. Für die Charakterisierung von weichen Proben (z.B. Polymere) ist diese Methode ungeeignet.

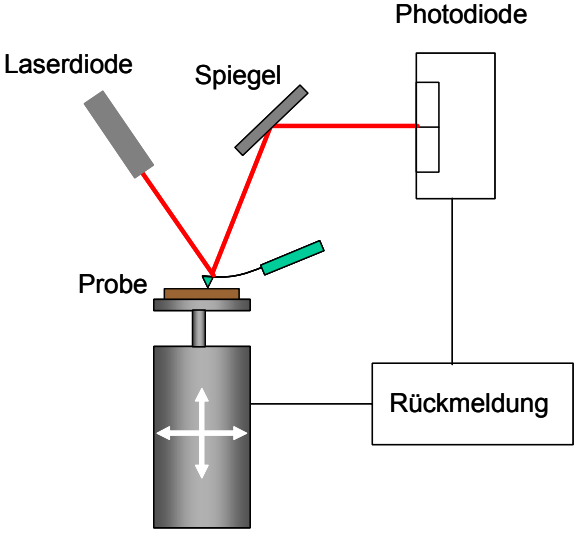

**Bild 3.1:** Schematischer Aufbau eines Kraftmikroskops

XYZ Piezo-Element

Für weiche Materie eignet sich der sogenannte Tapping-Modus. Die Federbalken werden dabei auf Haltern befestigt, die ein weiteres Piezoelement aufweisen, welches die erzwungenen Schwingungen für den Tapping-Modus anregt. Die Änderung der Wechselwirkung Spitze/Oberfläche führt zu einer Verschiebung der Resonanzfrequenz, so dass sich die experimentell zugängliche Schwingungsamplitude verringert. Die Topographie der Grenzfläche wird hier durch die Nachführung des Piezoelements bei konstant gehaltener Dämpfung der Amplitude errechnet [44].

Außer der Dämpfung, die den Zugriff auf die Topographie erlaubt, lässt sich auch die Phasenverschiebung Δφ der anregenden gegenüber der gedämpften Schwingung nutzen. Der Einfluss attraktiver oder repulsiver Kräfte kann dabei annähernd mit einem harmonischen Oszillator beschrieben werden. Diese Kräfte verschieben sowohl die Resonanzfrequenz als auch die Phase. Die Phasenverschiebung hängt von der Viskoelastizität und dem Adhäsionsvermögen der Probe ab.

Die Messungen wurden mit kommerziell erhältlichen Geräten der Firma Digital Instruments durchgeführt. Die Produkte 'Multimode' und 'D3000' wurden mit einem Nanoscope IIIa Controller verwendet. Beim 'Multimode' ist der Federbalken fixiert und die Probe wird auf einem Piezoelement bewegt. Die Messkammer erlaubt Probengrößen bis 1,5 cm<sup>2</sup>. Das Gerät 'D3000' besitzt eine umgekehrte Arbeitsweise. Der Federbalken befindet sich hier an einem Piezoelement, das sich in allen Raumrichtungen über der Probe bewegt, wodurch auch weitaus größere Proben vermessen werden können. Für die Messungen der Celluloseoberflächen

wurden Federbalken mit Resonanzfrequenzen zwischen 200 und 350 kHz verwendet. Typische Federkonstanten liegen im Bereich von 10 bis 30 N/m .

Bei der Präparation von Proben für die Kraftmikroskopie ist die Wahl der verwendeten Substratoberflächen entscheidend für die Qualität der Messung. Eine geringe Rauigkeit ist hierbei außerordentlich wichtig, da sich sonst einzelne Moleküle nicht vom Untergrund unterscheiden. Die Oberflächenrauigkeit *Rq* ergibt sich aus der Höhenabweichung *z* in jedem Punkt von der mittleren Höhe:

$$
R_{q} = \sqrt{\frac{\Sigma(z_{i} - \bar{z})^{2}}{n}}
$$
\n(3.43)

Um die Schichtdicke der aufgebrachten Cellulosefilme mit Hilfe der Kraftmikroskopie zu ermitteln, wurden mit einer Pinzettenspitze Linien in die Probe gekratzt. Das Substrat war hart genug, so dass dabei nur Polymermaterial von der Oberfläche entfernt wurde. Aus der Höhendifferenz zwischen der aufgebrachten Schicht und dem freigekratzten Substrat kann direkt auf die Dicke der Schicht geschlossen werden. Dabei wird typischerweise die Schichtdicke um etwa 15% unterschätzt, was auf den Nachführmechanismus des Messgerätes zurückgeführt wird [46].

#### **3.2 Ellipsometrie**

Die Ellipsometrie ermöglicht die zerstörungsfreie Messungen der optischen Eigenschaften dünner Schichten. Neben ihrer hohen Empfindlichkeit ist die Methode vor allem sehr schnell. Das Grundprinzip beruht darauf, dass durch die Reflektion an einer Grenzfläche polarisiertes, monochromatisches Licht seinen Polarisationszustand ändert. Bei der Ellipsometrie wird unter einem bekannten Einfallswinkel die relative Änderung der Amplitude des polarisierten Lichts (als tan Ψ) und das Verhältnis zwischen den p- und s-Komponenten des Lichts (als Δ) bestimmt (p - parallel zur Einfallsebene; s - senkrecht zur Einfallsebene):

$$
\frac{r_p}{r_s} = \tan(\psi) \cdot e^{i\Delta} \tag{3.44}
$$

Für die Messungen wurde ein sogenanntes Null-Ellipsometer benutzt, bei dem eine λ/4- Platte, Polarisator, Kompensator im einfallendem Licht und auf der reflektierten Seite ein Analysator angebracht sind (siehe Bild 3.2). Polarisator und Analysator werden wechselseitig solange gedreht, bis man ein Intensitätsminimum erhält. Die Winkelstellungen sind dabei direkt mit den Ellipsometerwinkeln Ψ und Δ verknüpft und stehen über die Gleichung 3.44 mit den Eigenschaften des Systems in Beziehung [47].

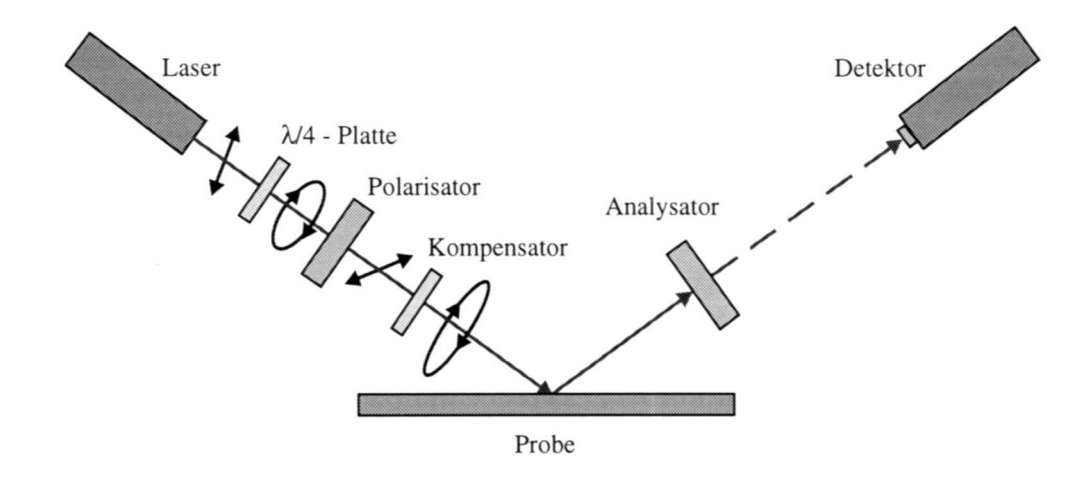

**Bild 3.2:** Aufbau eines Null-Ellipsometers

Bei der Untersuchung von Mehrschichtsystemen muß in der Regel ein adäquates Modell zugrunde gelegt werden. Das in dieser Arbeit benutzte Modell besteht aus: Silizium, Siliziumoxid, Cellulosefilm und Luft. Für jede Schicht müssen drei Variablen berücksichtigt werden, die Schichtdicke *d*, der Brechungsindex *n* und der Absorptionskoeffizient *k*. Ist die Schichtdicke eines adsorbierten Films zwischen zwei Medien viel kleiner als die verwendete Wellenlänge des Lichts, so kann die Gleichung 3.44 für ein Mehrschichtsystem näherungsweise in einer Reihe entwickelt werden. Diese Näherung beruht auf der Annahme, dass die Schichtdicke der adsorbierten Schicht viel kleiner als die Schichtdicke des Substrats ist (Dünnschichtnäherung). Für eine optisch isotrope Schicht zwischen zwei isotropen Medien erhält man unter Vernachlässigung der Lichtabsorption folgenden Zusammenhang [48]:

$$
\partial \Delta \approx -\frac{4\pi d}{\lambda (n_0^2 - n_2^2)} \cdot \frac{n_0 \sin \phi_0}{(1 - (n_0^2/n_2^2) \tan^2 \phi_0)} \cdot \left\{ n_1^2 - n_0^2 - n_2^2 + \left( \frac{n_0 n_2}{n_1} \right)^2 \right\}
$$
(3.45)

Dabei kennzeichnet  $\lambda$  die Wellenlänge des einfallenden Lichts und  $\phi_0$  den Einfallswinkel gegen die Probennormale. In diesem Fall liegt noch eine Meßgröße (δΔ) vor, für die dann zwei Unbekannte (*n1*, *d*) existieren. Für die optischen Konstanten des Substrats und von Luft können dabei Literaturwerte zu Grunde gelegt werden [49]. In der Praxis wurde der Brechungsindex *n1* der adsorbierten Schicht vorgegeben, um aus dem Ellipsometerwinkel Δ die
Schichtdicke *d* nach Gleichung 3.45 zu berechnen. Dafür wurde das Computerprogramm "Elli" benutzt.

# **3.3 Röntgenreflektion**

Wenn Röntgenstrahlen unter einem bestimmten Winkel Θ auf eine ebene Oberfläche auftreffen, werden sie unter dem gleichen Winkel Θ reflektiert. Durch die Messung der Reflektivitäten mit wachsendem Einfallswinkel kann der Brechungsindex der Oberfläche in Bezug auf die ausgedehnte Substanz bestimmt werden. Da der Brechungsindex außerdem noch von der Wellenlänge λ des einfallendes Lichts abhängt, wird der senkrecht zur Oberfläche stehende Wellenvektor *Q* eingeführt, um Reflektionsmessungen unabhängig von der Wellenlänge zu machen:

$$
Q = \frac{4\pi \sin \Theta}{\lambda} \tag{3.46}
$$

Die Reflektivität einer Grenzfläche zwischen zwei Medien 0 und 1 wird mit der FRESNEL-Gleichung beschrieben (für Details siehe [50][51]).

$$
R(Q) = \left(\frac{Q - \sqrt{Q^2 - Q_c^2}}{Q + \sqrt{Q^2 - Q_c^2}}\right)^2
$$
 (3.47)

Dabei ist *Qc* ist Wellenvektor für den kritischen Winkel der Totalreflektion, der beim Übertritt vom optisch dichteren Medium (Luft) ins optisch dünnere Medium (Probe) auftritt, weil der Brechungsindex für Röntgenstrahlung üblicherweise kleiner als eins ist. Der kritische Winkel für die verwendete Siliziumoxidoberfläche liegt ungefähr bei 0,4°.

Für *Q* < *Qc* ist das Ergebnis der Wurzeln imaginär und somit die Reflektivität gleich eins. Ab *Q* > 3•*Qc* kann man die Gleichung 3.47 weiter vereinfachen:

$$
R(Q) = \left(\frac{Q_c}{2Q}\right)^4 \tag{3.48}
$$

Die Intensität des reflektierten Lichts nimmt für Winkel größer als der kritische Winkel sehr schnell ab und ist abhängig von Anzahl und Beschaffenheit der untersuchten Schichten.

Für jedes Schichtsystem existiert eine kontinuierliche Funktion der Elektronendichte in Abhängigkeit zum Abstand senkrecht zur Substratgrenzfläche. Die Form der Reflektionskurve ist unter anderem abhängig von der Anzahl und der Dicke der Schichten sowie deren Rauigkeiten und Elektronendichten. Durch die Reflektion an verschiedenden Grenzflächen in einem Film entstehen Interferenzen, die Maxima und Minima hervorbringen ("KIESSIG-Fringes"). Der Abstand zwischen den Maxima oder Minima ist direkt mit der Schichtdicke korreliert (siehe Gleichung 3.49). Die Rauigkeit zwischen den Grenzflächen verringert die Reflektivität, weil dadurch ein Teil des Lichtes gestreut und nicht reflektiert wird. Der Unterschied der Elektronendichten zwischen den Schichten bestimmt die Amplitude der Interferenzen (siehe Bild 3.3).

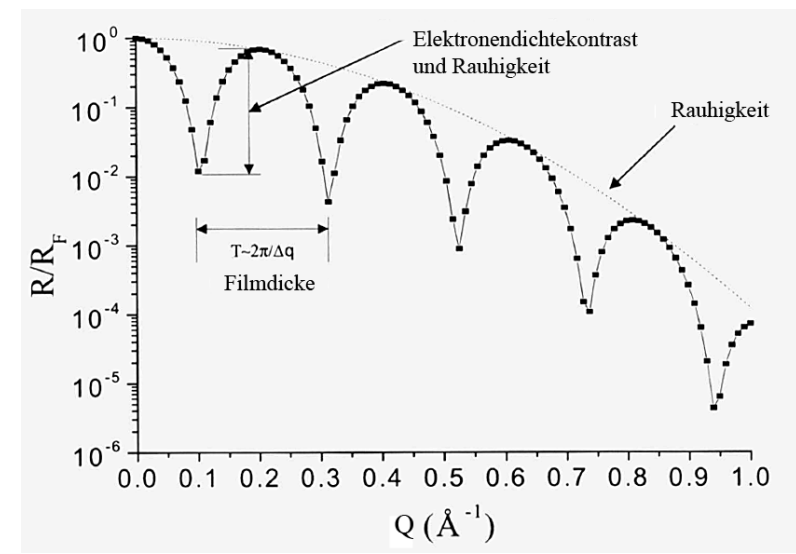

**Bild 3.3:** Simulierte, normalisierte Reflektionskurve für eine Schicht.

**Bild 3.4:** Mehrfache Reflektion und Transmission eines Röntgenstrahls an unterschiedlichen Medien.

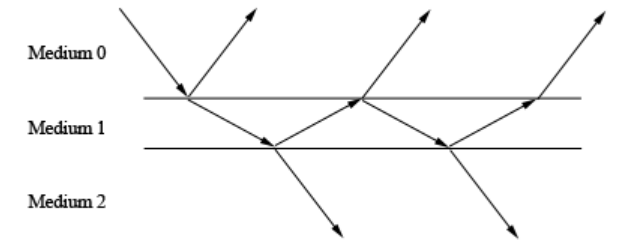

Wenn sich eine Schicht zwischen Luft und Substrat befindet, wird Röntgenstrahlung an jeder Grenzfläche reflektiert sowie auch durch die Schicht transportiert (siehe Bild 3.4). Der reflektierte Strahl kann sowohl weiter reflektiert als auch gebrochen werden. Die so entstehenden reflektierten Strahlen haben dann eine unterschiedliche Entfernung zum Detektor und die Interferenzen zwischen den Strahlen führen zu Maxima und Minima in den Reflektivitäten. Aus dem Abstand Δ*Qmin* zwischen zwei benachbarten Minima kann direkt auf die Schichtdicke *d* geschlossen werden:

$$
d = \frac{2\pi}{\Delta Q_{\min}} \tag{3.49}
$$

Wenn aufgrund der Rauigkeit kein zweites Minimum vorhanden ist, ergibt die Position des ersten Minimums eine unwesentlich schlechtere Näherung für die Schichtdicke:

$$
d = \frac{\pi}{Q_{\min}} \tag{3.50}
$$

Für eine größere Anzahl von Schichten werden die Reflektivitätskurven mit einem Rechnermodell numerisch simuliert. Die in dieser Arbeit verwendeten Filme bestehen nur aus einer Schicht, so dass Schichtdicken ausreichend genau mit Hilfe der Gleichung 3.6 oder 3.7 ermittelt werden können.

# **3.4 Kontaktwinkel**

Wenn eine Flüssigkeit mit einer Oberfläche in Berührung kommt, kann die Flüssigkeit Tropfen (partielle Benetzung) oder einen geschlossenen Film (vollständige Benetzung) ausbilden. Die Art der Benetzung ist abhängig von den Grenzflächenspannungen der drei beteiligten Medien: Flüssigkeit, Substrat und Luft (siehe [52] für eine Übersicht zur Benetzung von Polymeren). Als Flüssigkeit wurde für die eigenen Messungen Wasser verwendet, das aufgrund seiner Polarität eine hohe Grenzflächenspannung hat. Wenn die Grenzflächenspannung eines ebenen Substrats klein genug ist, so bilden sich Wassertropfen. In Abhängigkeit von den Oberflächeneigenschaften verändert sich der Kontaktwinkel zwischen Tropfen und Substrat. Bildet dabei ein Substrat einen hohem Kontaktwinkel mit Wasser aus, wird es als hydrophob bezeichnet. Aus dem Kontaktwinkel kann man die Grenzflächenspannung des Substrates über YOUNGsche Gleichung ermitteln, wenn man die Grenzflächenspannungen von Luft und Wasser kennt:

$$
\cos \theta = \frac{\gamma_{\rm SV} - \gamma_{\rm LS}}{\gamma_{\rm LV}} \tag{3.51}
$$

Zur Messung des Kontaktwinkels bringt man einen Tropfen auf das Substrat, und vergrößert und vermisst ihn dann schrittweise. Zur Minimierung des Schwerkrafteinflusses wir hierbei ein möglichst kleiner Tropfen untersucht. Durch die Mittelung der einzelnen Kontaktwinkel wird der sogenannte zunehmende Kontaktwinkel bestimmt. Wenn dann der Tropfen wieder verkleinert wird, erhält man den abnehmenden Kontaktwinkel. Die Hysterese zwischen

zunehmenden und abnehmenden Kontaktwinkel kann je nach Beschaffenheit der Substratoberfläche unterschiedlich stark ausgeprägt. Zur Bestimmung des Kontaktwinkels wird der Tropfen mittels einer Kamera im Gegenlicht aufgenommen und das erhaltene Bild digitalisiert. Durch die Höhe des Tropfens *z* sowie durch den Radius *R* kann mit Hilfe der Trigonometrie der Kontaktwinkel θ errechnet werden:

$$
\theta = 2 \arctan(z/R) \tag{3.52}
$$

**Bild 3.5:** Der Kontaktwinkel θ eines Tropfens und die dazugehörigen Grenzflächenspannungen γ.

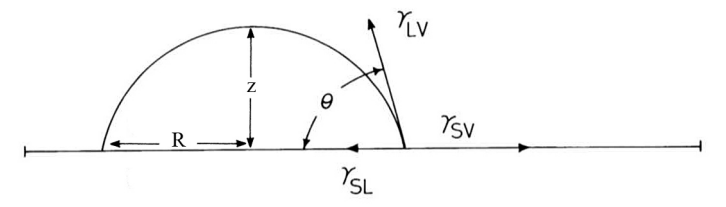

(S - fest; L - flüssig; V- gasförmig)

# **3.5 Haftungsexperimente**

Zur Untersuchung des Einflusses von Polyelektrolyten auf das Haftungsvermögens von Celluloseperlen auf einem Cellulosefilm wurde folgendes Experiment durchgeführt: Mit Cellulosefilmen beschichtete Substrate mit einer Größe von  $3 \cdot 1.5$  cm<sup>2</sup> wurden in eine Suspension aus Celluloseperlen eingetaucht. Die Suspension enthielt ca. 2•109 Perlen pro Liter. Die Perlen hatten eine typische Durchmesser von 0,5 - 2 µm. Zu den Suspensionen wurden verschiedene Polyelektrolyte hinzugegeben. Dann wurden die Suspensionen mit den Substraten 30 Minuten in einem Schüttler gestellt und anschließend mit Hilfe eines Tauchrobotors (Riegler & Kirstein, Potsdam) durch 25-maliges Eintauchen (1 mm/s) in Wasser gewaschen. Die Substrate wurden dann an der Luft getrocknet und schließlich der Bedeckungsgrad an Celluloseperlen unter dem Mikroskop ermittelt. Die Dynamik der Haftung wurde dagegen mit der Strömungszelle untersucht (siehe Abschnitt 4.1.4).

# **3.6 Optische Mikroskopie & Bildverarbeitung**

Die adsorbierten Partikel wurden auf verschiedenen Substraten unter dem Lichtmikroskop betrachtet. Mit einer digitalen Kamera wurden Aufnahmen mit 256 Graustufen gemacht (siehe Bild 3.6). Um den Bedeckungsgrad an Partikeln auf der Substratoberfläche zu bestimmen, wurden die Partikel gezählt und ihre Größe ermittelt. Als erstes wurde für jedes Bild der Schwellenwert nach OTSU für eine optimale Binarisierung ermittelt [53]. Dann wurde das Bild Zeile für Zeile nach Partikeln abgerastert. Die Größe eines gefundenen Partikel wurde durch einen iterativen Prozeß ausgemessen. Die Anzahl und der Bedeckungsgrad der Partikel wurden in einer Tabelle dokumentiert, die für die weitere Auswertung exportiert werden konnte. Für die Automatisierung der Auswertung der Bilder wurde ein kleines Computerprogramm in C++ unter Verwendung der freien QT-Bibliothek geschrieben (siehe http:// www.trolltech.com/products/qt/index.html).

**Bild 3.6:** Beispielbild mit adsorbierten Partikeln und die aus dem Bild berechneten Werte.

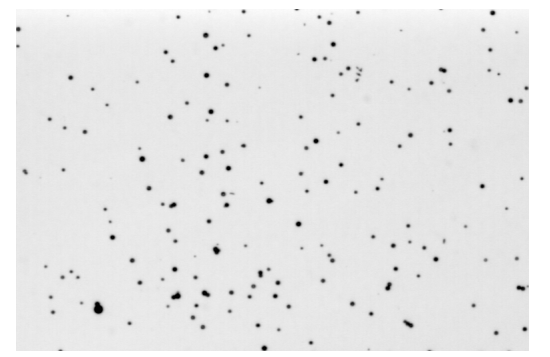

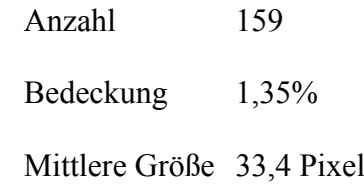

# **3.7 Bildsequenzanalyse**

Die Bewegung von Partikeln auf einem Cellulosefilm wurde mittels eines Mikroskops mit angeschlossener Kamera verfolgt. Über die Kamera wurde für jede eingestellte Flussrate für einen Beobachtungszeitraum von 10 Sekunden ein Stapel von 50 Bilddateien aufgenommen, digitalisiert und dann im Rechner gespeichert. Die Bilder wurden ebenfalls in 256 Graustufen aufgenommen. Die Erkennung und Verfolgung der Partikel erfolgte dann mit Hilfe eines weiteren selbst in C++ geschriebenen Programms (siehe im Anhang Abschnitt 8.3).

Zunächst wurden aus dem Bilderstapel einzelne Bilddateien erzeugt (mit ImageJ). Für jedes Bild wurde nach OTSU ein Schwellenwert berechnet [53]. Das Bild wurde dann nach den Grauwerten abgerastert, die über der Schwelle lagen. Da die Partikel meistens größer als ein Pixel sind, musste die Umgebung eines über der Schwelle liegenden Bildpunktes nach weiteren zum Partikel gehörenden Bildpunkten abgesucht werden. Dieses Problem wurde gelöst, indem von dem ersten gefundenen Bildpunkt eines Partikels aus rekursiv die Bildpunkte links, rechts, darüber und darunter abgefragt wurden. Für jedes Partikel wurde der Schwerpunkt und die Größe in Pixeln berechnet. Dabei fielen für große Datenmengen an, die nur mit Hilfe einer Datenbank (MySQL) bewältigt werden konnten.

In der MySQL-Datenbank befanden sich nun die Schwerpunkte aller Partikel, die sich Bild für Bild vorbeibewegten. Die gewünschten Geschwindigkeitsvektoren wurden durch einen Algorithmus berechnet (siehe [54] für einen ähnlichen Algorithmus ), der in Bild 3.7 veranschaulicht wird:

- 1. Um ein Partikel im Bild 1 wird innerhalb eines Anfangsradius im Bild 2 dasselbe Partikel gesucht
- 2. Zu dem gefundenen Partikel wird ein Vektor gebildet (Bild 1 nach Bild 2)
- 3. Der Vektor wird in gleicher Richtung um seinen Betrag verlängert (Bild 2 nach Bild 3)
- 4. Um das Ende des verlängerten Vektors wird innerhalb eines Erwartungsradius weiter nach dem Partikel gesucht (in Bild 3)
- 5. Zu dem gefundenen Partikel wird ausgehend vom Partikel im dritten Bild ein neuer Vektor gebildet (Bild 3 nach Bild 4)
- 6. Der Vektor wird in gleicher Richtung um seinen Betrag verlängert u.s.w.

Die Schritte 3-6 werden solange wiederholt, bis sich das Partikel nicht mehr innerhalb des Erwartungsradius befindet oder bis es aus dem Bild läuft.

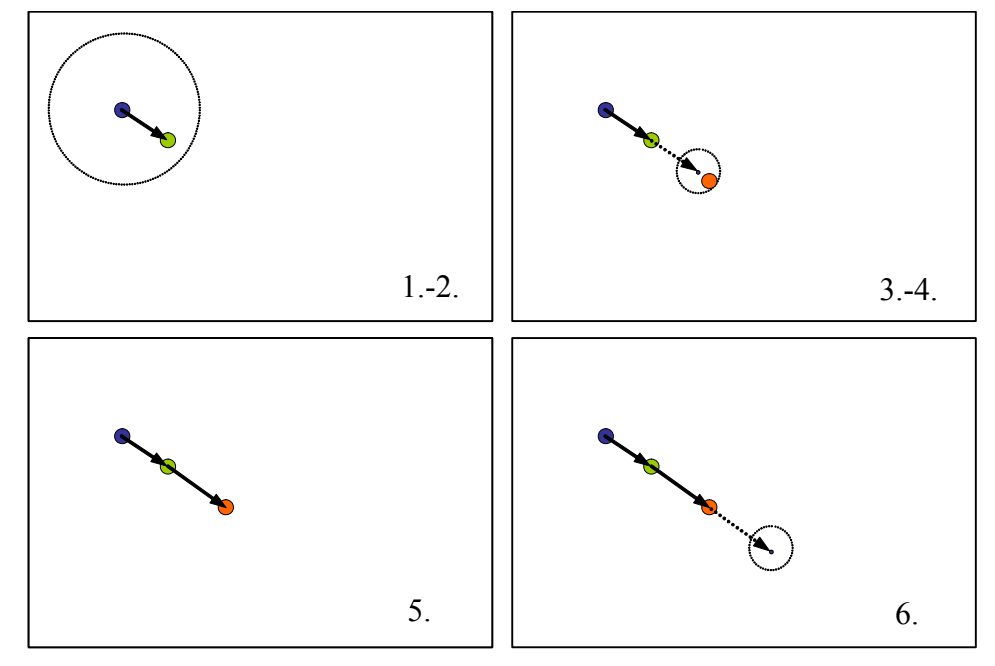

**Bild 3.7:** Schema zur Berechnung der Geschwindigkeitsvektoren.

Die Vektoren wurden ebenfalls in die Datenbank geschrieben und für jedes erfolgreich verfolgte Partikel die durchschnittliche Geschwindigkeit und Größe berechnet. Durch verschiedene Abfragen an die Datenbank konnten die Daten in das Tabellenkalkulationsprogramm EXCEL® importiert werden. In einem EXCEL-Dokument wurden die Daten für die Filme zusammengefasst, die bei verschiedenen Flussraten aufgenommen wurden.

# 4 **Verwendete Geräte, Substanzen & Substrate**

### **4.1 Geräte**

### **4.1.1 Kraftmikroskope**

Als Kraftmikroskope wurden die kommerziell erhältlichen Geräte, *Multimode* und *D3000*, der Firma Digital Instruments verwendet, die mit einem Nanoscope IIIa Controller ausgestattet waren. Alle durch das Abrastern der Oberfläche entstandenen Bilder wurden im Tapping-Modus aufgenommen. Der Bildausschnitt wurde je nach Bedarf zwischen 1 - 20 µm Seitenlänge gewählt.

### **4.1.2 Röntgendiffraktometer**

Es wurde ein Theta-Theta-Diffraktometer der Firma Stoe GmbH (Darmstadt) verwendet. In der Rotationsachse des Theta-Kreises befand sich der Probentisch, auf den die Substrate gelegt wurden. Die Reflektivität der Röntgenstrahlung wurde dann in Abhängigkeit des Einfallswinkels gemessen.

Die Röntgenröhre lieferte Kupfer-K<sub> $\alpha$ </sub>-Strahlung, der Wellenlängen 1,54056 Å und 1,54439 Å und wurde mit einer Beschleunigungsspannung von 40 kV bei einem Heizstrom von 30 mA betrieben. Die reflektierte Röntgenstrahlung wurde mit einem Szintillationszähler gemessen und mittels der zum Gerät gehörenden Software WinXPow® ausgewertet. Die aufgenommenen Kurven wurden anschließend in das Kalkulationsprogramm Origin® importiert und für die weitere Verwendung aufbereitet. Im einzelnen wurde eine "Footprint"-Korrektur für Winkel unter 0,2° durchgeführt, welche die teilweise Reflektion durch die Überstrahlung der Proben bei geringen Einstrahlwinkeln berücksichtigt. Des Weiteren wurden die Reflektivität normalisiert und die Winkel in den Wellenvektor Q umgerechnet.

### **4.1.3 Ellipsometer**

Die Schichtdicken der Cellulosefilme wurden mit einem sogenannten Null-Ellipsometer der Firma Optrel (Kleinmachnow) ermittelt. Als Lichtquelle fungierte ein He-Ne-Laser mit der Wellenlänge  $\lambda = 632.8$  nm. Von der Lichtquelle ausgehend war das Ellipsometer mit einem Polarisator, einem Kondensator und einem Analysator ausgestattet. Die gemessenen ellipsometrischen Winkel Δ und ψ wurden mittels der dazugehörigen Auswertungssoftware ELLI in Schichtdicken umgerechnet. Dafür wurde ein Schichtmodell mit drei optisch isotropen Schichten benutzt (Silizium/Siliziumoxid/Cellulose). Als Brechungsindices wurden für Silizium ein Wert von 3,588 – i0,018, für die Oxidschicht 1.462 und für Cellulose 1.50 angenommen [55].

### **4.1.4 Strömungszelle**

**Bild 4.1:** Bauplan der Strömungszelle – Mittelteil links

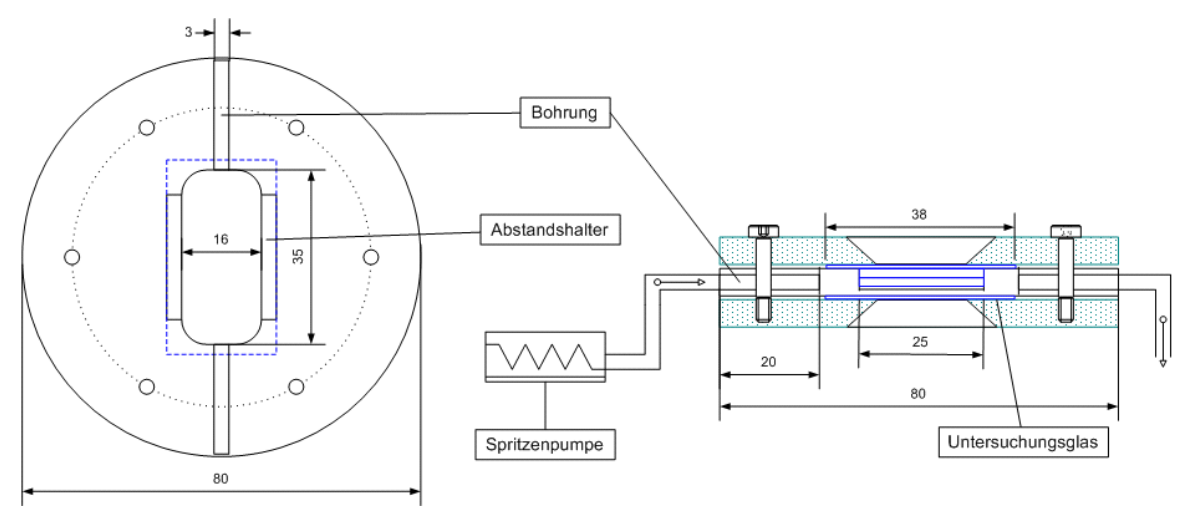

Alle Angaben in Millimeter; türkis – Aluminium; blau – Glas

Die Strömungszelle war aus drei Rundstücken aufgebaut, wobei die äußeren aus Aluminium und das innere aus Teflon bestand (siehe [56] für einen ähnlichen Aufbau). Mit sechs Schrauben konnten die drei Teile zusammengedrückt werden. In das Teflonrundstück war ein Hohlraum eingearbeitet, der über zwei dünne Bohrungen nach außen verbunden ist. An die Oberund Unterseite wurden dann Objektträger aus Glas gelegt, die durch den Druck der anderen Rundstücke den Hohlraum dicht abschließen. Über Abstandshalter wurde ein Abstand von 2 mm zwischen den beiden Gläser eingestellt. Durch die Bohrungen konnte die Celluloseperlen-Suspension durch den Hohlraum gepumpt werden. Der untere Objektträger wurde für die Adhäsionsuntersuchungen mit einem 10 nm dicken Cellulosefilm beschichtet.

Das transparente Substrat Glas wurde verwendet, um die Partikel von unten im Durchlicht betrachten zu können. Die Strömungszelle wurde über flexible Schläuche an eine Spritzenpumpe (TSE Systems, Bad Homburg) angeschlossen. In der Spritzenpumpe befand sich eine 50ml-Spritze, die mit wäßrigen Suspensionen aus Celluloseperlen aufgezogen wurde. Den Suspensionen wurden vorher verschiedene Polyelektrolyte beigemischt. Über die Schläuche wurde die Strömungszelle mit der Suspension befüllt und für zehn Minuten in horizontaler Lage belassen. Mit einer Flussrate, die genau eingestellt werden konnte, wurde dann die Suspension mit konstanter Geschwindigkeit durch die Strömungszelle gedrückt. Dabei wurde Strömungszelle und Mikroskop entweder horizontal oder vertikal in Bezug zum Labortisch ausgerichtet. Mit der gewählten Vergrößerung wurde auf der Kamera eine Fläche von 103,2 µm • 68,8 µm abgebildet.

### **4.1.5 Weitere Geräte**

- FTIR-Spektrometer: Bruker Equinox 55/S für Infrarot-Spektren Die Cellulosefilme wurden auf Objektträger aus Glas aufgebracht, welche vorher mit einer Goldschicht versehen wurden. Die Proben wurden in Reflektion in einer Stickstoffatmosphäre vermessen.
- Kontaktwinkelmessgerät Krüss Microtec mit Videokontrolle Die zu untersuchenden Tropfen wurden im Gegenlicht mittels einer Kamera aufgenommen. Der Kontaktwinkel wurde dann aus dem Bild durch die Analyse der Tropfenform ermittelt.
- Mikroskope<sup>.</sup> Olympus AX70 mit CCD-Kamera Jenamed Fluorescence mit CCD-Kamera Die aufgenommenen Bilder wurden mit dem Programmpaket ImageJ weiter bearbeitet.

# **4.2 Substrate**

- polierte Siliziumscheiben Oxidschicht: 1,3 nm Oberflächenrauigkeit: < 0,2 nm (Silchem GmbH, Freiberg)
- Objekträgerglas, poliert und geschliffen Oberflächenrauigkeit: < 1nm (Menzel-Gläser, Braunschweig)

Neben einer geringen Rauigkeit ist die chemische Beschaffenheit entscheidend für die Wahl des Substrates. Für die Messungen wurden polierte Siliziumscheiben aus der Rechnerindustrie verwendet, die eine natürliche Oxidschicht von ca. 1,3 nm aufweisen und deren Rauigkeit bei ca. 0,15 nm liegt. Des Weiteren wurden auch Objektträger aus Glas verwendet, die eine Rauigkeit von ca. 1 nm aufweisen.

Die Substrate wurden mit einem Diamanten auf die gewünschte Größe geschnitten und einer Reinigungsprozedur unterzogen. Dazu wurden die Substrate in einer Mischung aus Wasser, Wasserstoffperoxid und Ammoniak (5:1:1) 8 Minuten bei 80°C gereinigt [45]. Durch diese Behandlung wird die Oberfläche gleichzeitig gereinigt und aktiviert. Dabei entstehen circa 5 Hydroxyl-Gruppen pro nm², wodurch die Oberfläche leicht negativ geladen wird [57]. Nach den Spülen mit Reinstwasser waren die Substrate hydrophil und wurden bis zur weiteren Verwendung in Wasser aufbewahrt.

# **4.3 Celluloselösungen**

Für die Herstellung der Cellulose-Stammlösungen wurde die Cellulose zuerst aktiviert [58]. Dazu wurde 2g Cellulose (Avicel) für eine Stunde in 10 ml Wasser bei 40°C suspendiert. Nach dem Quellen der Cellulose wurde das Wasser durch zweimaliges 45-minütiges Einwirken in 10 ml Methanol entfernt. Das Methanol wurde in gleicher Weise mit 10 ml wasserfreiem Dimethylacetamid ausgetauscht. Nach jedem Lösungsmittelaustausch erfolgte eine Filtration der Suspensionen durch eine Membran mit 0,45 µm großen Poren (Millex LCR von Millipore®). Die gefilterte Cellulose wurde sorgfältig in das Reaktionsgefäß für die nächste Suspendierung zurückgegeben. Während der gesamten Präparation wurde der gleiche Filter verwendet, um den Verlust an Material zu minimieren.

Die so aktivierte Cellulose löste sich schließlich in Dimethylacetamid mit Lithiumchlorid. Dazu wurde in wasserfreiem Dimethylacetamid 7% w/w getrocknetes Lithiumchlorid bei 40°C aufgelöst. Das Lösungsmittel wurde immer frisch angesetzt und unter Stickstoffatmosphäre gehalten. Unter Rühren wurde dann die vorher aktivierte Cellulose zu 100 ml Dimethylacetamid mit Lithiumchlorid gegeben. Die viskose Lösung wurde spätestens nach 15 Stunden klar und durchsichtig ohne Anzeichen von Überresten, Gelierung oder Verfärbungen. Unter Stickstoffatmosphäre blieb die Lösung für Monate im Kühlschrank stabil. Für die weitere Verwendung wurde diese Cellulose-Stammlösung mit reinem Dimethylacetamid verdünnt.

# **4.4 Cellulosefilme**

Filme aus Cellulose auf Siliziumscheiben oder Glasscheiben wurden durch Aufschleudern hergestellt. Die Substrate wurden zuerst mit Stickstoff sauber geblasen und anschließend auf einer Heizplatte bis 180°C erhitzt. Das Erhitzen verbesserte die Haftung der Cellulosefilme. Vermutlich verdampfte dadurch Restwasser von der Oberfläche. In einer staubarmen Umgebung ("laminar flow box") wurden die Cellulose-Lösungen auf die Substrate aufgebracht. Die Scheibe wurde durch Unterdruck fixiert und rotierte mit 3000 Umdrehungen (Gerät von Headway Research Inc., Garland, TX). Bei dem Aufschleudern ("spin coating") treten starke Zentrifugalkräfte auf, welche die Lösung gleichmäßig auf dem Substrat verteilen und nach der Verdunstung des Lösungsmittels einen dünnen Film hinterlassen. Andere Arbeitsgruppen verwendeten die LANGMUIR-BLODGETT-Technik [59][60] und/oder Cellulosederivate [61] um die Filme auf das Substrat aufzubringen.

Der so entstandene dünne Cellulosefilm enthielt noch Lithiumchlorid, welches durch Eintauchen in Wasser entfernt wurde. Dies musste langsam geschehen, um ein Ablösen des Films zu verhindern. Das beschichtete Substrat blieb dazu für 20 Minuten im Wasser. Belässt man das Lithiumchlorid im Film, so bilden sich nach kurzer Zeit aufgrund der hygroskopischen Eigenschaften des Lithiumchlorids in Luft Tropfen auf der Oberfläche. Nach dem Trocknen in einem Stickstoffstrom wurden die Filme charakterisiert oder für weitere Experimente verwendet.

# **4.5 Celluloseperlen**

Die Celluloseperlen wurden vom Fraunhofer-Institut für angewandte Polymerforschung in Golm hergestellt und dankenswerterweise kostenlos zur Verfügung gestellt [62]. Für die Untersuchung der Adhäsionseigenschaften der Cellulosefilme wurden Celluloseperlen mit einer Größe von 0,5 - 2 µm benutzt (siehe Bild 4.2).

**Bild 4.2:** Celluloseperlen unter dem Elektronenmikroskop

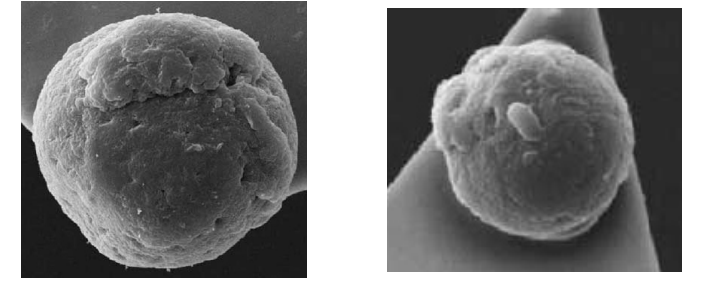

# **4.6 Polyelektrolyte**

- Poly-acrylsäureamid-*co*-diallyldimethylammoniumchlorid (PAM-DADMAC), 98% Registrierungsnummer: 26590-05-6 Molmasse:  $10^5$  g/mol 55% (g/g) Acrylamid (Sigma-Aldrich Chemie GmbH, Taufkirchen)
- Poly-acrylsäureamid-*co*-[3-(2-methylpropionamido)propyl]trimethylammoniumchlorid (PAM-MAPTAC), 98% Registrierungsnummer: 51410-64-6 Molmasse:  $10^5$  g/mol 90 mol% Acrylamid (Allied Colloids. Inc, Great Britain)
- Poly-diallyldimethylammoniumchlorid (PDADMAC), 99% Registrierungsnummer: 26062-79-3 Molmasse: 80000 g/mol (Sigma-Aldrich Chemie GmbH, Taufkirchen)
- Poly-styrensulfonsäure, Natriumsalz (PSS), 99% Registrierungsnummer: 9080-79-9 Molmasse: 70000 g/mol (Sigma-Aldrich Chemie GmbH, Taufkirchen)
- Poly-allylaminhydrochlorid (PAH), 99% Registrierungsnummer: 71550-12-4 Molmasse: 70000 g/mol (Sigma-Aldrich Chemie GmbH, Taufkirchen)

**Bild 4.3:** Strukturformeln der eingesetzen Polyelektrolyte

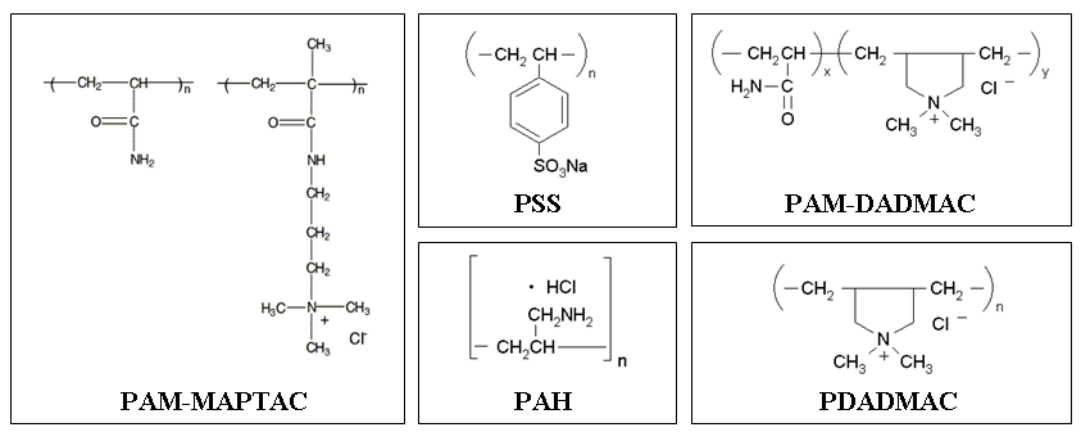

# 5 **Ergebnisse & Diskussion**

# **5.1 Cellulosefilme**

### **5.1.1 Chemische Zusammensetzung**

Im Herstellungsprozeß der Cellulosefilme wurde ein Lösungsmittelgemisch aus Dimethylacetamid und Lithiumchlorid verwendet. Daher wurden die erhalten Filme auf Reste dieses Gemisches untersucht. Dimethylacetamid absorbiert Licht mit einer charakteristischen Wellenlänge im infraroten Bereich. Mittels eines FTIR-Spektrometers konnte nachgewiesen werden, dass sich nach dem Waschen mit Wasser keine Reste des Lösungsmittels mehr im Cellulosefilm befanden. Das Spektrum des Cellulosefilms wurde mit Hilfe einer Reflektionseinheit aufgenommen. Das Spektrum von Diacetylacetamid weist eine charakteristische Lösungsmittelbande bei ca. 1600 cm<sup>-1</sup> auf (rote Bande im Bild 5.1). Im Spektrum des Cellulosefilms befindet sich an derselben Stelle nur ein Signal im Bereich des Rauschens.

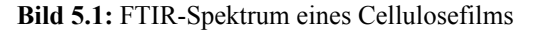

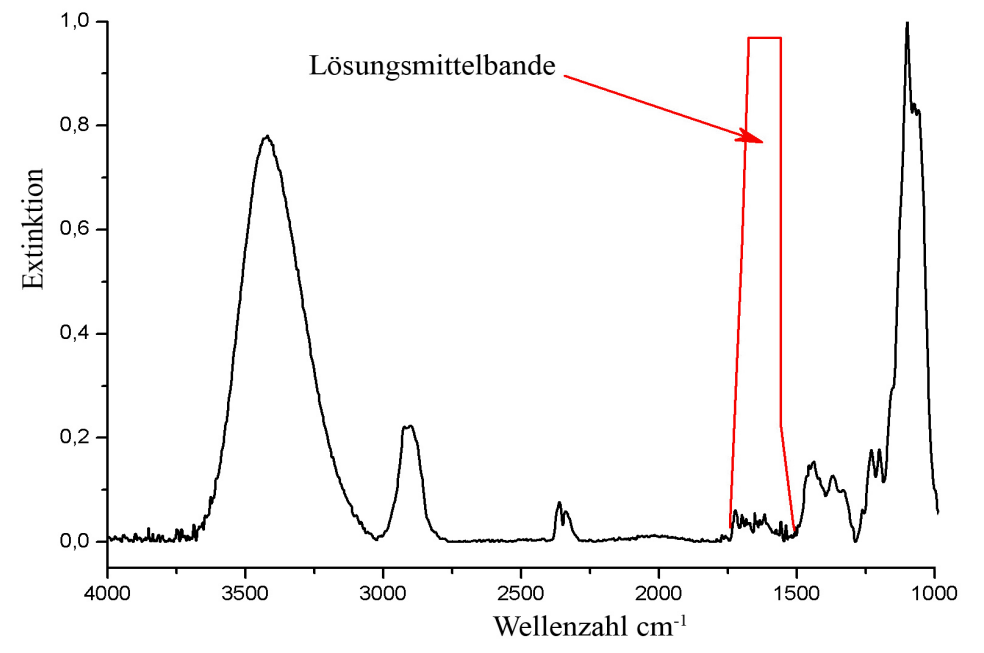

Die charakteristische Lösungsmittelbande von Dimethylacetamid ist in rot dargestellt.

Des Weiteren hätten sich noch Reste von Lithiumchlorid im Cellulosefilm befinden können. Daher wurde ein 100 nm dicker Cellulosefilm vom Substrat abgelöst und im ICP-Massenspektrometer auf Lithium untersucht. Es wurden lediglich Spuren von Lithium nahe der unteren Nachweisgrenze gefunden. Die Cellulosefilme können deshalb auch als salzfrei betrachtet werden.

### **5.1.2 Filmdicke**

Je nach aufgebrachter Cellulose-Konzentration entstehen beim Aufschleudern der Celluloselösungen Filme unterschiedlicher Dicke. Die Filmdicken wurden mittels Ellipsometrie, Röntgenreflektivität und Kraftmikroskopie bestimmt. Alle drei Methoden liefern als Ergebnis einen linearen Anstieg der Filmdicke mit der Konzentration der aufgeschleuderten Celluloselösung, wobei die Dicken allgemein im Bereich von einigen Nanometer liegen (siehe Bild 5.2). Die beiden optischen Methoden Ellipsometrie und Röntgenreflektivität liefern innerhalb der Fehlertoleranz dieselben Werte. Die Messung der Stufenhöhe aus der Kraftmikroskopie ergibt dagegen systematisch kleinere Filmdicken.

**Bild 5.2:** Dicken von Cellulosefilmen gemessen mit verschiedenen Methoden

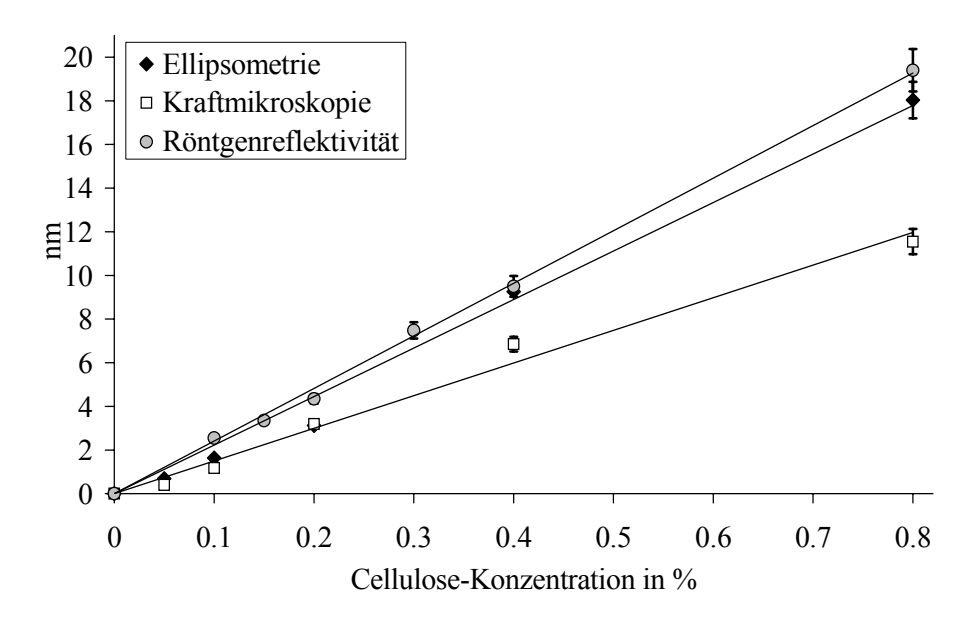

Die Messung der Röntgenreflektivitäten (siehe Bild 5.3) ergibt für die dickeren Cellulosefilme Kurven mit ausgeprägten Minima, die auf glatte Oberflächen hinweisen. Die Abstände der Minima verringern sich mit zunehmender Konzentration der Celluloselösung. Diese Verringerung kann mit einer Zunahme der Filmdicke gleichgesetzt werden. Wenn aufgrund der geringen Dicke des Films kein zweites Minima bestimmt werden konnte, wurde nur die Posi-

tion des ersten Minimums berücksichtigt, welches sich mit zunehmender Filmdicke zu geringeren Werte des Wellenverktors *Q* verschiebt. Lösungen mit Konzentrationen unter 0,1% Cellulose produzieren Filme mit zu hoher Rauigkeit, so dass kein erstes Minimum mehr bestimmt werden kann. Aufgrund des geringen Materialauftrags deutet dies auf eine unvollständige Bedeckung des Substrats hin.

**Bild 5.3:** Röntgenreflektionskurven von Filmen unterschiedlicher Dicke.

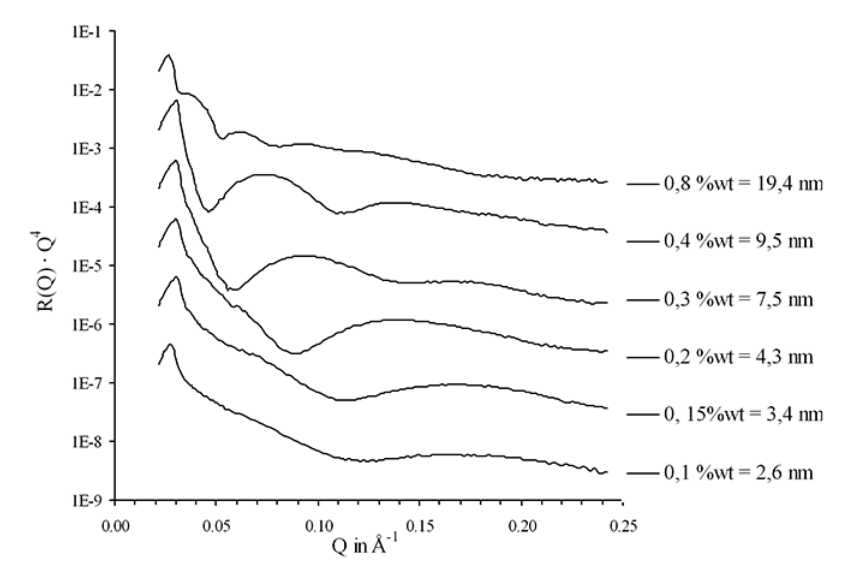

Zur Verbesserung der Anschaulichkeit wurde jede Kurve um den Faktor 10 auf der Ordinate verschoben.

Mit der Kraftmikroskopie kann neben der Topographie der Oberfläche auch die Filmdicke bestimmt werden. Durch Messung der Höhendifferenz am Rande von in den Film geritzten Kratzern werden die Dicken der Cellulosefilme ermittelt (siehe Bild 5.4). Die Stufenhöhe wird entlang der Kante durch Mittelung der Höhen auf beiden Seiten der Stufe errechnet. Die vertikalen Linien im Höhenprofil deuten die Messpunkte an. Das Höhenprofil verläuft links und rechts der Stufe nicht waagerecht, sondern mit einer bestimmten Steigung. Solche Drifts entstehen durch die Nachführung des Piezo-Elements während der Messung bei konstanter Wechselwirkung zwischen Spitze und Probe. Es wird vermutet, dass dieses Driften eine Unterschätzung der tatsächlichen Höhen verursacht [63].

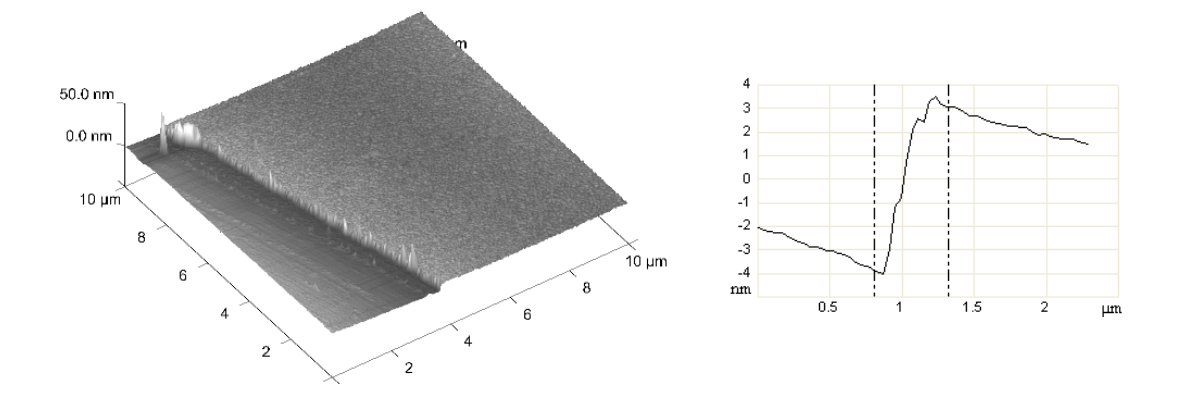

**Bild 5.4:** 3D-Ansicht und Höhenprofil eines Cellulosefilms.

**Bild 5.5:** Bilder und Höhenprofile Cellulosefilm, präpariert aus verschieden Konzentrationen.

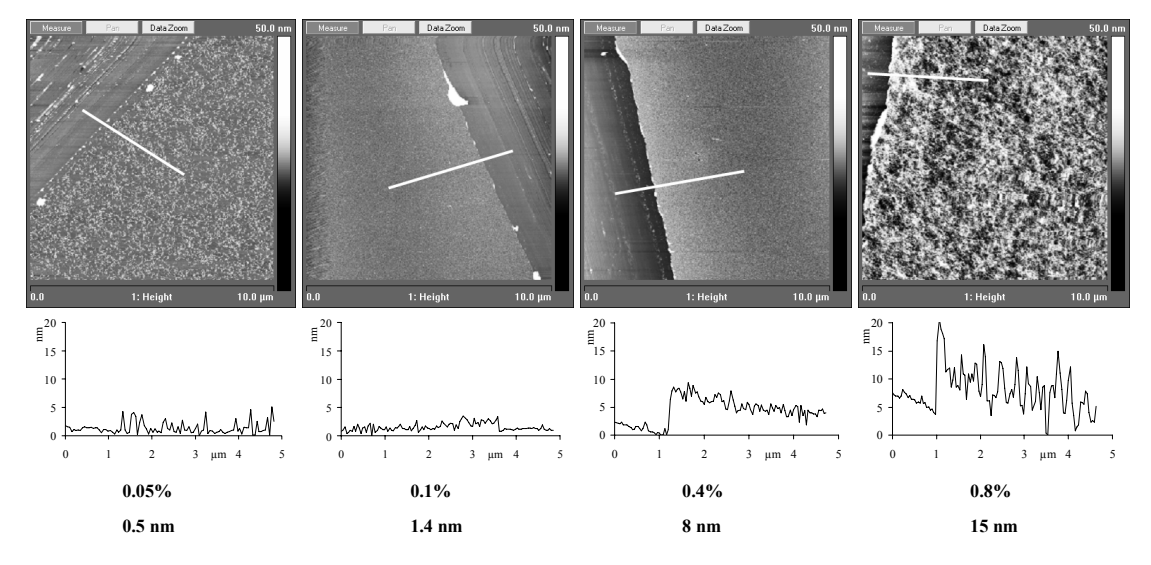

Die Filme wurden mit einer Pinzette geritzt. Entlang der weißen Linien erfolgte die Aufnahme der Höhenprofile.

### **5.1.3 Rauigkeit**

Neben den Filmdicken wurde auch die Rauigkeit der Cellulosefilme mit der Kraftmikroskopie bestimmt (siehe Bild 5.5). Die Höhenprofile unter den einzelnen Bildern veranschaulichen hierbei die Rauigkeit der Filme. Für Filmdicken zwischen 1 und 10 nm können sehr glatte Filme erhalten werden. Dickere Filme sind weitaus rauer. Dies wird auf die Ablagerung von zusätzlicher Cellulose über einem geschlossenen Cellulosefilm zurückgeführt.

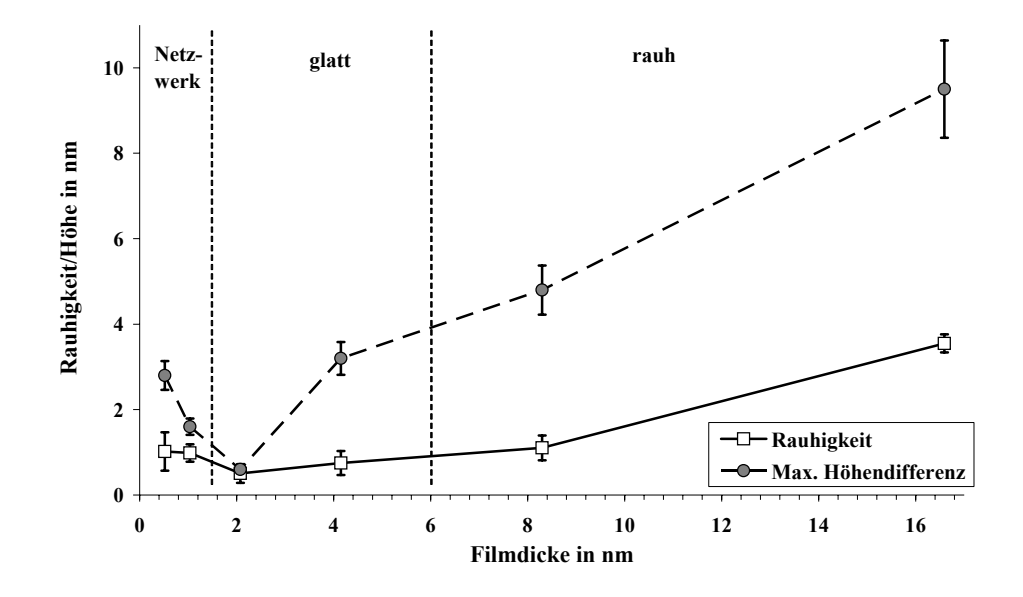

**Bild 5.6:** Rauigkeit und maximale Höhendifferenz von Cellulosefilmen.

Neben der konventionell definierten Rauigkeit *R* (siehe Abschnitt 3.1) ist auch die maximale Höhendifferenz innerhalb eines Bildes ein gutes Maß für die Rauigkeit einer Oberfläche. Für sehr geringe Cellulose-Konzentrationen bilden sich statt geschlossener Filme netzwerkartige Strukturen. Deshalb wird auch für die Rauigkeit *R,* welche über die nächste Umgebung mittelt, immer ein zu geringer Wert errechnet. Im Gegensatz dazu liefert hierbei die maximale Höhendifferenz ein besseres Maß zur Abschätzung der Unebenheiten im Cellulosefilm. Neben der Filmdicke ist auch die Rauigkeit der Cellulosefilme über die Wahl der Cellulose-Konzentration einstellbar. Die Rauigkeit und die maximale Höhendifferenz nimmt mit abnehmender Cellulose-Konzentration erst ab, bevor sie für sehr dünne Filme wieder ansteigt (siehe Bild 5.6). Durch den Mangel an Material entstehen in den dünnen Filmen Löcher, die um so größer werden, je weiter die Konzentration an Cellulose abnimmt, bis nur noch Fibrillen übrig bleiben (siehe Bild 5.7).

Mit der 0,2%igen Cellulose-Lösung und der vorgestellten Präparationsmethode konnten Filme mit einer Rauigkeit von weniger als 1 nm hergestellt werden. Die Eigenschaften des Filmes werden dabei im wesentlichen von der Konzentration der Celluloselösung beeinflusst. Der Einfluss der Dauer des Aufschleuderns oder der Temperatur der Lösung auf Filmdicke und Rauigkeit sind dagegen marginal [64].

Auch Gunnars et al. stellten durch Aufschleudern Cellulosefilme her [60]. Allerdings wurde dort N-Morpholino-N-Oxid als Lösungsmittel verwendet. Die produzierten Dicken waren ähnlich, jedoch war die Rauigkeit der Filme mit 5 nm sehr viel höher. Etwas glattere Filme mit 2 nm Rauigkeit konnten Kontturi et al. herstellen [61], indem sie den Umweg über die Trimethylsilylcellulose nahmen.

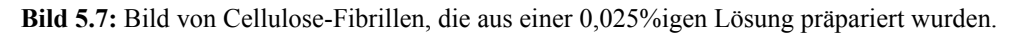

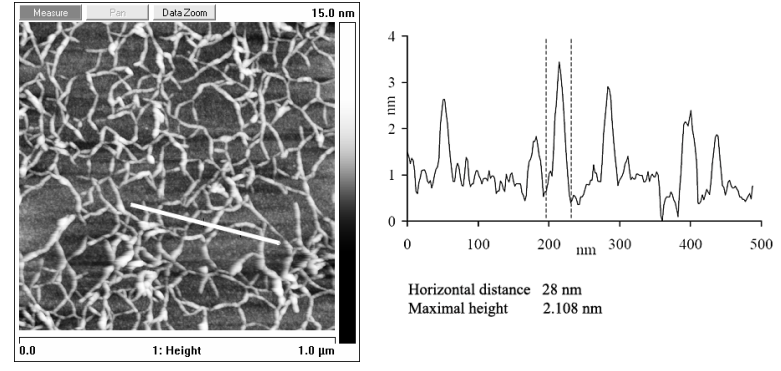

Die weiße Linie repräsentiert das Höhenprofil.

Wenn sehr verdünnte Celluloselösungen (ca. 0,025%) auf ein Substrat aufgeschleudert werden, entstehen Netzwerke aus Fibrillen (siehe Bild 5.7). Die Lösung enthält zu wenig Cellulose, so dass sich kein geschlossener Film bilden kann. Für die Fibrillen kann aus dem Höhenprofil eine Dicke von ca. 2 nm und eine Breite von ca. 25 nm ermittelt werden, wobei auch hier die Dicke wahrscheinlich unterschätzt und die Breite überschätzt wird. Die Fibrillen werden wahrscheinlich nicht schon in der Lösung gebildet. In diesem Fall hätten die Fibrillen eine einheitliche Größe und Form. Vermutlich bilden sie sich während der Verdampfung des Lösungsmittels, indem sich die Cellulose auf der Oberfläche konzentriert und dann als Fibrille ausfällt.

### **5.1.4 Kontaktwinkel**

Die Messungen des Kontaktwinkels θ eines Wassertropfens geben die mit dem Kraftmikroskop beobachteten Topologien der Cellulosefilme recht genau wieder. Beim Netzwerk aus Fibrillen dominieren die unbeschichteten Bereiche den Kontaktwinkel, der mit 5° beinahe so klein ist, wie der einer Siliziumoxidoberfläche, welche komplett benetzt wird ( $\theta = 0^{\circ}$ ). Durch eine ausreichende Anzahl dieser "Löcher" würde die Oberfläche komplett benetzt werden. Wenn die Oberfläche komplett mit einem Cellulosefilm bedeckt ist, befindet sich der Kontaktwinkel in einem Bereich von 25° - 35° in Übereinstimmung mit Ergebnissen anderer Arbeitsgruppen [20][65]. Die wachsende Rauigkeit der dickeren Filme lässt den Kontaktwinkel etwas ansteigen (siehe Bild 5.8).

**Bild 5.8:** Kontaktwinkel θ von Cellulosefilmen.

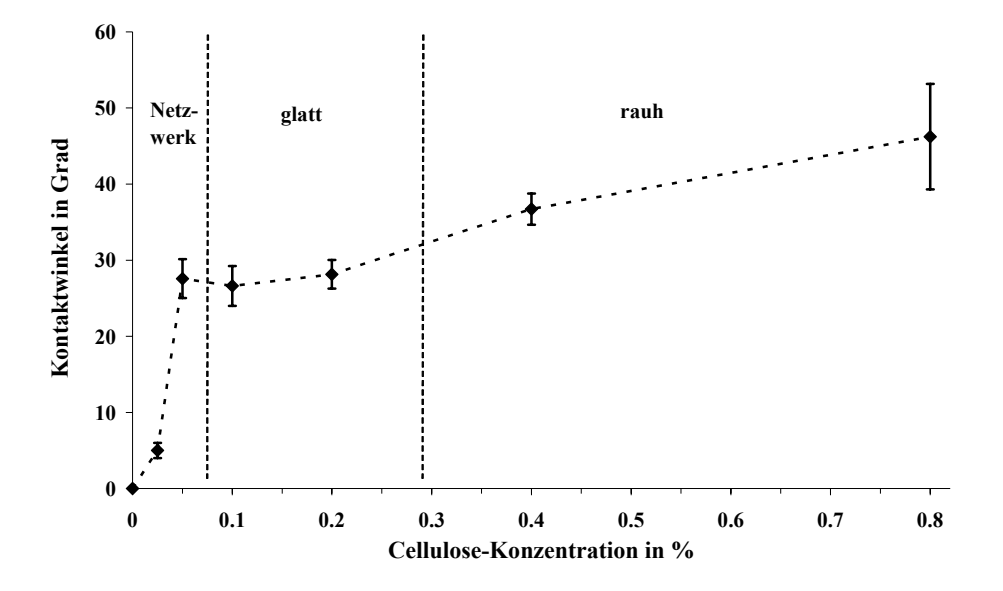

Die Hysterese zwischen einem wachsenden und einem schrumpfenden Tropfen ist auf Cellulose sehr ausgeprägt. Wenn das Volumen eines Tropfens abnimmt, bleibt die Kontaktfläche zur Celluloseoberfläche erhalten und der Tropfen flacht ab bis nur noch ein dünner Wasserfilm übrig bleibt, der nach einiger Zeit vollständig verdunstet. Durch eine sorfortige erneute Zunahme des Volumens kann der Ausgangszustand wieder erreicht werden. Durch weitere Zugabe von Wasser vergrößert sich nun der Tropfen unter Beibehaltung seines Kontaktwinkels. Man kann die benetzte Stelle eintrocknen lassen, um am gleichen Ort einen neuen Tropfen mit dem üblichen Kontaktwinkel von 30° erzeugen. Vermutlich dringt durch Kapillarkräfte und eine gewisse Hydrophilie der Cellulose Wasser in den Cellulosefilm ein und lässt ihn quellen [66]. Dieses Wasser verbleibt für einige Zeit im Film, bevor es nach einigen Minuten restlos verdunstet. Dieser gequollene Film hat eine höhere Oberflächenenergie, weshalb der Kontaktwinkel kleiner ist als für den trockeneren Film. Die Kapillarkräfte sind allerdings nicht so groß, dass sie zu einer großflächigen Quellung der Oberfläche führen. Wahrscheinlich erfolgt bereits in einem geringen Abstand vom Tropfen die Verdunstung schneller als die laterale Ausbreitung des Wassers durch den Film.

# **5.2 Kraft-Abstand-Kurven von Celluloseoberflächen1**

Wenn sich zwei Celluloseoberflächen nähern, wirken auf sie elektrostatische, polare und sterische Kräfte. Eine stabile Haftung zwischen den Celluloseoberflächen kann mit Hilfe von Polyelektrolyten erreicht werden, die bevorzugt an die leicht negativ geladene Celluloseoberfläche adsorbieren. Mit dem Kraftmikroskop (siehe Abschnitt 3.1) können neben Oberflächentopografien auch Kraftabstandskurven aufgenommen werden, die Rückschlüsse auf die spezifischen Wechselwirkungen zwischen der Spitze und dem Substrat zulassen [67]. Wenn man als Spitze eine Celluloseperle verwendet, erhält man zwei sich gegenüberliegende Oberflächen aus Cellulose, die mit Polyelektrolyten beschichtet entsprechend charakteristische Kraft-Abstand-Kurven hervorbringen.

In einem typischen Experiment werden Polyelektrolyte auf der Celluloseperle adsorbiert und einem mit Cellulose beschichteten Substrat angenähert. Während der Annäherung wird meistens eine Abstoßung registriert. Wenn die Grenzflächen dann wieder voneinander separiert werden, treten attraktive Kräfte auf. Mit fortschreitender Entfernung haben die adsorbierten Polyelektrolyte einen erheblichen Anteil an der Adhäsion. Durch die elastische Verformung der Polymerketten treten in den Kraft-Abstand-Kurven eine Reihe von Extremwerten auf, deren Form Sägezähnen ähnelt. Sie werden gefolgt von einer ruckartigen Änderung der Kraft, die wegen der endgültigen Ablösung der Polymerketten vom Substrat auftritt. Dieses nichtlineare elastische Verhalten von Polymeren, die mechanisch beansprucht werden, kann mit dem vorgestelltem Modell der wurmförmigen Kette beschrieben werden (siehe Abschnitt 2.2.4). Die mechanische Kraft *F<sub>m</sub>* darin ist eine Funktion der lateralen Ausdehnung *x* des Polymers, die mittels der effektive Persistenzlänge *leff* und der Konturlänge *lc* (Abstand vom einem Ende zum anderem) ausgedrückt werden kann [68]:

$$
F_m(x) = \frac{kT}{l_{\rm eff}} \left[ \frac{1}{4} \left( 1 - \frac{x}{l_c} \right)^2 - \frac{1}{4} + \frac{x}{l_c} \right]
$$
(5.1)

Die hierbei auftretenden Adhäsionskräfte können mit Hilfe des sogenannten JKR-Modells in Adhäsionsenergien umgerechnet werden [31]. Innerhalb der JKR-Theorie werden die langreichweitigen Kräfte vernachlässigt. Sie beschreibt daher am besten die Wechselwirkungen von mikrometergroßen Kugeln, die aufgrund von Adhäsionskräfte eine Hysterese der Kräfte

<sup>1.</sup> Die Kraft-Abstand-Kurven wurden von Dr. Stefano Leporatti aufgenommen und ausgewertet. Die von ihm benutzten Cellulosefilme wurden allerdings von mir hergestellt.

mit der Annäherung und der Entfernung der Kugel zur Substratoberfläche erfahren. Die Adhäsionsenergie *W132* ist demnach abhängig von der Adhäsionskraft *Fm* und dem Kugelradius *R*:

$$
W_{132} = \frac{2F_m}{3\pi R}
$$
 (5.2)

Die Kraft-Abstand-Kurve für eine Celluloseperle gegen einen Cellulosefilm in Wasser lässt eine Abstoßung bei Annäherung sowie eine beträchtliche Hysterese beim Entfernen erkennen (siehe Bild 5.9). Die auftretenden Adhäsionskräfte sind mit ca. 1 nN relativ gering. Die Hysterese weist auf eine plastische Deformation hin und wird wahrscheinlich durch Umlagerungen in der Celluloseperle beim Drücken auf den Film verursacht. Bei Annäherung an den Film werden ab 100 nm Abstand abstoßende Kräfte registriert. Dies liegt weit außerhalb der Reichweite von elektrostatischen Wechselwirkungen. Deshalb liegt hier vermutlich eine sterische Abstoßung vor, die von einzelnen in den Raum ragenden Cellulosefasern verursacht wird. Die Adhäsionsenergie, die mittels der JKR-Theorie (Gleichung 5.2) ermittelt werden kann, beträgt ca. 8 µN/m.

Während der Trennung der beiden Oberflächen treten mehrmals Kontaktbrüche auf, die vermutlich auf einer Umordnung der Cellulose-Fasern zurückzuführen sind. Der endgültige Kontaktverlust tritt dann in einem Abstand auf, bei dem auch die erste Abstoßung bei Annäherung registriert wird. Dies untermauert die Interpretation, dass sterische Kräfte die Hauptrolle in den Wechselwirkungen zwischen zwei Celluloseoberflächen spielen.

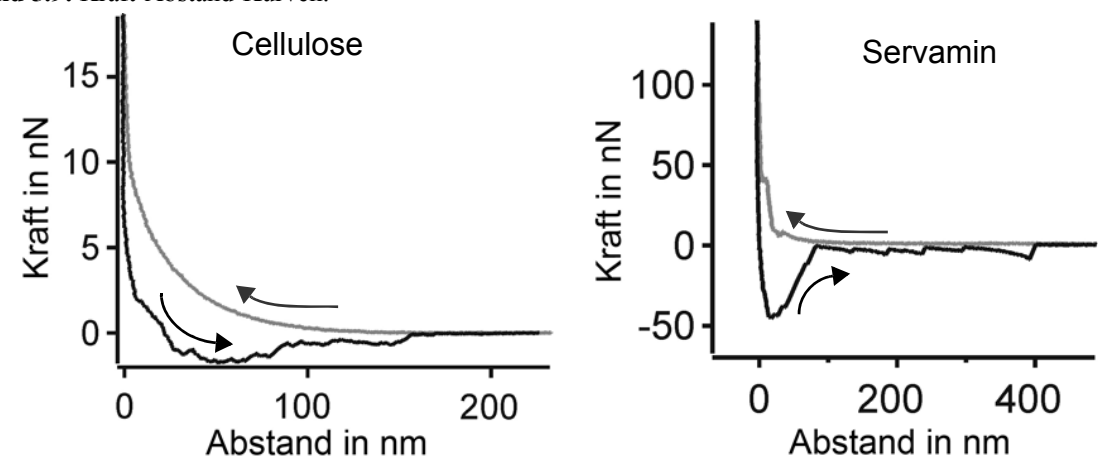

**Bild 5.9:** Kraft-Abstand-Kurven.

Wenn man eine Celluloseperle mit einem Nassverfestiger, wie Polyamide-amin-epichlorhydrin Servamin® (siehe Bild 5.10), beschichtet, macht sich sein Einfluss in der KraftAbstand-Kurve bemerkbar [69]. Im Vergleich zu reiner Cellulose treten nun bei Annäherung erst bei kürzeren Abständen (unter 30nm) abstoßende Kräfte auf. Zusätzlich erscheint noch ein Knick in der Annäherungskurve, der als schlagartiger Abnahme der abstoßenden Kräfte interpretiert werden kann. Der Knick repräsentiert demnach eine durch Servamin® verursachte attraktive Kraft, die ab einem bestimmten Abstand der Oberflächen wirkt und die plastischen Deformation der Cellulosestruktur eindämmt.

**Bild 5.10:** Struktur von Servamin®.

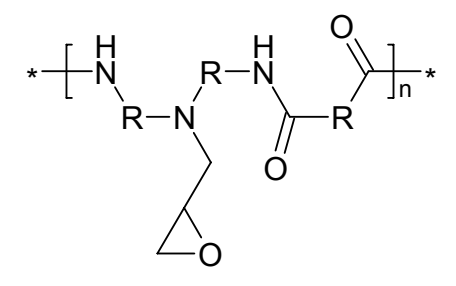

Servamin® ist ein kationisches Polyelektrolyt mit reaktiven Seitengruppen, die sich teilweise untereinander verbinden. Dadurch bildet sich ein vernetztes Polymer, das wie ein Fusselball auf die Celluloseoberfläche adsorbiert wird. Deshalb verbleiben einige freie potentielle Verknüpfungspunkte am Polymer, die erst bei einer Deformation des Polymers mit der Oberfläche in Kontakt kommen und wirken können. Der Prozeß der Knüpfung dieser zusätzlichen Bindungen könnte in der Kraft-Abstand-Kurve der Grund für den Knick beim Annähern sein.

Wenn sich die Celluloseperle wieder von der Oberfläche entfernt, wird aufgrund des Einflusses von Servamin® eine Adhäsionskraft von ca. 45 nN beobachtet, was einer Adhäsionsenergie von ca. 365 µJ/m<sup>2</sup> entspricht. Diese im Vergleich zur reinen Celluloseoberfläche fünfzigfach höhere Adhäsionskraft kann direkt auf die über das Servamin® vermittelten Verknüpfungen zurückgeführt werden. Das tiefe Minimum in der Kraft-Abstand-Kurve ist mit unter 50 nm relativ schmal, was auf die begrenzte Streckbarkeit des Polymers hinweist und somit indirekt die Vorstellung eines vernetzten Polymerballs untermauert. Die Wechselwirkungen zwischen zwei Celluloseoberflächen werden durch Polyelektrolyte wie Servamin® stark attraktiv, was bei der Herstellung von Papier zu der erwünschten Erhöhung der Nassfestigkeit führt.

# **5.3 Adhäsion von Celluloseperlen durch Polyelektrolyte**

### **5.3.1 Adsorption von Polyelektrolyten auf Cellulosefilmen**

Regenerierte Cellulose (Lyocell) besitzt eine negativ geladene Oberfläche, wie aus Messungen des Zeta-Potentials hervorgeht [70]. Reine Cellulose ist eigentlich ungeladen; aber durch Verunreinigungen im Ausgangsmaterial (Avicel) und vor allem durch Oxidation entstehen ionisierbare Gruppen in der Cellulose, die das negative Zeta-Potential erklären [71]. Kationische Polyelektrolyte adsorbieren daher sehr gut auf Cellulosefilmen [72] und Cellulose-Fasern [73]. Die Adsorption von Polyallyaminhydrochlorid (PAH), Poly-acrylamid-*co*-diallyldimethylammoniumchlorid (PAM-DADMAC) und Poly-acrylamid-*co*-[3-(2-methylpropionamido)propyl]-trimethylammoniumchlorid (PAM-MAPTAC) kann mit der Ellipsometrie nachgewiesen werden (siehe Tabelle 5.1). Der Kontaktwinkel der mit Polyelektrolyten beschichteten Cellulosefilme ist geringer als der Winkel der reinen Cellulosefilme, was auf die höhere Anzahl an ionisierbaren Gruppen in den Polyelektrolyten zurückzuführen ist, welche die Oberfläche hydrophiler machen.

| Polyelektrolyt (PE) | Filmdicke in nm | PE-Schicht in nm | Kontaktwinkel in ° |
|---------------------|-----------------|------------------|--------------------|
| kein                | 3,5             |                  | 28                 |
| <b>PAH</b>          | 3.9             | 0.4              | 14                 |
| PAM-DADMAC          | 4,3             | 0.8              | 13                 |
| PAM-MAPTAC          | 4.9             |                  | 20                 |

**Tabelle 5.1:** Eigenschaften der adsorbierten Polyelektrolyte

### **5.3.2 Haftvermittlung durch Polyelektrolyte**

Der Einfluss von Polyelektrolyten auf die Adhäsion zwischen zwei Celluloseoberflächenwurde untersucht, indem das Ausmaß der dauerhaften Anlagerung von Celluloseperlen auf Cellulosefilmen ermittelt wurde. Dafür wurden die Celluloseoberflächen selektiv mit Polyelektrolyten beschichtet. Je nachdem, ob die Perlen oder der Film beschichtet wurden, fanden 4 Kombination in den Experimenten Anwendung:

- 1. Perlen und Film unbeschichtet
- 2. Perlen und Film mit Polyelektrolyt beschichtet
- 3. Perlen mit Polyelektrolyt beschichtet und Film unbeschichtet
- 4. Perlen unbeschichtet und Film mit Polyelektrolyt beschichtet

Die Cellulosefilme wurden durch Eintauchen der Substrate in eine 0,01% Polyelektrolyt-Lösung beschichtet und anschließend gründlich mit Wasser gespült. Die Celluloseperlen wurden in einer 0,01% Polyelektrolyt-Lösung suspendiert und dann durch zweimaliges Zentrifugieren und Suspendieren in Wasser gewaschen. Die so präparierten Celluloseoberflächen wurden nun zusammengebracht, indem die Substrate in eine wäßrige Suspension der Perlen eingetaucht und für dreißig Minuten auf einen Schüttler gestellt wurden. Nach einem weiteren Spülvorgang mit Wasser und anschließender Trocknung wurden die Substrate mit den adsorbierten Perlen unter dem Mikroskop betrachtet (siehe Tabelle 5.2).

| Polyelektrolyt | Film | Film & Perlen | Perlen |
|----------------|------|---------------|--------|
| PAM-MAPTAC     |      |               |        |
| PAM-DADMAC     |      |               |        |

**Tabelle 5.2:** Haftung von Celluloseperlen auf Cellulosefilmen mit unterschiedlicher PE-Beschichtung.

Ohne Beschichtung mit Polyelektrolyten lassen sich die Perlen leicht mit einem Wasserstrahl wegspülen. Die Adhäsion ist in diesem Falle sehr gering. An mit PAH beschichteter Cellulose haften ebenfalls keine Perlen, egal ob Perlen oder Filme beschichtet wurden. In der Tabelle 5.2 sind die Adhäsionsversuche dargestellt, deren Resultate sich je nach beschichteter Oberfläche stark unterscheiden. Durch den Einsatz kationischer Polyelektrolyte, wie PAM-MAPTAC und PAM-DADMAC, kann eine deutlich sichtbare Haftung von Perlen auf den Filmen erreicht werden. PAM-DADMAC lässt dabei die Perlen im größeren Ausmaß sowohl anhaften als auch aggregieren. Dabei spielen elektrostatische und polare Kräfte die Hauptrolle, wogegen mögliche Dispersionskräfte vernachlässigt werden können [74].

Die Adhäsion ist sehr stark ausgeprägt und die Perlen haften, wenn vor der Zusammenführung nur der Film oder nur die Perlen beschichtet wurden. Dagegen haften die Perlen nicht, wenn sowohl der Film als auch die Perlen beschichtet sind. Offensichtlich stoßen sich die Oberflächen des Films und der Perlen gegenseitig sterisch und elektrostatisch voneinander

ab, weil beide mit dem geladenen Polyelektrolyt beschichtet sind. Die Perlen bedecken die Oberfläche der Cellulosefilme nicht vollständig und heterogen. Die Aggregation der beschichteten Perlen auf der Filmoberfläche lässt sich am besten durch die Entnetzung der Celluloseperlen-Suspension während des Trocknens erklären. Die Celluloseperlen werden hierbei solange von den Kontaktlinien mitgezogen bis schließlich die beobachteten Trocknungsmuster entstehen.

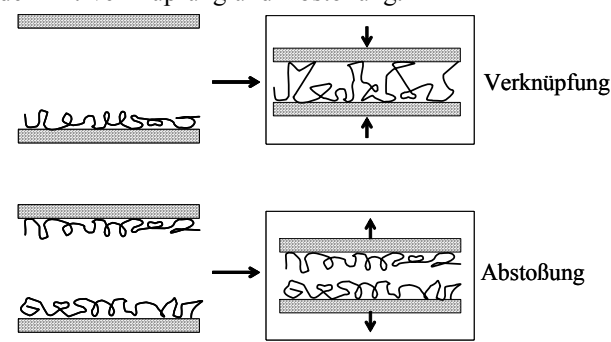

**Bild 5.11:** Adhäsions-Modell mit Verknüpfung und Abstoßung.

Der Mechanismus der Verknüpfung und Abstoßung über Polyelektrolyte (siehe Bild 5.9) ist aus der Kolloidchemie auch als Flokulation bekannt und spielt bei der Papierherstellung eine wichtige Rolle [75][76]. Wenn nur eine der Oberflächen beschichtet ist, kommt es durch den Einfluss der Polyelektrolyte zu einer Verknüpfung bzw. Haftvermittlung zur zweiten unbeschichteten Oberfläche. Für den Fall, dass beide Oberflächen beschichtet werden, sind sowohl attraktive als auch repulsive Wechselwirkungen möglich. Attraktiv werden sie, wenn die Bedeckung an Polyelektrolyten gerade gering genug ist, um die elektrostatische sowie sterische Abstoßung durch gleich geladene Polymere auf der gegenüberliegenden Oberfläche zu verhindern. Für einen höheren Grad an Bedeckung mit Polyelektrolyten werden die Wechselwirkungen zwischen den Oberflächen bis auf sehr geringe Abstände repulsiv. Die Verknüpfung und damit die Adhäsion wird dann verhindert.

### **5.3.3 Adhäsion in Abhängigkeit von der Polyelektrolyt-Konzentration**

Mit einem UV-VIS-Spektrometer wurde die Menge der Polyelektrolyte bestimmt, die auf den Celluloseperlen adsorbiert sind. Im Konzentrationsbereich für das Maximum der Haftung von PAM-DADMAC (10 mg/l) werden ca. 30% der Polyelektrolyte-Moleküle aus der Suspension absorbiert. Die Bedeckung der Celluloseperlen ist allgemein von der Polyelektrolyt-Konzentration abhängig.

Zur Quantifizierung des Zusammenhangs der Haftung der Celluloseperlen und der verwendeten Polyelektrolytkonzentrationen wurde folgendes Experiment durchgeführt.

Der Celluloseperlen-Suspension wurde die verschiedene Polyelektrolytlösungen beigemischt und in der Suspension belassen, um eine möglichst realitätsnahe Versuchsanordnung zu schaffen, die dem Produktionsprozeß in der Papierindustrie nahe kommt (siehe Abschnitt 2.1.3). Mit Cellulosefilm beschichtete Substrate wurden in Suspensionen aus Celluloseperlen mit unterschiedlicher Konzentration an Polyelektrolyten getaucht, um das vorgeschlagene Modell der teilweisen Bedeckungen zu überprüfen (siehe Abschnitt 5.3.2). Die Suspensionen mit eingetauchtem Substrat wurden dreißig Minuten geschüttelt. Dann wurde das Substrat mit Wasser gewaschen und dann nach dem Trocknen analysiert.

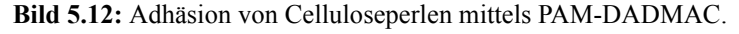

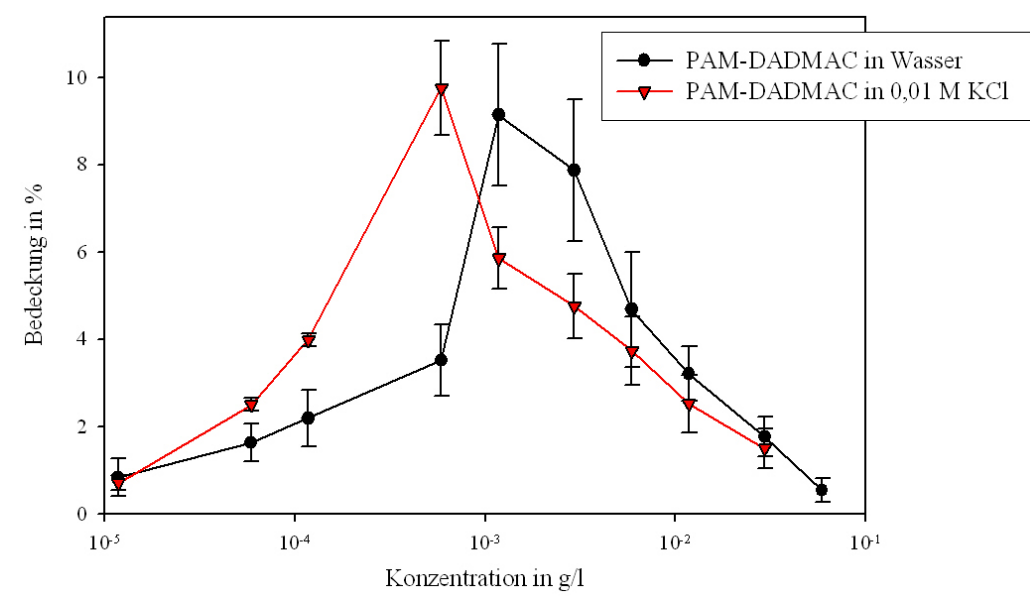

Bild 5.12 zeigt die Bedeckung eines Cellulosefilms mit Celluloseperlen als Funktion der Konzentration des Copolymers PAM-DADMAC. Neben dem Experiment in der wäßrigen Suspension wurde auch eine 0,01 molare Kaliumchlorid-Lösung eingesetzt, um den Einfluss der Ionenstärke auf die Adhäsion zu verfolgen. Die Bedeckung mit Perlen hat ein ausgeprägtes Maximum von ca. 10% für beide Experimente. Für den Versuch in wäßriger Suspension liegt das Bedeckungsmaximum bei  $1 \cdot 10^{-3}$  g/l und für die KCl-haltige Suspension etwas geringer bei 6•10<sup>-4</sup> g/l.

Für geringere Konzentrationen ist die Anzahl der verfügbaren Polyelektrolyte zu gering, um eine ausreichende Adhäsion zu bewirken (siehe auch Abschnitt 2.2.5). Die Maxima korre-

spondieren mit den Konzentrationen, bei denen der Mechanismus der Verknüpfung am effektivsten ist. Die Polyelektrolyten bedecken hierbei die Celluloseoberfläche nicht vollständig, so dass Polyelektrolyte, die an einer gegenüberliegenden Cellulose adsorbiert sind, mit unbedeckten Stellen wechselwirken können. Bei höheren Konzentrationen an PAM-DADMAC jenseits des Maximum nimmt die Bedeckung ab. Die repulsiven Wechselwirkungen aufgrund der sterischen Abstoßung überwiegen nun, da sich auf gegenüberliegenden Oberflächen bereits zu viele Polyelektrolyt-Moleküle adsorbieren. Das in Wasser auftretende Maximum kann durch polare und elektrostatische Wechselwirkungen hervorgerufen werden. Durch die Erhöhung der Ionenstärke wird die Elektrostatik weitgehend abgeschirmt. Da auch in KCl-haltiger Polyelektrolytlösung ein Bedeckungsmaximum beobachtet werden kann, dominieren im Fall von PAM-DADMAC vermutlich die polaren Wechselwirkungen die Adhäsion.

**Bild 5.13:** Adhäsion von Celluloseperlen mittels PDADMAC.

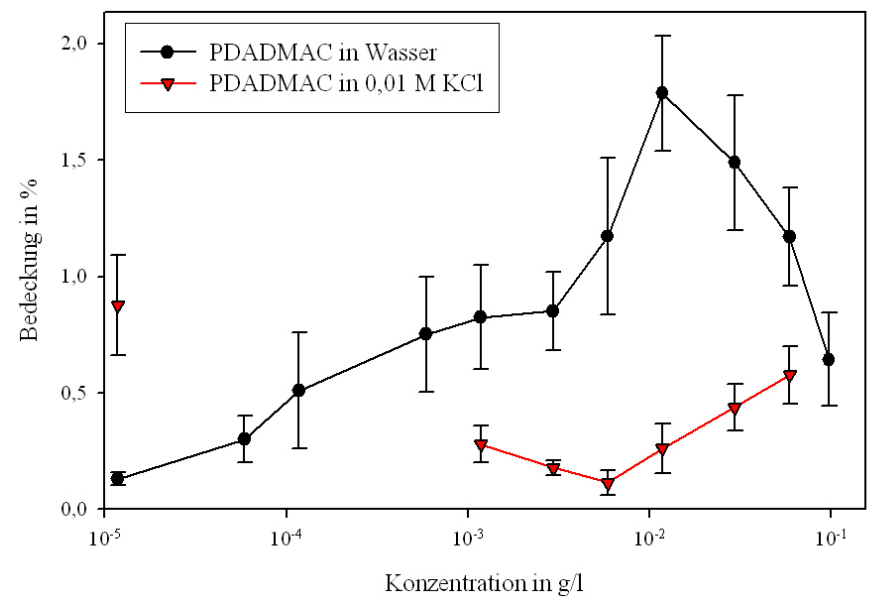

Zum Vergleich wurde auch die Abhängigkeit der Bedeckung von der Konzentration an Polydiallyldimethylammoniumchlorid (PDADMAC) untersucht (siehe Bild 5.13). So wie auf Cellulosefilmen beeinflusst auch PDADMAC auf Siliziumoxidoberflächen signifikant die Adhäsionseigenschaften [77]. Das Maximum für die wäßrige Suspension ist hier mit ca. 1,8% Bedeckung weniger ausgeprägt als bei PAM-DADMAC und liegt bei höheren Konzentrationen von ca.  $10^{-2}$  g/l. Der Kurvenverlauf für das Experiment in der salzhaltigen Suspension ist hier grundlegend verschieden im Vergleich zum Experiment mit PAM-DADMAC. Die Kurve durchläuft nun eher ein Minimum statt eines Maximums. PDAD-

MAC besitzt keinen funktionelle Gruppen, die polare Wechselwirkungen wie beim PAM-DADMAC vermitteln können. Deshalb übt PDADMAC in der KCl-Lösung keine nennenswerte Haftvermittlung aus. Vermutlich ist daher das beobachtete Maximum für die Haftvermittlung in Wasser auf elektrostatische Wechselwirkungen zurückzuführen.

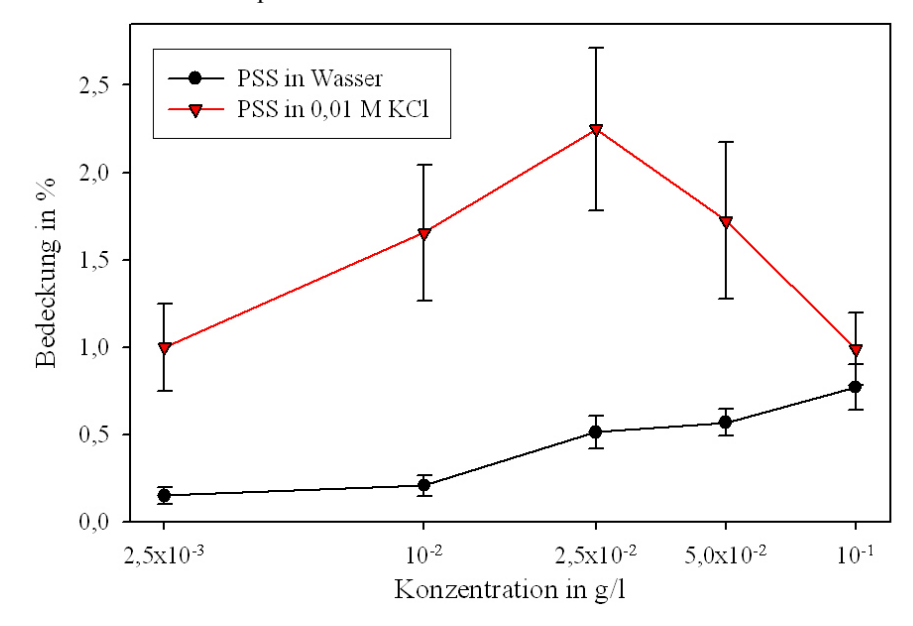

**Bild 5.14:** Adhäsion von Celluloseperlen mittels PSS.

Die bisher verwendeten Polyelektrolyte waren kationisch. Zum Vergleich fand auch das anionische Poly-Natriumstyrensulfonat (PSS) Anwendung (siehe Bild 5.14). In wäßriger Suspension bleiben kaum Perlen am Film haften, was vermutlich auf die gegenseitige elektrostatische Abstoßung von gleich geladenen Molekülen (Cellulose – PSS) zurückgeführt werden kann. Die Bedeckung nimmt mit steigender Konzentration nur unwesentlich zu. Wenn Salz in der Suspension vorhanden ist, ergibt sich ein ähnlicher Kurvenverlauf wie PDADMAC in wäßriger Suspension mit einem Maximum von ca. 2,2% adsorbierter Celluloseperlen. Das PSS wird durch das Salz neutralisiert, so dass nun möglicherweise attraktive Dipolwechselwirkungen zwischen Cellulose und PSS überwiegen. Aufgrund ihrer unterschiedlichen Ladung und der polaren Wechselwirkungen bei PSS ist das spiegelbildliche Verhalten von PDADMAC und PSS zu erklären (siehe Bild 5.13).

Des Weiteren wurde auch ein sehr langes und steifes anionisches Polyelektrolyt als Haftvermittler getestet, Desoxyribonukleinsäure (DNA) mit einem durchschnittlichen Molekulargewicht von 4 Millionen g/mol. Die bisher verwendeten Polyelektrolyte hatten dagegen ein Molekulargewicht von 70000 g/mol. Sowohl ohne Gegenionen als auch in KCl-Lösung

lassen sich konzentrationsabhängig Auswirkungen auf die Adhäsion feststellen (siehe Bild 5.15). Wie beim Versuch mit PSS lässt auch hier die salzhaltigen Suspension mehr Celluloseperlen anhaften als es in reinem Wasser beobachtet wird. Besonders bei hoher DNA-Konzentration in 0,1 M KCl ist die Adhäsion recht ausgeprägt. Dies ist wahrscheinlich auf die Neutralisierung durch das Salz und auf die große Konturlänge von DNA zurückzuführen, welches ein "Verhakeln" zwischen Polymer und Cellulose begünstigt. Vermutlich fördern hier außerdem die mögliche Bildung von Wasserstoffbrücken die Adhäsion. Das zeigt, wenn man die Wirtschaftlichkeit außen vor lässt, dass im Prinzip jedes Polyelektrolyt als Haftvermittler zwischen Celluloseoberflächen fungieren kann, wenn die Salz- und Polyelektrolyt-Konzentration optimal eingestellt wird.

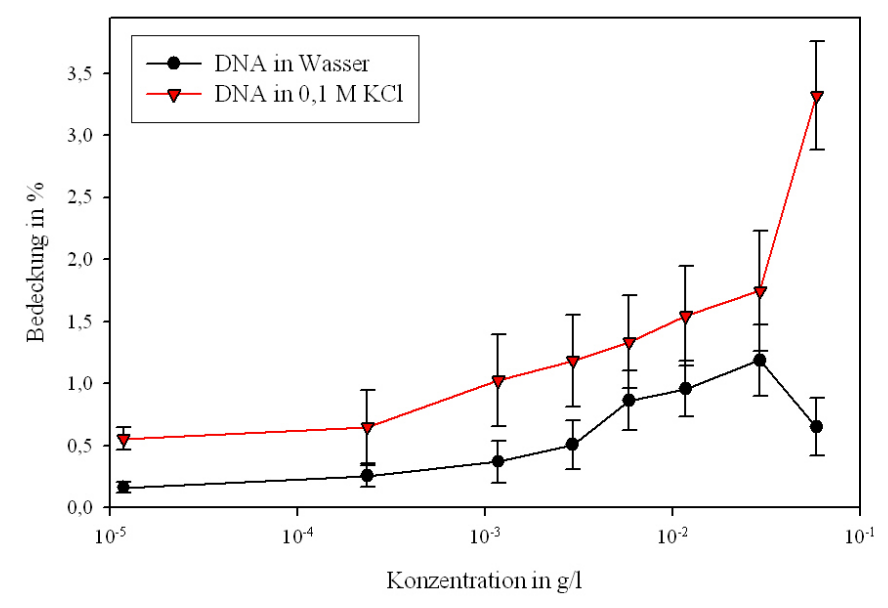

**Bild 5.15:** Adhäsion von Celluloseperlen mittels DNA.

Auch das Polyelektrolyt PAH wurde in den Haftungsexperimenten getestet. Es konnte aber keine sinnvolle Auswertung des Bedeckungsgrades erfolgen, da zu wenige Celluloseperlen am Cellulosefilm haften blieben.

# **5.4 Dynamische Aspekte der Adhäsion an Celluloseoberflächen**

### **5.4.1 Partikel-Geschwindigkeiten auf Cellulosefilmen**

Im letzten Abschnitt wurde der Bedeckungsgrad mit Celluloseperlen ausgewertet. Mit den erhaltenen Ergebnissen konnte aber keine genauere Abschätzung der vorliegenden Adhäsionsenergien erfolgen. Daher wurde zur genaueren Quantifizierung der Adhäsion die Bewegung der Celluloseperlen auf der Filmoberfläche unter dem Einfluss von Polyelektrolyten analysiert. Dazu wurde eigens eine Strömungszelle entworfen (siehe Abschnitt 4.1.4), mit der die Bewegung der Celluloseperlen mittels eines Mikroskops verfolgt werden konnte. Die Bewegung von Blutzellen wurde in ähnlicher Weise in einer Strömungszelle untersucht, wobei dort spezifische biologische Wechselwirkungen vorherrschen [56][78]. Die Strömungszelle war in Bezug auf den Labortische horizontal ausgerichtet. Die Schwerkraft wirkte senkrecht auf den Cellulosefilm zusätzlich zur Adhäsion zwischen Celluloseperlen und Cellulosefilm und modifizierte diese gegebenenfalls durch eine Vergrößerung der Kontakfläche. Durch die Strömungszelle wurden Suspensionen aus Celluloseperlen mit steigender Flussrate gepumpt. Die Celluloseperlen setzten sich auf dem Cellulosefilm ab und nach Anlegen einer Strömung bewegte sich ein Teil dieser adsorbierten Celluloseperlen aufgrund der durch das Strömungsprofil hervorgerufenen Scherkräfte entlang der Filmoberfläche.

### **5.4.2 Verhalten der Celluloseperlen in der Strömungszelle**

In der vorgestellten Theorie wird die Rauigkeit vernachlässigt. Es wird idealerweise angenommen, dass alle Celluloseperlen bei Anlegen einer Strömung über einen Cellulosefilm rollen. In der Praxis verhindert die Rauigkeit teilweise diese erwartete Bewegung. In jedem Experiment bewegte sich daher eine unterschiedliche Anzahl von Celluloseperlen (siehe Tabelle 5.3). Die Suspensionen aus Celluloseperlen wurden mit verschiedenen Polyelektrolyten versetzt. Dies führte zu einer deutlichen Abnahme der rollenden Celluloseperlen infolge der erhöhten Adhäsion.Die Polyelektrolyt-Konzentration durfte nicht zu hoch gewählt werden, da sonst zu wenige Celluloseperlen in Bewegung gebracht werden konnten, um die Daten sinnvoll auszuwerten. Zum Beispiel war die Haftung bei Zugabe von PAM-DADMAC so stark, dass das in den "statischen" Messungen (siehe Bild 5.12) ermittelte Adhäsionsmaximum in den Strömungsexperimenten nicht zugänglich war.

Celluloseperlen konnten nicht vom Verfolgungs-Algorithmus erfasst werden, wenn sie sich über zu wenige Bilder fortbewegten (weniger als 4-5 Bilder) oder zu kurz im Bild waren. Die "haftenden" Perlen blieben aufgrund der Rauigkeit während des ganzen Beobachtungszeitraumes an der selben Stelle. Insgesamt konnten bei allen Experimenten genug "rollende" Celluloseperlen (jeweils mindestens 21) ausgewertet werden, so dass die gemittelten Partikelgeschwindigkeiten trotz der aufgetretenen Streuungen eine gewisse Aussagekraft besitzen. Die Strömungsgeschwindigkeit hatte keinen ausgeprägten systematischen Einfluss auf die Anzahl der rollenden Celluloseperlen (jedoch auf die Partikelgeschwindigkeiten).

| Polyelektrolyt        | Anzahl | rollend | haftend | nicht erfasst |
|-----------------------|--------|---------|---------|---------------|
| kein - nur Cellulose  | 504    | 48,1%   | 5,7%    | 46,2%         |
| PAM-DADMAC 0,1 mg/l   | 211    | 19,9%   | 67,3%   | 12,8%         |
| PAM-DADMAC 0,01 mg/l  | 125    | 48,9%   | 8,8%    | 28,6%         |
| PDADMAC 1 mg/l        | 229    | 51,4%   | 22,7%   | 25,9%         |
| PDADMAC 0,1 mg/l      | 217    | 53,1%   | 28,2%   | 18,7%         |
| PAH $10 \text{ mg/l}$ | 235    | 50,4%   | 30,5%   | 19,1%         |
| PAH $1 \text{ mg/l}$  | 179    | 63,0%   | 8,8%    | 28,3%         |
| $PSS 10$ mg/l         | 208    | 61,6%   | 4,7%    | 33,8%         |
| PSS 1 mg/l            | 142    | 67,7%   | 4,8%    | 25,6%         |

**Tabelle 5.3:** Bewegungsstatistik der Celluloseperlen auf Cellulosefilmen (horizontal).

Die Auswertung der Geschwindigkeitsvektoren der sich bewegenden Celluloseperlen ergibt als Funktion des Strömungsprofils ein Maß für die Adhäsionskräfte zwischen Perlen und Film [79] (siehe Abschnitt 2.4.3). Mit zunehmender Strömung nimmt allgemein die mittlere Partikelgeschwindigkeit zu. Im Bild 5.16 sind die Partikelgeschwindigkeiten von Celluloseperlen (Durchmesser *d* = 1 µm) dargestellt, die sich über einen 1 nm dicken Cellulosefilm in reinem Wasser bewegen. Jeder Messpunkt repräsentiert den Mittelwert aus typischerweise mehr als einhundert sich bewegenden Celluloseperlen (siehe Tabelle 5.3).

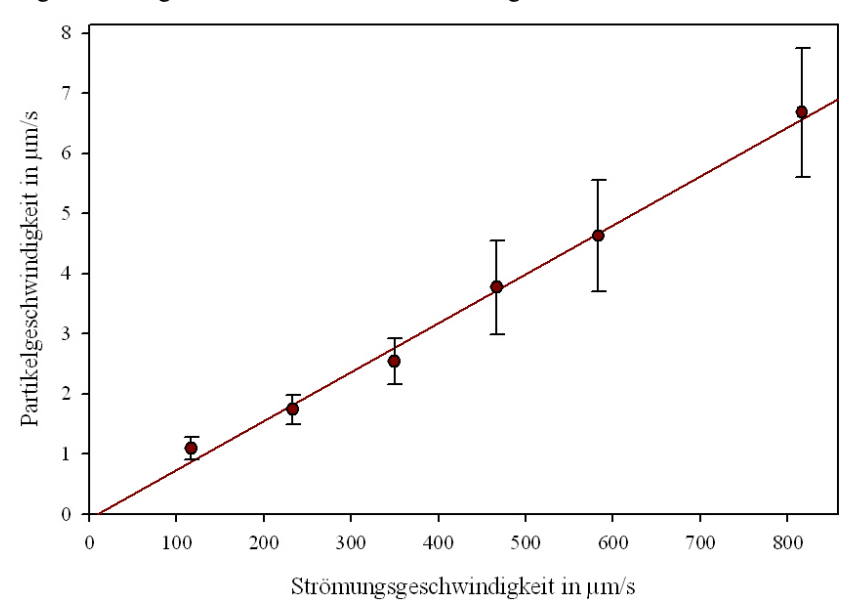

**Bild 5.16:** Partikelgeschwindigkeit bei verschiedenen Strömungen.

Die Messungen ergeben einen linearen Zusammenhang zwischen der Partikelgeschwindigkeit und der Strömungsgeschwindigkeit in der Mitte einer Celluloseperle. Die Geschwindigkeit der Partikel ist dabei ca. 100 mal kleiner als die Strömungsgeschwindigkeit der Suspension. Durch Extrapolation der Regressionsgeraden auf die Partikelgeschwindigkeit null erhält man eine kritischen Strömungsgeschwindigkeit für das Loslösen der Celluloseperlen (7 - 86 µm/s). Die wahrscheinlichste Bewegung von kugelförmigen Partikeln an einer Grenzfläche ist das Rollen, gefolgt vom Gleiten, welches eine höhere Kraft erfordert [41].

### **5.4.3 Zusammenhang zwischen Adhäsionskraft und Partikel-Geschwindigkeit**

Die Celluloseperlen bewegen sich im Idealfall aufgrund der Rollreibung mit konstanter Geschwindigkeit über die Oberfläche eines Cellulosefilms, wenn eine Strömung mit konstanter Flussrate angelegt wird. Diese Rollreibung wird verursacht durch die Deformation der Celluloseperlen und durch die Adhäsion zwischen Celluloseperlen und Celluloseoberfläche [80]. Die Arbeit die verrichtet werden muss, damit eine Kugel über eine Oberfläche rollen kann, hängt u.a. von der Kontaktfläche ab, welche die Kugel mit der Oberfläche ausbildet. Der Radius *a* der Kontaktfläche aufgrund des Schwerefeldes lässt sich mit dem HERTZ-Modell abschätzen:

$$
a = \sqrt[3]{\frac{RF_g}{K}}
$$
 (5.3)

Die Schwerkraft  $F_g$  berechnet sich allgemein aus dem Volumen einer Kugel mit dem Durchmesser *d*, der Dichte von Cellulose  $\rho_c$  und Wasser  $\rho_w$  sowie der Schwerebeschleunigung *g*:

$$
F_g = \frac{\pi}{6} d^3 (\rho_c - \rho_w) g \tag{5.4}
$$

Die Dichte ρ<sub>c</sub> wurde aus der Fallgeschwindigkeit *v* von Celluloseperlen (Durchmesser *d* = 1 μm) in Wasser mit Hilfe der Stokes-Gleichung ermittelt: v =  $\frac{gd}{9\mu}(\rho_c - \rho_w)$ . Das Wasser hatte bei 25°C eine Viskosität von  $\mu = 1,002 \cdot 10^{-3}$ Ns/m<sup>2</sup> und eine Dichte von  $\rho_w = 0,998$  g/ cm<sup>3</sup>. Daraus ergab sich für die Celluloseperlen eine Dichte von  $\rho_c = 1,151 \text{ g/cm}^3$ .

Für eine Celluloseperle mit 1 µm Durchmesser beträgt die Schwerkraft *Fg* demnach:

$$
F_g = \frac{\pi}{6} d^3 (\rho_c - \rho_w) g = 7{,}85 \cdot 10^{-16} N \tag{5.5}
$$

Zur Bestimmung des Kontaktradius muss noch die Elastizität der Celluloseperlen ermittelt werden. Das in Gleichung 5.3 benötigte reduzierte Elastizitätsmodul *K* kann mittels der Kraftmikroskopie aus der Kraft-Abstand-Kurve einer Cellulosekugel gegen ein hartes Substrat wie Glas erhalten werden. Dazu muss die "normale" Kraft-Abstand-Kurve (siehe Bild 5.17) in eine Kraft-Deformation-Kurve umgewandelt werden [81].

**Bild 5.17:** Kraft-Abstand-Kurve einer Celluloseperle gegen Glas.

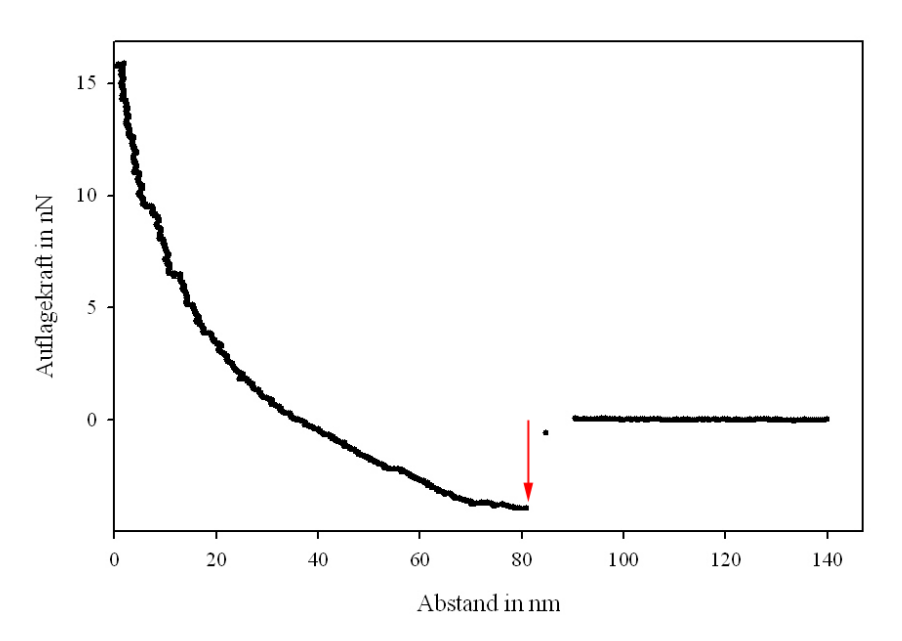

Der rote Pfeil markiert den Koordinatenursprung für die Kraft-Deformation-Kurve. Die Messung wurde in Wasser mit einer Celluloseperle mit einem Durchmesser von 12µm durchgeführt. Die Daten wurden mir dankenswerterweise von Dr. Stefano Leporatti zur Verfügung gestellt.

Bei der Annäherung der Kugel an die Oberfläche schnappt der Federbalken aufgrund attraktiver Kräfte bei geringer Distanz in Richtung der Oberfläche. Bei weiterer Annäherung deformiert sich dann die Kugel aufgrund der Auflagekräfte. Die Distanz zum Kontaktpunkt ist die sogenannte Eindrücktiefe. Als Koordinatenursprung für die Kraft-Deformations-Kurve kann in erster Näherung der Kontaktpunkt gewählt werden, wenn man annimmt, dass dort keine Adhäsionskraft sowie keine Kontaktfläche vorliegt. Das bedeutet auch, dass wie im vorliegenden Fall der Einschnappweg viel kleiner als der Deformationsweg unter äußerer Kraftaufwendung sein muss. Wenn man die Kraft gegen die Eindrücktiefe δ aufträgt, kann man aus der Kurve die Elastizitätsmodule von Substrat und Kugel berechnen (siehe Bild 5.17).

In unserem Fall wurde das HERTZ-Modell für die Beschreibung der elastischen Deformation verwendet. Dabei wird von einer Eindrücktiefe ausgegangen die viel kleiner als der Kugelradius ist ( $\delta \ll R$ ). Das gesuchte reduzierte Elastizitätsmodul *K* kann wie bereits beschrieben mit folgender Gleichung berechnet werden [29] (siehe auch Abschnitt 2.3.2):

$$
F_e = K \sqrt{R} \delta^{3/2} \qquad \frac{1}{K} = \frac{3}{4} \left[ \frac{1 - v_c^2}{E_c} + \frac{1 - v_g^2}{E_g} \right]
$$
(5.6)

Der Radius der Cellulosekugel in diesem Kraft-Abstand-Experiment war 6 µm. Zur weiteren Auswertung wurde für die Poissonzahl  $v_c$  von Cellulose der Wert von Polymeren wie Polystyrol angenommen, d. h.  $v_c = 0.33$ . Für das Substrat Glas werden das Elastizitätsmodul  $E_g$  $= 72$  GPa und die Poissonzahl v<sub>g</sub>= 0,2 angenommen. In einer linearen Auftragung von log *Fe* gegen log δ, erhält man das reduzierte Elastizitätsmodul *K* aus dem Achsenabschnitt, wenn beim Anpassen der Kurve der Anstieg auf 3/2 fest gesetzt wird (siehe Bild 5.18):

$$
\log F_e = \log \delta^{3/2} + \log K \sqrt{R}
$$
 (5.7)

Das Elastizitätsmodul *Ec* einer Celluloseperle in Wasser lässt sich damit zu ca. 600 kPa abschätzen. Daraus errechnet sich dann nach Gleichung 5.3 für 1 µm großen Celluloseperlen ein Kontaktradius von ca. 10 nm.

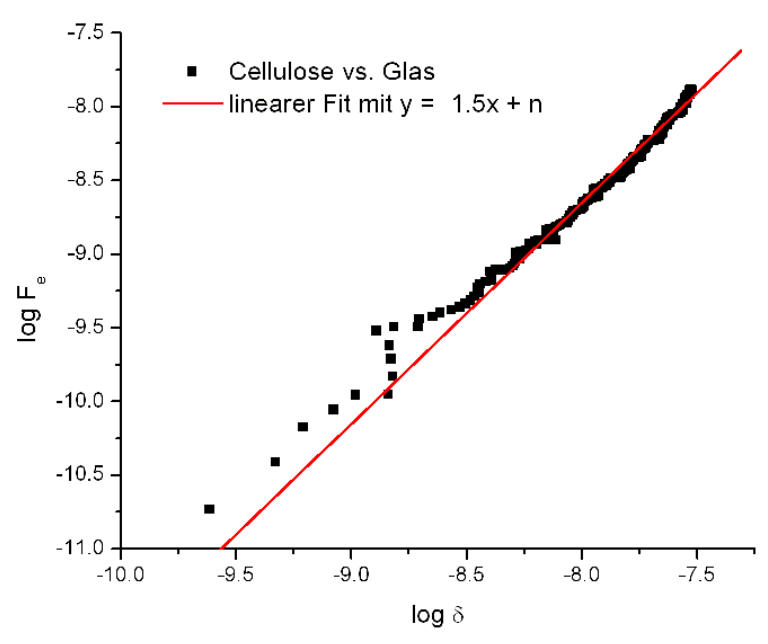

**Bild 5.18:** Kraft-Deformationskurve (log F vs. log δ).

Der Kontaktradius kann auch experimentell mit einen Mikroskop abgeschätzt werden. Die an einem Objektträger aus einer wäßrigen Suspension haftenden Celluloseperlen wurden in Reflektion von unten betrachtet. Die Auswertung der Interferenzmuster ergab dabei eine Kontaktfläche mit einem Radius von ca. 150 nm<sup>1</sup>. Dieser Wert liegt erheblich höher als der aus der Kraftmikroskopie nach dem HERTZ-Modell abgeschätzten Wert von 10 nm. Zumindest teilweise kann die Vernachlässigung der Adhäsionskraft im HERTZ-Modell für diese Diskrepanz verantwortlich gemacht werden. Der tatsächliche Kontaktradius dürfte also irgendwo zwischen 10 und 150 nm liegen.

Wie bereits in Abschnitt 2.4.3 beschrieben, rollt eine Kugel über eine Grenzfläche, wenn die Drehmomente *Fe*•*le* der Strömungskräfte größer sind als die durch die Adhäsionskräfte hervorgerufenen Drehmomente. Die Balance der Drehmomente kann damit folgendermaßen beschrieben werden:

$$
F_e \cdot l_e = F_A \cdot a + k_p \cdot u_p \tag{5.8}
$$

Der erste Term auf der rechten Seite in Gleichung 5.8 ist das durch die Adhäsion hervorgerufene Drehmoment, welches unabhängig von der Strömungsgeschwindigkeit ist. Der zweite Beitrag stellt die zusätzliche Reibung dar, welche aufgrund der Bewegung der Celluloseperlen durch die strömende Flüssigkeit verursacht wird. Das dadurch vorhandene und gegen

<sup>1.</sup> Die Messungen wurden dankenswerterweise von Dr. Nils Elsner durchgeführt.

die Strömung wirkende Drehmoment kann vereinfacht durch ein COULOUMBsche Reibungsgesetz (*kp* • *up*) ausgedrückt werden.

Das Drehmoment auf der linken Seite, welches von der externen Kraft  $F_e$  hervorgerufen wird, lässt sich genauer spezifizieren. Es gilt also (siehe auch Abschnitt 2.4.3):

$$
\alpha 6\pi d\mu u_f l + \beta 2\pi d^2 \mu u_f = F_A \cdot a + k_p \cdot u_p \qquad (5.9)
$$

Da in den Experimenten nur die Strömungsgeschwindigkeit u<sub>f</sub> variiert wurde, kann man Gleichung 5.9 durch Einführung der Konstante  $k_f$  wie folgt zusammenfassen:

$$
k_f \cdot u_f = F_A \cdot a + k_p \cdot u_p \qquad k_f = \alpha 6 \pi d \mu l + \beta 2 \pi d^2 \mu \qquad (5.10)
$$

Die Celluloseperlen bewegen sich erst ab einer kritische Strömungsgeschwindigkeit über den Cellulosefilm. Die gesuchte Adhäsionskraft *FA,h* lässt sich in diesem Fall nach Extrapolation der Partikelgeschwindigkeit *up* auf null aus dem Schnittpunkt der Regressionsgeraden mit der Abzissenachse berechnen. Man benötigt dazu noch den Kontaktradius *a*, der entweder wie bereits beschrieben nach dem HERTZ-Modell berechnet oder experimentell mit dem Mikroskop bestimmt werden kann.

$$
F_{A, h} = \frac{k_f u_f}{a} \qquad u_p = 0 \tag{5.11}
$$

Im Bild 5.16 ist die Partikelgeschwindigkeit gegen die Strömungsgeschwindigkeit aufgetragen und man erkennt den linearen Verlauf der Kurve. Der Anstieg der Regressionsgeraden ergibt dann in Übereinstimmung mit Gleichung 5.8 das Verhältnis der Reibungskoeffizienten  $k_f$  und  $k_p$ :

$$
\frac{\mathrm{d}u_{p}}{\mathrm{d}u_{f}} = \frac{k_{f}}{k_{p}} \tag{5.12}
$$

Dies ist auch die differentielle Form der Gleichung 5.10. Der Reibungskoeffizient  $k_f$  hängt nach Gleichung 5.10 vom Durchmesser *d* der umströmten Kugel ab. Für eine 1 µm große Kugel ist  $k_f = 4,29 \cdot 10^{-23}$ kg/s. Der unbekannte Reibungskoeffizient  $k_p$  der adsorbierten Celluloseperlen ergibt sich dann aus den Quotienten aus  $k_f$  und  $du_p/du_f$  (siehe Gleichung 5.12) und ist relevant für die Messungen in vertikaler Ausrichtung der Strömungszelle (siehe im Anhang Abschnitt 8.1). Für die Adhäsionskraft der Celluloseperlen in Wasser erhält man denmach:
$$
F_{A, h} = \frac{k_f u_f}{a} = 4.5 \cdot 10^{-15} N \qquad \begin{array}{c} a = 9.524 \cdot 10^{-9} \text{ m} \\ u_f = 7.21 \cdot 10^{-6} \text{ m/s} \end{array} \tag{5.13}
$$

## **5.4.4 Einfluss von Polyelektrolyten**

Die mittlere Geschwindigkeiten tatsächlich rollender Celluloseperlen wurden in Abhängigkeit der Strömungsgeschwindigkeit für die verwendeten Polyelektrolyte mit unterschiedlichen Konzentrationen ausgewertet. Im folgenden werden die Ergebnisse für die horizontale Ausrichtung der Strömungszelle präsentiert und mit Cellulose (ohne Polyelektrolyte) als Kontrolle verglichen. Zuerst werden die Kurven für die verwendeten Polyelektrolyte interpretiert, bevor eine Übersicht über die daraus ermittelte Adhäsionsarbeit gegeben wird.

## **5.4.4.1 PAM-DADMAC**

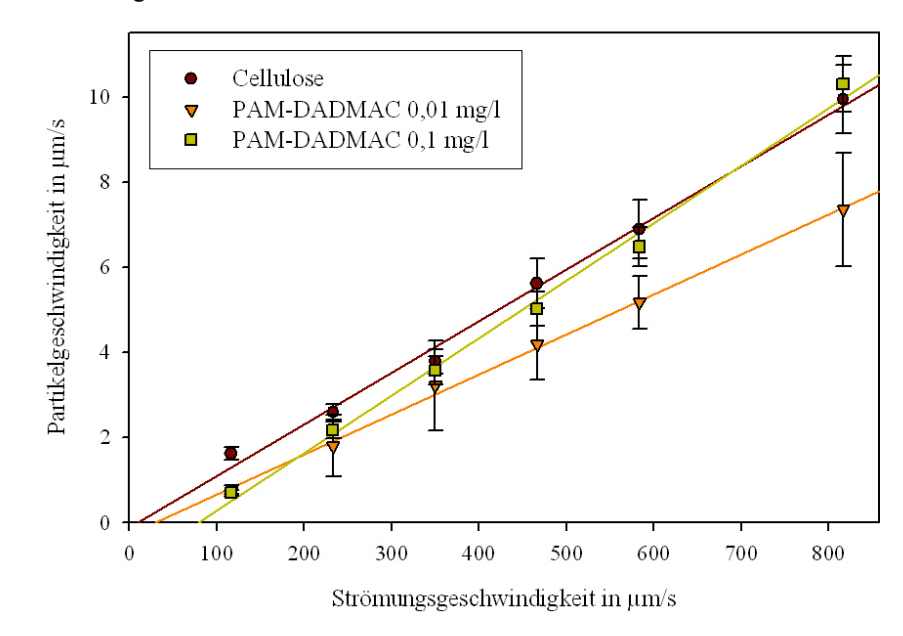

**Bild 5.19:** Geschwindigkeiten der Perlen unter Einfluss von PAM-DADMAC.

PAM-DADMAC ist ein flexibles kationisches Polymer, welches neben der elektrostatischen Wechselwirkung zur Cellulose über die Acrylamid-Gruppen auch Wasserstoffbrücken bildet [82]. Celluloseperlen haften deshalb schon bei geringem Zusatz von PAM-DADMAC sehr gut. Die Bewegung der Celluloseperlen konnte daher nur in einem Konzentrationsbereich von 0,01 mg/l bis 0,1 mg/l sinnvoll analysiert werden (siehe Bild 5.19), da bei höheren Konzentrationen fast alle Perlen haften bleiben. Diese Konzentrationen sind geringer als das bei den Haftungsexperimenten beobachtete Adhäsionsmaximum (siehe Bild 5.12). Die Perlen mit Polyelektrolyt fangen wesentlich später an zu rollen als die Perlen in reinem Wasser. Die Steigungen der einzelnen Regressionsgeraden sind innerhalb der Fehlergrenzen für alle

Experimente recht ähnlich. Dies bestätigt die Anwendbarkeit des vorgestellten Modell (Gleichung 5.7). Aus den Abzissenabschnitten ergeben sich demnach die folgenden Adhäsionskräfte:

$$
F_{A, h} = 1,96 \cdot 10^{-14} N \t 0,01 mg/l
$$
  
\n
$$
F_{A, h} = 5,4 \cdot 10^{-14} N \t 0,1 mg/l \t (5.14)
$$

## **5.4.4.2 PDADMAC**

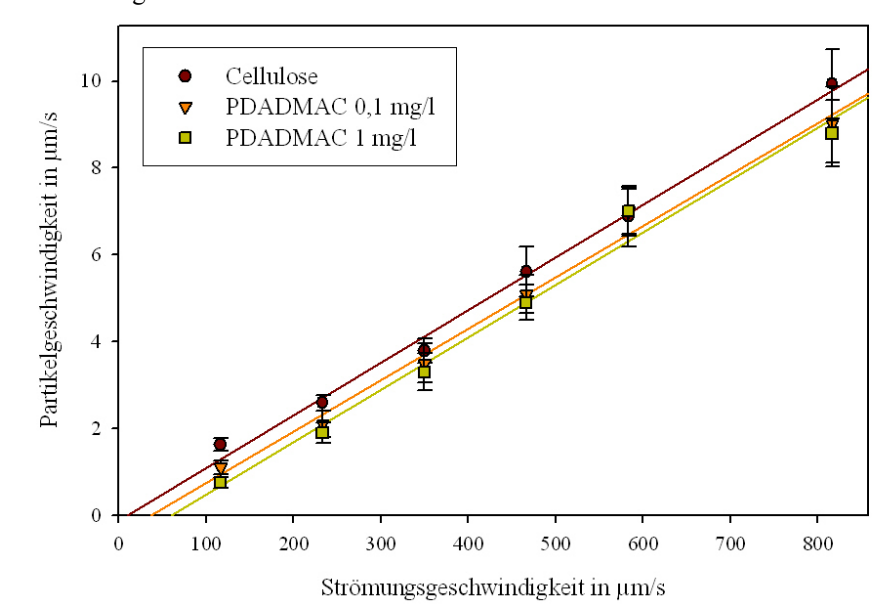

**Bild 5.20:** Geschwindigkeiten der Perlen unter Einfluss von PDADMAC.

PDADMAC ist ein sehr steifes Polymer, weil es nur aus geladenen Monomeren aufgebaut ist. Hier fehlen die ungeladenen Acrylamid-Einheiten, welche ein Polymer wie PAM-DADMAC flexibel machen. Das kationische PDADMAC kann sich aufgrund seiner steifen Struktur in großer Dichte auf der Celluloseoberfläche anlagern, was die sterische Abstoßung zwischen den adsorbierten Polyelektrolyten fördert. Die kritischen Strömungsgeschwindigkeiten waren hier deshalb selbst bei hoher Konzentration (1 mg/l) geringer als beim Experiment mit PAM-DADMAC (siehe Bild 5.20). Die Steigungen der Regressionsgeraden sind hier fast identisch. Aus den Abzissenabschnitt errechnen sich damit folgende Adhäsionskräfte:

$$
F_{A, h} = 2.3 \cdot 10^{-14} N \qquad 0.1 mg/l
$$
  
\n
$$
F_{A, h} = 3.78 \cdot 10^{-14} N \qquad 1 mg/l
$$
\n(5.15)

#### **5.4.4.3 PAH**

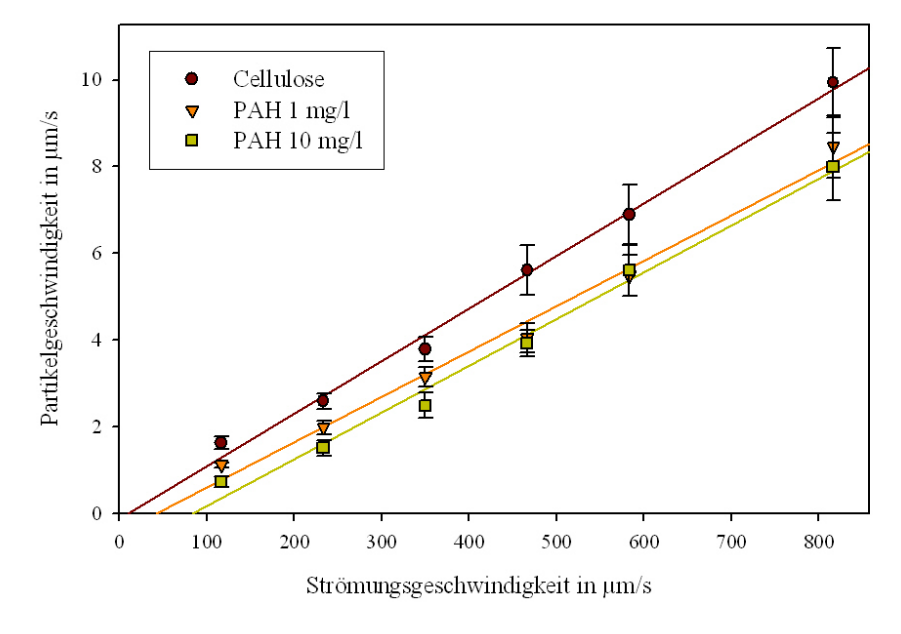

**Bild 5.21:** Geschwindigkeiten der Perlen unter Einfluss von PAH.

PAH ist ebenfalls ein kationisches Polymer, welches nur aus potentiell geladenen Monomeren besteht. PAH ist im neutralen pH-Bereich allerdings nicht vollständig geladen, da nicht alle Monomere in der protonierten Form vorliegen und somit ist es etwas flexibler als das komplett geladene PDADMAC. PAH wird deshalb auch ein schwaches Polyelektrolyt genannt [83]. Mit zunehmender Konzentration wird die durch PAH vermittelte Adhäsion der Perlen größer. Allerdings muss zum Erreichen ähnlicher Adhäsionskräfte wie bei PAM-DADMAC und bei PDADMAC eine viel höhere Konzentration eingesetzt werden (siehe Bild 5.21). Die Regressionsgeraden steigen innerhalb der Streuung gleichermaßen an. Aus den Abzissenabschnitt können somit folgende Adhäsionskräfte errechnet werden:

$$
F_{A,h} = 2{,}59 \cdot 10^{-14}N \qquad 1 \text{mg}/1
$$
  
\n
$$
F_{A,h} = 5{,}19 \cdot 10^{-14}N \qquad 10 \text{mg}/1
$$
\n(5.16)

### **5.4.4.4 PSS**

Im Kontrast zu den vorhergehenden Versuchen, wurde auch der Einfluss des anionisch geladenen PSS untersucht. Durch seine anionische Ladung haftet PSS nicht so stark auf Cellulose, so dass auch höhere Konzentrationen untersucht werden konnten (siehe Bild 5.22). Im Vergleich zu den kationischen Polymeren erreichte hier selbst die höchste Konzentration von

10 mg/l nicht die gleiche kritische Strömungsgeschwindigkeit. Aus den Abzissenabschnitt errechnen sich folgende Adhäsionskräfte :

$$
F_{A,h} = 0,69 \cdot 10^{-14} N \qquad 1 \text{mg}/1
$$
  
\n
$$
F_{A,h} = 1,22 \cdot 10^{-14} N \qquad 10 \text{mg}/1
$$
\n(5.17)

**Bild 5.22:** Geschwindigkeiten der Perlen unter Einfluss von PSS.

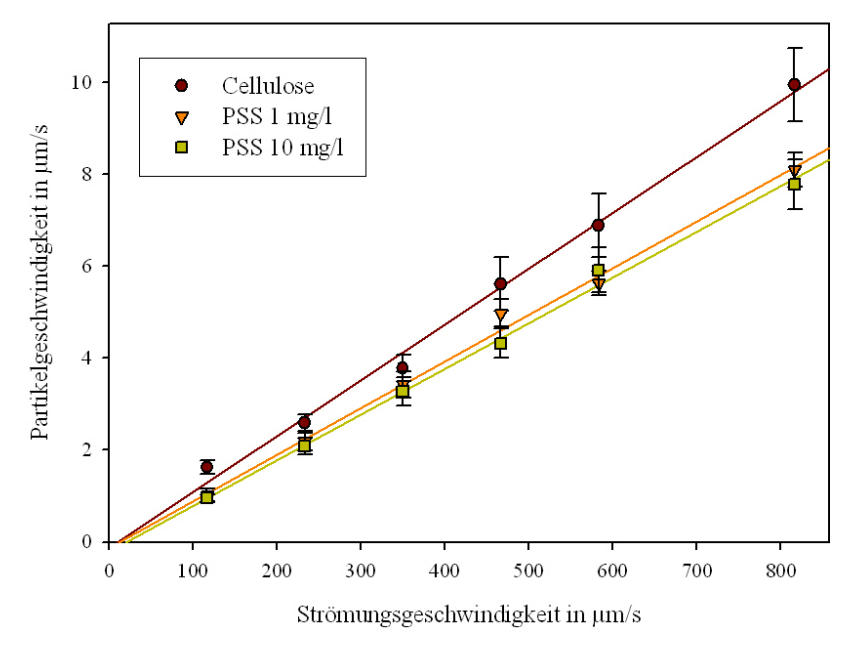

## **5.4.5 Adhäsionsarbeit**

Aus den Abzissenabschnitten, die für die einzelne Polyelektrolyt erhalten wurden, konnten nach Gleichung 5.11 die entsprechenden Adhäsionskräfte berechnet werden (siehe auch Abschnitt 5.4.3). Zur Berechnung der Adhäsionsarbeit *W132* wird eine Celluloseperle betrachtet, die über einen Einheitsweg *s* rollt. Für diese Bewegung muss die Adhäsionskraft *FA* aufgebracht werden, welche auf eine Kontaktfläche mit der Breite *2•a* wirkt (siehe Bild 5.27). Demnach ist die Adhäsionsarbeit *W132* abhängig von der Adhäsionskraft *FA*, die über die Kontaktfläche *a* zur Oberfläche wirkt:

$$
W_{132} = \int F_A ds = \frac{F_A}{2a}
$$
 (5.18)

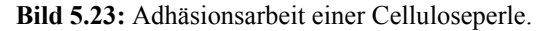

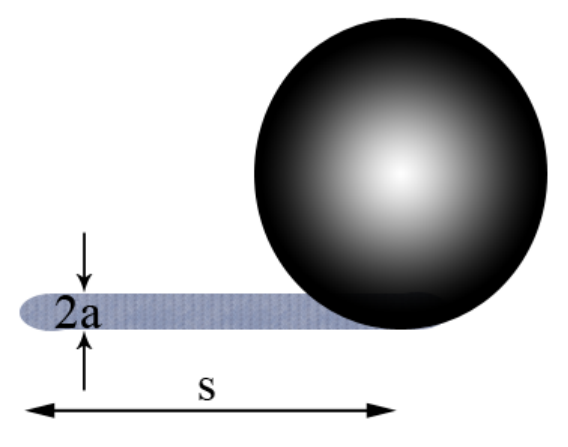

**Bild 5.24:** Adhäsionsarbeit .

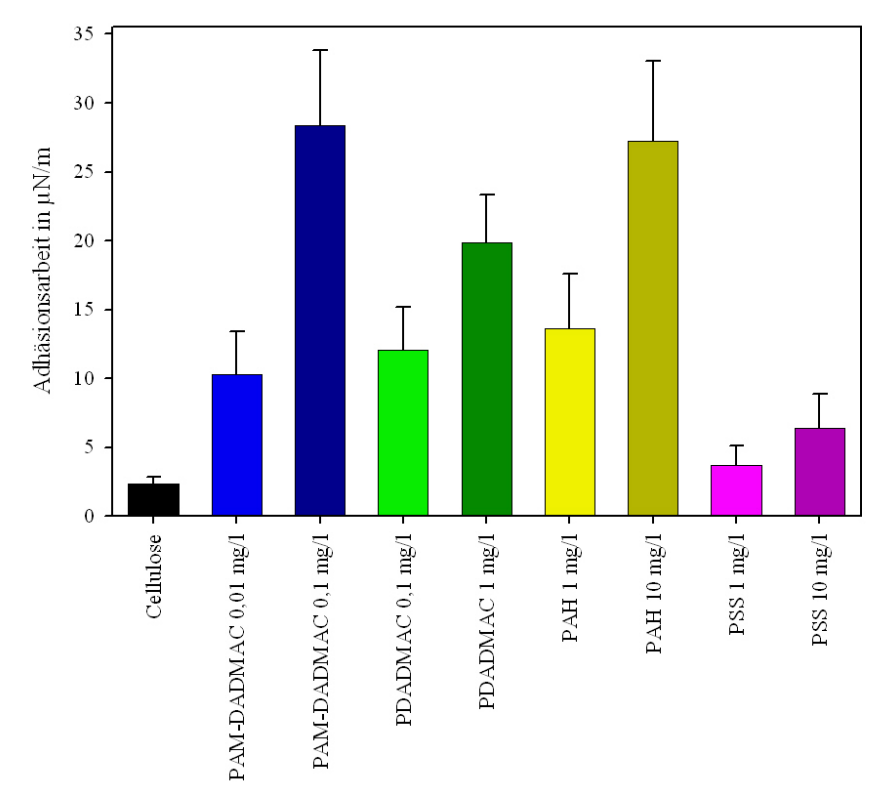

Die Adhäsionsarbeit für einen Kontaktradius von ca. 10 nm (nach HERTZ) zeigt deutlich den Einfluss der Polyelektrolyte (siehe Bild 5.24). Durch das Einsetzen des experimentell ermittelten Radius von 150 nm würde eine 15 mal kleinere Adhäsionsarbeit errechnet. Aus Kraft-Abstand-Kurven wurde für den Haftvermittler Servamin® [69] als Adhäsionsarbeit 8 µN/m erhalten und befindet sich somit in derselben Größenordnung wie z.B PAM-DADMAC. Der reale Kontaktradius befindet daher vermutlich irgendwo zwischen 10 und 150 nm.

Die maximale Adhäsionsarbeit wurde bei allen verwendeten Polyelektrolyte jeweils bei der höheren Konzentration erreicht. Bei noch höheren Konzentrationen müsse dann die Adhäsion wie bei den Haftungsexperimenten wieder abnehmen. Ebenfalls ersichtlich ist der Einfluss der absoluten Polyelektrolytkonzentration auf die Adhäsionsarbeit. Von dem Polymer PAM-DADMAC mussten nur 0,1 mg/l zu der Suspension zugesetzt werden, um die Celluloseperlen auf dem Cellulosefilm am effektivsten zurückzuhalten und so über eine hohe kritische Strömungsgeschwindigkeit eine starke Adhäsionskraft anzuzeigen. Eine ähnliche Adhäsionsarbeit wie bei PAM-DADMAC wird mit höherer Polyelektrolytkonzentration auch bei Verwendung von PDADMAC (1 mg/l) und PAH (10mg/l) geleistet. Für eine dauerhafte Haftvermittlung zwischen den Celluloseoberflächen spielt möglicherweise noch die Steifigkeit des Polymers eine entscheidende Rolle. Im Copolymer PAM-DADMAC machen die Acrylamid-Einheiten das Polymer ausreichend flexibel, so dass viele Verknüpfungspunkte mit den Cellulosefasern existieren [26]. Im Vergleich zu den "statischen" Haftungsexperimenten (siehe Abschnitt 5.3.3) besitzt auch bei den hier vorgestellten "dynamischen" Strömungsexperimenten das Copolymer PAM-DADMAC das größte Adhäsionspotential. Im untersuchten Konzentrationsbereich kann für PAM-DADMAC, PDADMAC und PSS den Bedeckungsgraden die entsprechende Adhäsionsarbeit zugeordnet werden.

# 6 **Zusammenfassung**

Der Adhäsionsprozeß an den Cellulosefasern sollte bis hin zur molekularen Ebene aufgeklärt werden. Dies konnte nur geschehen, indem zuerst eine definierte Celluloseoberfläche hergestellt und charakterisiert wurde. Dafür wurde Cellulose in Dimethylacetamid gelöst, welches 7% LiCl enthielt. Diese Celluloselösung wurde dann durch Aufschleudern auf einer Siliziumscheibe verteilt. Dadurch entstanden dünne und sehr glatte Cellulosefilme, die u.a. mit Ellipsometrie, Kraftmikroskopie, Röntgenreflektometrie und Kontaktwinkelmessungen analysiert wurden.

Die Beschaffenheit der Oberfläche ist stark abhängig von der Konzentration der Celluloselösung, die für das Aufschleudern benutzt wurde. Für geringe Konzentrationen unter 0,07% (g/g) bildete sich eine Netzwerk von Cellulosefibrillen über die Siliziumoberfläche aus. In einem mittleren Bereich zwischen 0,07% (g/g) und 0,5% (g/g) wurden geschlossene Filme mit einer Dicke zwischen ca. 1,5 und 10 nm erhalten. Diese Filme wiesen eine Rauigkeit unter 2 nm auf. Mit höheren Konzentrationen wurden die Filme dicker und auch rauer.

Die molekular glatten Cellulosefilme wurden zur Untersuchung der Adhäsionseigenschaften zwischen Celluloseoberflächen und ihrer Modifikation durch den Einfluss von Haftvermittlern (Polyelektrolyte) eingesetzt. Dafür wurde das Haftungsvermögen von Celluloseperlen auf der glatten Celluloseoberfläche analysiert. Wenn Celluloseperlen und glatte Celluloseoberfläche gleichzeitig mit Polyelektrolyten beschichtet werden, verringert sich bei hohen Konzentrationen die Adhäsion erheblich. Ein hohes Maß an Adhäsion wird dagegen erreicht, wenn nur eine der beiden gegenüberliegende Celluloseoberflächen separat beschichtet und dann in Kontakt mit der anderen gebracht Oberfläche wurde.

Die Adhäsion der Celluloseperlen hängt von der Menge und von der Art des adsorbierten Polyelektrolyts ab. In einem für jedes Polyelektrolyt spezifischen Konzentrationsbereich existiert ein Adhäsionsmaximum. Die teilweisen Bedeckung der Celluloseoberflächen ermöglicht hier eine größere Haftvermittlung (Adhäsion). Dabei sind flexible Polyelektrolyte mit polaren Gruppen die viel versprechendsten Kandidaten. Höhere Konzentrationen an Polyelektrolyten bedecken die Celluloseoberflächen komplett, so dass sie sich sterisch abstoßen. Bei zu niedrigen Konzentrationen ist die Anzahl an Polyelektrolyten zu gering, um eine ausreichende Haftvermittlung hervorzurufen.

Der Einfluss einer äußeren Kraft auf die haftenden Celluloseperlen wurde untersucht, um eine Aussage über die auftretenden Adhäsionskräfte machen zu können. Dafür wurde eine spezielle Strömungszelle entwickelt, mit der die Bewegung von Celluloseperlen beobachtet werden kann, die über einen Cellulosefilm rollen. Die für die Bewegung notwendige äußere Kraft wurde durch eine konstante Wasserströmung bereitgestellt. Durch eine theoretische Betrachtung der Deformation der Celluloseperlen nach HERTZ und die statistische Auswertung der Partikelgeschwindigkeiten konnte der Einfluss der Polyelektrolyte auf die Adhäsion zwischen den Celluloseoberflächen dargestellt werden. Des Weiteren konnte dadurch eine Abschätzung der auftretenden Adhäsionskräfte und -energien erfolgen. Bei Annahme einen Kontaktradius von 10 nm bewegen sich die Adhäsionsenergien für 1µm große Celluloseperlen im Bereich von 2 - 30 µN/m.

Die Zugabe von verschiedenen Polyelektrolyten bei den Messungen mit der Strömungszelle hatte einen erheblichen Einfluss auf die Beweglichkeit der haftenden Celluloseperlen. Bei hohen Konzentrationen blieben so viele Perlen an der Celluloseoberfläche haften, dass eine sinnvolle Auswertung der Daten nicht möglich war. Bei geringeren Polyelektrolytkonzentrationen wurde aber das Potential der einzelnen Polyelektrolyten zur effektiven Haftvermittlung durch eine signifikant geringere kritische Strömungsgeschwindigkeit beim Loslösen der Celluloseperlen sichtbar. Dabei erwies sich das flexible und kationische Polyelektrolyt PAM-DADMAC als der potenteste Haftvermittler.

## 7 **Literatur**

- [1] Eklund, D. & Lindström, T., Paper chemistry, DT Paper Science Publications (1991)
- [2] Fink, H.P., Weigel, P., Purz, H.J. & Ganster, J., Progress in Polymer Science, **26**(9), 1473- 1524 (2001)
- [3] Ardizzone, S., Dioguardi, F.S., Mussini, T., Mussini, P.R., Rondinini, S., Vercelli, B. & Vertova, A., Cellulose, **6**(1), 57-69 (1999)
- [4] Kobayashi, S., Sakamoto, J. & Kimura, S., Progress in Polymer Science, **26**(9), 1525-1560 (2001)
- [5] O'Sullivan, A.C., Cellulose, **4**(3), 173-207 (1997)
- [6] Kleinert, T.N., Holzforschung und Holzverwertung, **24**(3), 61-& (1972)
- [7] Turunen, O.T., Fors, J. & Huttunen, J.I., Melliand Textilberichte International Textile Reports, **65**(11), 741-741 (1984)
- [8] Ciacco, G.T., Liebert, T.F., Frollini, E. & Heinze, T.J., Cellulose, **10**(2), 125-132 (2003)
- [9] Saalwächter, K., Burchard, W., Klüfers, P., Kettenbach, G., Mayer, P., Klemm, D. & Dugarmaa, S., Macromolecules, **33**(11), 4094-4107 (2000)
- [10] Dawsey, T.R. & McCormick, C.L., Journal of Macromolecular Science-Reviews in Macromolecular Chemistry and Physics, **C30**(3-4), 405-440 (1990)
- [11] Potthast, A., Rosenau, T., Buchner, R., Roder, T., Ebner, G., Bruglachner, H., Sixta, H. & Kosma, P., Cellulose, **9**(1), 41-53 (2002)
- [12] Wachsmann, U. & Diamantoglou, M., Papier, **51**(12), 660-665 (1997)
- [13] Schurz, J. & Lenz, J., Macromolecular Symposia, **83**, 273-289 (1994)
- [14] Borch, J., Journal of Adhesion Science and Technology, **5**(7), 523-541 (1991)
- [15] Schurz, J., Papier, **33**(12), 558-561 (1979)
- [16] Solberg, D. & Wagberg, L., Nordic Pulp & Paper Research Journal, **18**(1), 51-55 (2003)
- [17] Swerin, A., Nordmark, G. & Odberg, L., Journal of Pulp and Paper Science, **23**(8), J389-J393 (1997)
- [18] Espy, H.H., Tappi Journal, **78**(4), 90-99 (1995)
- [19] Neuman, R.D., Berg, J.M. & Claesson, P.M., Nordic Pulp & Paper Research Journal, **8**(1), 96-104 (1993)
- [20] Holmberg, M., Berg, J., Stemme, S., Odberg, L., Rasmusson, J. & Claesson, P., Journal of Colloid and Interface Science, **186**(2), 369-381 (1997)
- [21] Zauscher, S. & Klingenberg, D.J., Journal of Colloid and Interface Science, **229**(2), 497-510 (2000)
- [22] De Gennes, P.G., Journal de Physique (Paris), **37**(12), 1445-1452 (1976)
- [23] Manning, G.S., Annual Review of Physical Chemistry, **23**, 117-140 (1972)
- [24] Odijk, T., Macromolecules, **17**(3), 502-503 (1984)
- [25] Dahlgren, M.A.G. & Hollenburg, H.C.M., Physical Chemistry Chemical Physics, **100**(6), 1004- 1007 (1996)
- [26] Netz, R.R. & Andelman, D., Physics Reports, **380**(1-2), 1-95 (2003)
- [27] Myers, D., Surface, interfaces, and colloids: principles and application, 1. Auflage, (1991)
- [28] Derjaguin, B., Kolloid-Zeitschrift, **69**(2), 155-164 (1934)
- [29] Israelachvili, J., Intermolecular & Surface Forces, 2. Auflage, Academic Press Ltd. London (1992)
- [30] Hertz, H., Journal für die Reine und Angewandte Mathematik, **92**, 156-171 (1881)
- [31] Johnson, K.L., Kendall, K. & Roberts, A.D., Proceedings of the Royal Society of London Series A-Mathematical and Physical Sciences, **324**(1558), 301-& (1971)
- [32] Hubbe, M.A., Colloids and Surfaces, **12**(1-2), 151-178 (1984)
- [33] Derjaguin, B. & Landau, L., Progress in Surface Science, **43**(1-4), 30-59 (1993)
- [34] Visser, J., Particulate Science and Technology, **13**(3-4), 169-196 (1995)
- [35] Johnson, K.L. & Greenwood, J.A., Journal of Colloid and Interface Science, **192**(2), 326-333 (1997)
- [36] Cooper, K., Gupta, A. & Beaudoin, S., Journal of Colloid and Interface Science, **234**(2), 284- 292 (2001)
- [37] Munson, R. M, Young, D. F. & Okkiishi, T. H., Fundamentals of fluid mechanics, 4. Auflage, John Wiley & Sons, Inc. (2002)
- [38] O'Neill, M.E., Chemical Engineering Science, **23**(11), 1293-& (1968)
- [39] Soltani, M. & Ahmadi, G., Journal of Adhesion Science and Technology, **8**(7), 763-785 (1994)
- [40] Busnaina, A., Taylor, J. & Kashkoush, I., Journal of Adhesion Science and Technology, **7**(5), 441-455 (1993)
- [41] Burdick, G.M., Berman, N.S. & Beaudoin, S.P., Journal of Nanoparticle Research, **3**(5-6), 455-467 (2001)
- [42] Binnig, G., Quate, C.F. & Gerber, C., Physical Review Letters, **56**(9), 930-933 (1986)
- [43] Hugel, T. & Seitz, M., Macromolecular Rapid Communications, **22**(13), 989-1016 (2001)
- [44] Jandt, K.D., Surface Science, **491**(3), 303-332 (2001)
- [45] Kern, W. & Puotinen, D.A., RCA Review, **31**(2), 187-& (1970)
- [46] Wang, Y., Song, R., Li, Y.S. & Shen, J.S., Surface Science, **530**(3), 136-148 (2003)
- [47] Keddie, J.L., Current Opinion in Colloid & Interface Science, **6**(2), 102-110 (2001)
- [48] Engelsen, D.D. & Dekoning, B., Journal of the Chemical Society-Faraday Transactions I, **70**, 1603-1614 (1974)
- [49] Parratt, L.G., Physical Review, **95**(2), 359-369 (1954)
- [50] Asmussen, A. & Riegler, H., Journal of Chemical Physics, **104**(20), 8159-8164 (1996)
- [51] Russell, T.P., Physica B, **221**(1-4), 267-283 (1996)
- [52] Geoghegan, M. & Krausch, G., Progress in Polymer Science, **28**(2), 261-302 (2003)
- [53] Otsu, N., Ieee Transactions on Systems Man and Cybernetics, **9**(1), 62-66 (1979)
- [54] Wit, P.J., Noordmans, J. & Busscher, H.J., Colloids and Surfaces A: Physicochemical and Engineering Aspects, **125**(1), 85-92 (1997)
- [55] Buchholz, V., Wegner, G., Stemme, S. & Odberg, L., Advanced Materials, **8**(5), 399-& (1996)
- [56] Lorthois, S., Schmitz, P. & Angles-Cano, E., Journal of Colloid and Interface Science, **241**(1), 52-62 (2001)
- [57] Graf, K. & Riegler, H., Colloids and Surfaces A: Physicochemical and Engineering Aspects, **131**(1-3), 215-224 (1998)
- [58] Dupont, A.L., Polymer, **44**(15), 4117-4126 (2003)
- [59] Schaub, M., Wenz, G., Wegner, G., Stein, A. & Klemm, D., Advanced Materials, **5**(12), 919- 922 (1993)
- [60] Gunnars, S., Wagberg, L. & Stuart, M.A.C., Cellulose, **9**(3-4), 239-249 (2002)
- [61] Kontturi, E., Thune, P.C. & Niemantsverdriet, J.W., Polymer, **44**(13), 3621-3625 (2003)
- [62] Loth, F. & Fanter, C., Patent US5527902, "Bead-shaped cellulose products for separating and carrier materials and their manufacture" (1996)
- [63] Wang, Y., Song, R., Li, Y.S. & Shen, J.S., Surface Science, **530**(3), 136-148 (2003)
- [64] Falt, S., Wagberg, L., Vesterlind, E.L. & Larsson, P.T., Cellulose, **11**(2), 151-162 (2004)
- [65] Schaub, M., Wenz, G., Wegner, G., Stein, A. & Klemm, D., Advanced Materials, **5**(12), 919- 922 (1993)
- [66] Rehfeldt, F. & Tanaka, M., Langmuir, **19** (5), 1467-1473 (2003)
- [67] Kappl, M. & Butt, H.J., Particle & Particle Systems Characterization, **19**(3), 129-143 (2002)
- [68] Rief, M., Gautel, M., Oesterhelt, F., Fernandez, J.M. & Gaub, H.E., Science, **276**, 1109-1115 (1997)
- [69] Leporatti, S., Sczech, R., Riegler, H., Bruzzano, S., Storsberg, J., Loth, F., Jaeger, W., Laschewsky, A., Eichhorn, S. & Donath, E., Journal of Colloid and Interface Science, **281**(1), 101-111 (2005)
- [70] Stana-Kleinschek, K., Ribitsch, V., Kreze, T. & Fras, L., Materials Research Innovations, **6**(1), 13-18 (2002)
- [71] Fras, L., Laine, J., Stenius, P., Stana-Kleinschek, K., Ribitsch, V. & Dolecek, V., Journal of Applied Polymer Science, **92**(5), 3186-3195 (2004)
- [72] Claesson, P.M., Dedinaite, A. & Rojas, O.J., Advances in Colloid and Interface Science, **104**, 53-74 (2003)
- [73] Solberg, D. & Wagberg, L., Nordic Pulp & Paper Research Journal, **18**(1), 51-55 (2003)
- [74] Notley, S.M., Pettersson, B. & Wagberg, L., Journal of the American Chemical Society, **126**(43), 13930-13931 (2004)
- [75] Asselman, T. & Garnier, G., Langmuir, **16**(11), 4871-4876 (2000)
- [76] Porubska, J., Alince, B. & van de Ven, T.G.M., Colloids and Surfaces A: Physicochemical and Engineering Aspects, **210**(2-3), 223-230 (2002)
- [77] Kramer, G., Estel, K., Schmitt, F.J. & Jacobasch, H.J., Journal of Colloid and Interface Science, **208**(1), 302-309 (1998)
- [78] Hammer, D.A. & Tirrell, M., Annual Review of Materials Science, **26**, 651-691 (1996)
- [79] Duszyk, M. & Doroszewski, J., Progress in Surface Science, **15**(3), 369-399 (1984)
- [80] Kondic, L., Physical Review e, **60**(1), 751-770 (1999)
- [81] Feiler, A., Plunkett, M.A. & Rutland, M.W., Langmuir, **19**(10), 4173-4179 (2003)
- [82] Wagberg, L., Nordic Pulp & Paper Research Journal, **15**(5), 586-597 (2000)
- [83] Gardlund, L., Forsstrom, J., Andreasson, B. & Wagberg, L., Nordic Pulp & Paper Research Journal, **20**(1), 36-42 (2005)

## **Eigene Publikationen**

- [84] Leporatti, S., Sczech, R., Riegler, H., Bruzzano, S., Storsberg, J., Loth, F., Jaeger, W., Laschewsky, A., Eichhorn, S. & Donath, E., "Interaction forces between cellulose microspheres and ultrathin cellulose films monitored by colloidal probe microscopy--effect of wet strength agents", Journal of Colloid and Interface Science, **281**(1), 101-111 (2005)
- [85] Sczech, R., Riegler, H., "Molecularly smooth cellulose surfaces for adhesion studies", Journal of Colloid and Interface Science, eingereicht (2005)

# 8 **Anhang**

## **8.1 Einfluss der Ausrichtung der Strömungszelle**

Im Bild 8.1 sind die Partikelgeschwindigkeiten von 1 µm großen Celluloseperlen dargestellt, die sich über einen 1 nm dicken Cellulosefilm in reinem Wasser bewegen. Die Regressionsgerade für die horizontale Lage der Strömungszelle verläuft im Vergleich zur vertikalen Lage viel flacher. Wenn die Strömungszelle horizontal liegt, wirkt neben der Adhäsionskraft auch die Schwerkraft, die überwunden werden muss, um die Perlen in Bewegung zu setzen.

**Bild 8.1:** Einfluss der Ausrichtung der Strömungszelle auf die Partikelgeschwindigkeiten

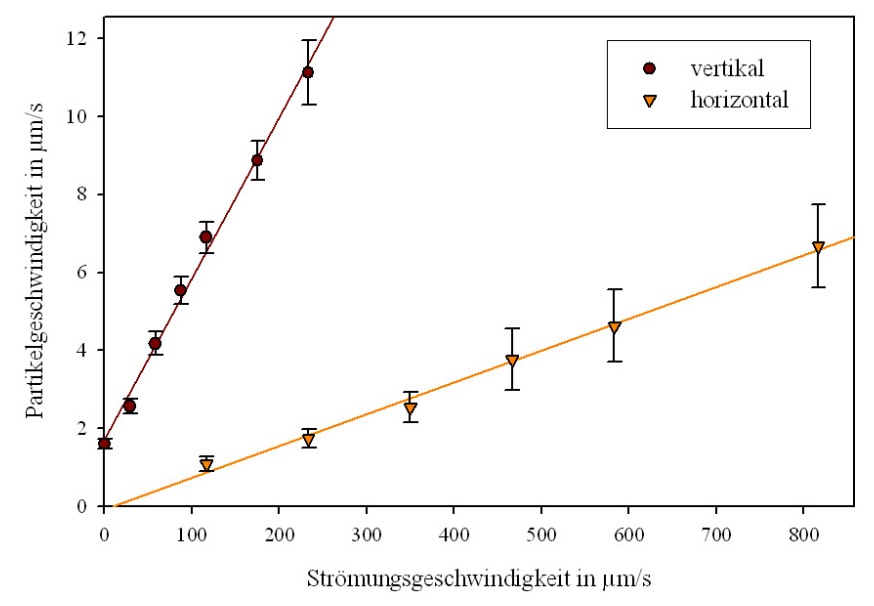

Ist die Strömungszelle vertikal ausgerichtet, wirkt bei ausgeschalteter Pumpe nur die Schwerkraft auf die Celluloseperlen. Diese rollen dann mit einer konstanten Geschwindigkeit den Cellulosefilm entlang nach unten (90° zur Flussrichtung). Durch Einschalten der Pumpe dreht sich die Bewegungsrichtung der Perlen für eine Flussrate von 0,5 ml/min auf 45° zur Strömungsrichtung, um dann bei 1 ml/min komplett in die Strömung zu drehen.

## **8.2 Haftung der Celluloseperlen in vertikaler Ausrichtung der Strömungszelle**

Obwohl die Adhäsionsarbeit nur relativ berechnet werden kann und zurzeit noch kein Modell für die unterschiedlichen Steigungen der Regressionsgeraden existiert, werden hier die Ergebnisse für die vertikale Ausrichtung der Strömungszelle präsentiert.

In jedem Experiment bewegte sich eine unterschiedliche Anzahl von Celluloseperlen, wenn die Suspension durch die vertikal ausgerichtete Strömungszelle gepumpt wurde (siehe Tabelle 8.1). Die Suspensionen aus Celluloseperlen wurden mit verschiedenen Polyelektrolyten versetzt. Die Polyelektrolyt-Konzentration durfte nicht zu hoch gewählt werden, da sonst zu wenige Celluloseperlen in Bewegung gebracht werden konnten, um die Daten sinnvoll auszuwerten. Celluloseperlen konnten nicht vom Verfolgungs-Algorithmus erfasst werden, wenn sie sich über zu wenige Bilder fortbewegten (weniger als 4-5 Bilder) oder zu kurz im Bild waren. Die "haftenden" Perlen blieben aufgrund der Rauigkeit während des ganzen Beobachtungszeitraumes an der selben Stelle. Aufgrund der hohen Anzahl der gleichzeitig beobachteten "rollenden" Celluloseperlen konnte ein Mittelung der Partikelgeschwindigkeiten mit ausreichender statistischer Sicherheit erfolgen (mindestens 31 Partikel).

| Polyelektrolyt        | Anzahl | rollend | haftend | nicht erfasst |
|-----------------------|--------|---------|---------|---------------|
| kein - nur Cellulose  | 137    | 74,6%   | 2,2%    | 23,2%         |
| PAM-DADMAC 0,1 mg/l   | 205    | 79,9%   | 5,7%    | 14,4%         |
| PAM-DADMAC 0,05 mg/l  | 106    | 50,3%   | 32,6%   | 17,1%         |
| PAM-DADMAC 0,02 mg/l  | 358    | 83,7%   | 3,5%    | 12,8%         |
| PDADMAC 1 mg/l        | 382    | 5,6%    | 86,7%   | 7,7%          |
| PDADMAC 0,1 mg/l      | 245    | 39,6%   | 37,4%   | 23,1%         |
| PAH $10 \text{ mg/l}$ | 80     | 39,0%   | 24,4%   | 36,6%         |
| $PAH1$ mg/l           | 266    | 15,5%   | 74,8%   | 9,7%          |
| PAH $0,1$ mg/l        | 335    | 30,2%   | 53,9%   | 15,9%         |
| PSS 10 mg/l           | 244    | 70,9%   | 4,3%    | 24,7%         |
| PSS 1 mg/l            | 198    | 80,4%   | 3,9%    | 15,7%         |
| PSS 0,1 mg/l          | 39     | 66,8%   | 9,1%    | 24,1%         |

**Tabelle 8.1:** Bewegungsstatistik der Partikel auf Cellulosefilmen.

Im Vergleich zur horizontalen Ausrichtung wurden hier grundsätzlich mehr "rollende" Celluloseperlen beobachtet. Dies kann wohl auf die dort erhöhte Adhäsion infolge einer vergrößerten Kontaktfläche durch den Schwerkrafteinfluss zurückgeführt werden.

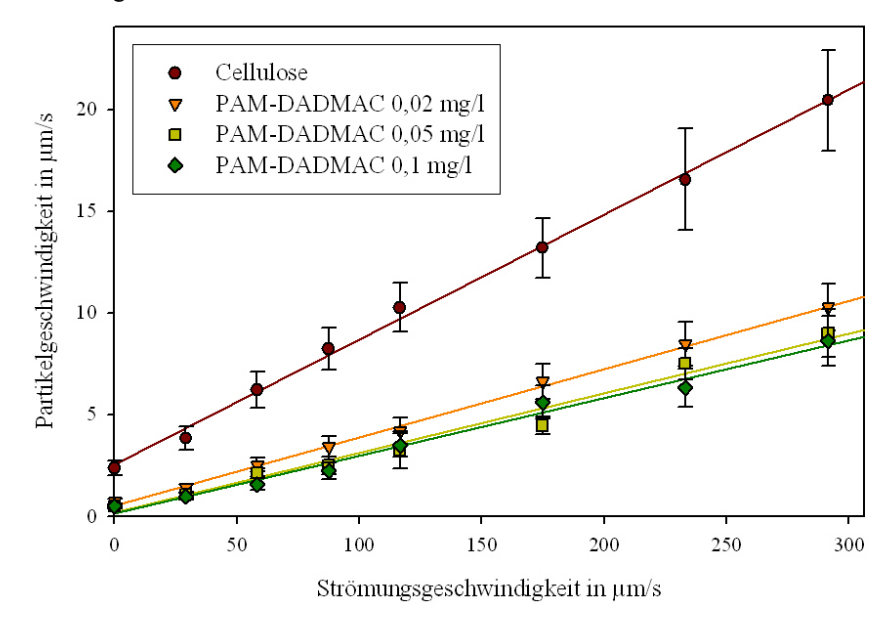

**Bild 8.2:** Geschwindigkeiten der Perlen unter Einfluss von PAM-DADMAC.

Im Fall von PAM-DADMAC konnte die Bewegung der Celluloseperlen nur in dem Konzentrationsbereich von 0,02 bis 0,1 mg/l sinnvoll analysiert werden, da bei höheren Konzentrationen fast alle Perlen haften blieben (siehe Bild 8.2). Die Perlen wurden im Vergleich zur Kontrolle bei gleicher Flussrate signifikant abgebremst, was auf das starke Adhäsionspotential von PAM-DADMAC zurückzuführen ist. Der abnehmende Anstieg der Regressionsgeraden bei steigender Konzentration an PAM-DADMAC in der Suspension spiegelt die zunehmende Adhäsionskraft wieder, welche durch das Polyelektrolyt vermittelt wird.

**Bild 8.3:** Geschwindigkeiten der Perlen unter Einfluss von PDADMAC.

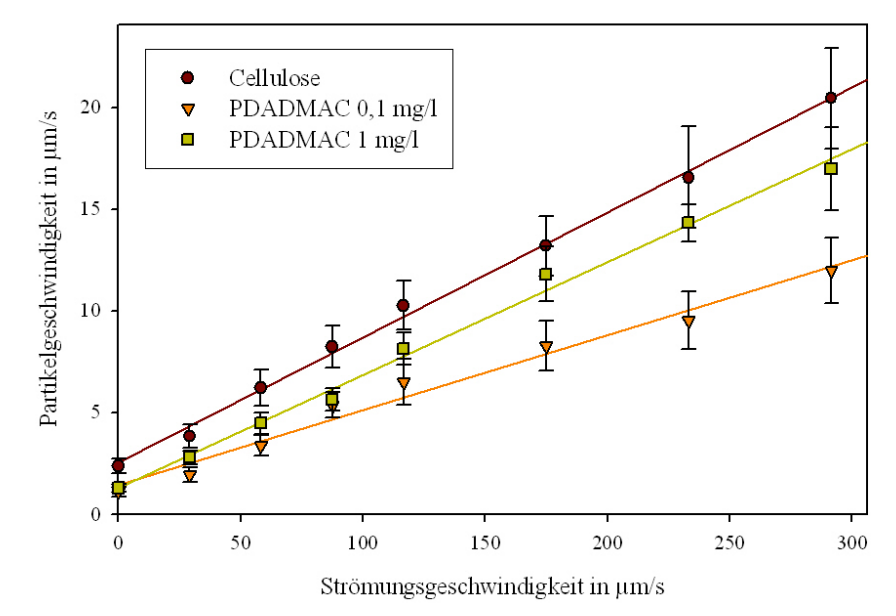

Das kationische PDADMAC kann sich aufgrund seiner steifen Struktur in großer Dichte auf der Cellulose-Oberfläche anlagern, so dass wahrscheinlich bei der höheren Konzentration (1 mg/l) schon die sterische Abstoßung die elektrostatische Anziehung behindert. Bei der niedrigen Konzentration (0,1mg/l) können die adsorbierten PDADMAC-Moleküle mit ausreichend freien Stellen auf einer gegenüberliegenden Cellulose-Oberfläche wechselwirken, was zu einem geringeren Anstieg der Regressionsgeraden führt (siehe Bild 8.3).

**Bild 8.4:** Geschwindigkeiten der Perlen unter Einfluss von PAH .

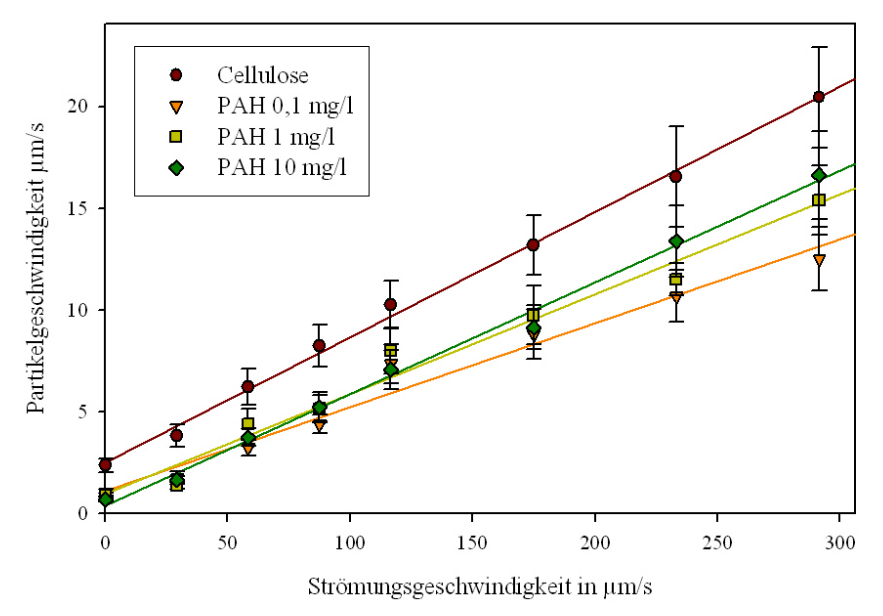

Mit zunehmender Konzentration wird die durch PAH vermittelte Adhäsion der Perlen geringer, weil auch hier wie beim PDADMAC der mögliche freie Platz für Wechselwirkungen auf einer gegenüberliegenden Cellulose-Oberfläche abnimmt (siehe Bild 8.4). Die Steigung der Regressionsgeraden für 0,1 mg/l PAH ist fast dieselbe als für 0,1 mg/l PDADMAC. Im Vergleich zum PAM-DADMAC sind die Steigungen signifikant größer.

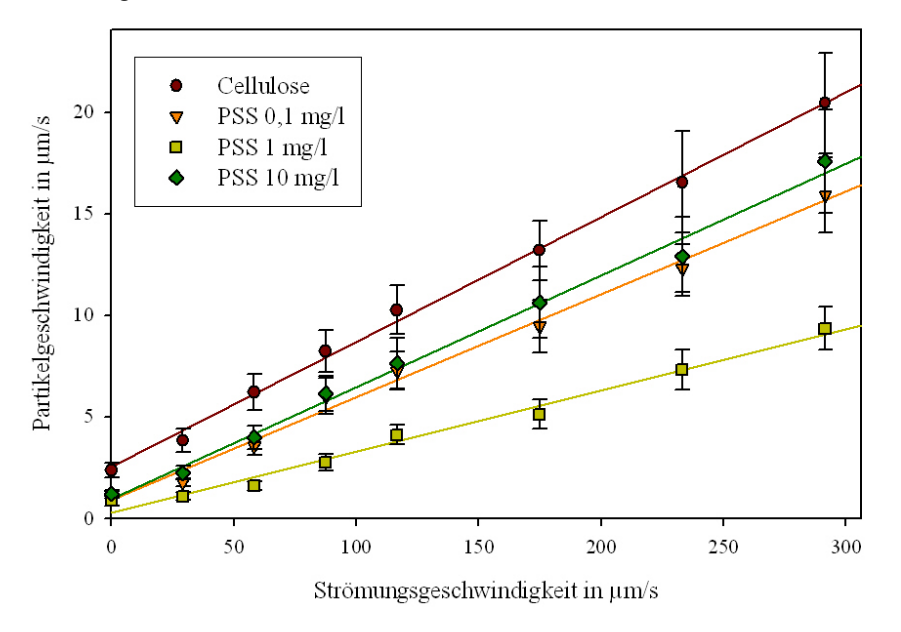

**Bild 8.5:** Geschwindigkeiten der Perlen unter Einfluss von PSS.

Durch seine anionische Ladung haftet PSS nicht so stark auf Cellulose, so dass ein größerer Kontentrationsbereich untersucht werden konnte (siehe Bild 8.5). Im Vergleich zu den kationischen Polymeren ist hier allerdings eine höhere Konzentration von 1 mg/l notwendig, um eine gleiche Steigung der Regressionsgeraden wie bei PAH oder PDADMAC zu erreichen. Hier konnte ein Maximum der Adhäsion bei 1 mg/l PSS beobachtet werden, da die Steigung für 0,1 mg/l PSS sich wieder der Steigung von unbehandelter Cellulose nähert.

Durch die negative geladene Oberfläche der Cellulose ist für den ersten Kontakt der Einsatz eines kationischen Polymers günstig. Von dem Polymer PAM-DADMAC musste daher am wenigsten zu der Suspension zugesetzt werden, um die Cellulose-Perlen in der Strömung abzubremsen und so eine starke Adhäsionskraft anzuzeigen.

Wie bereits in Abschnitt 5.4.3 beschrieben, kann die Balance der an einer rollende Celluloseperle angreifenden Drehmomente folgendermaßen ausgedrückt werden:

$$
F_e \cdot l_e = F_A \cdot a + k_p \cdot u_p \tag{8.1}
$$

Für den Fall der vertikalen Ausrichtung der Strömungszelle bewegten sich die Celluloseperlen aufgrund der Schwerkraft auch in Abwesenheit einer Strömung. Hier wirkt die Schwerkraft *Fg* nicht in die Richtung der Adhäsionskraft, sondern parallel zum Cellulosefilm. Deshalb kann hier die Adhäsionskraft nach Extrapolation der Strömungsgeschwindigkeit *uf* auf null aus dem Achsenabschnitt der Ordinate ermittelt werden. Dazu wird eine Referenzkraft  $F_{A,0}$  benötigt, von welcher dann die relative Adhäsionskraft  $k_p \cdot u_p / a$  abgezogen wird:

$$
F_{A, v} = F_{A, 0} - \frac{k_p u_p}{a} \qquad u_f = 0 \tag{8.2}
$$

Die für die horizontale Ausrichtung erhaltene Adhäsionskraft von Cellulose in Wasser ist der Wert, der als hier als Adhäsionskraft  $F_{A,v}$  eingesetzt wird (4,5 fN), um dann die Adhäsionskräfte für die Polyelektrolytlösungen relativ dazu zu berechnen (siehe Bild 8.6).

Die Adhäsionskraft für den vertikalen Fall wird überschätzt, da hier derselbe Kontaktradius angenommen wird wie im horizontalen Fall. Der Kontaktradius konnte nicht für den vertikalen Fall bestimmt werden. Es wird angenommen, das er kleiner ist, weil die Schwerkraft die Celluloseperle hier nicht zusätzlich deformiert.

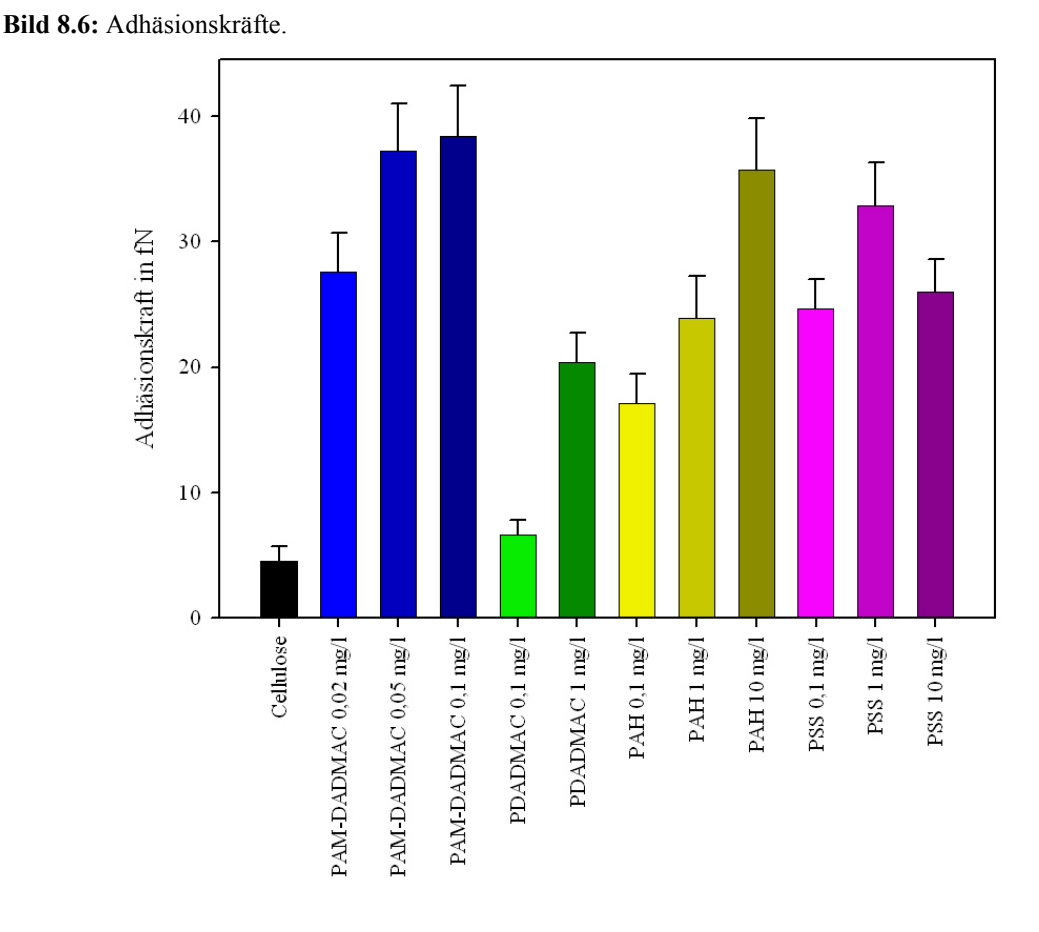

Die Adhäsionsarbeit für die vertikale Ausrichtung der Strömungszelle (siehe Bild 8.7) zeigt signifikant den Einfluss der Polyelektrolyte auf die erforderliche Arbeit, um 1 µm große Celluloseperlen zum Rollen zu bringen. Die Adhäsionsarbeit konnte hier allerdings nur relativ zur Kontrolle (Cellulose mit 2,36 µN/m) berechnet werden.

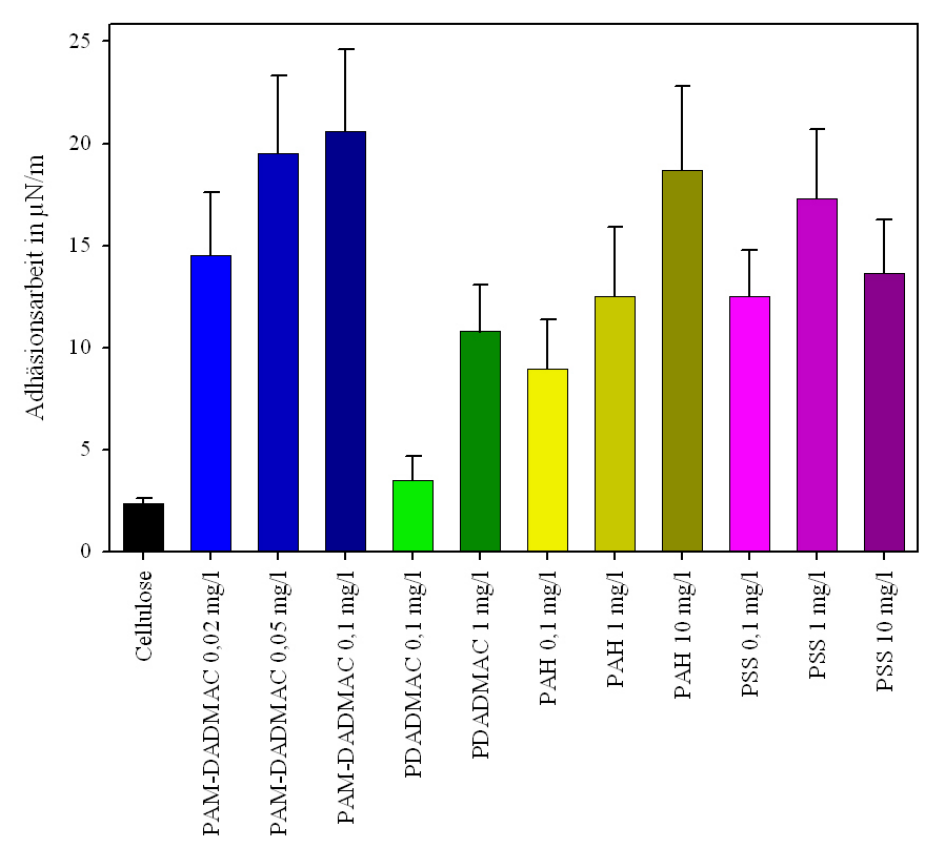

**Bild 8.7:** Adhäsionsarbeit.

## **8.3 Computerprogramm zur Berechnung der Partikelgeschwindigkeiten**

Das Programm berechnet aus sequentiellen Bildern (256 Graustufen) die Durchschnittsgeschwindigkeiten der darauf abgebildeten Partikel (siehe Bild 8.8 für das Layout). Das Programm wurde in C++ unter Verwendung der freien QT-Bibliothek (Version 3.3) geschrieben. Der Name des Programms sei "qpiv.pro". Mit qmake kann dann das "Makefile" erstellt werden, das Microsoft®'s nmake 7.10 zum Übersetzen in die Maschinensprache benötigt. Alle zum Übersetzen notwendige Dateien müssen in einem Verzeichnis stehen. In der Datei mysql.config befinden sich die für die MySQL-Datenbank-Verbindung nötigen Einstellungen. In MySQL (ab Version 4.x) müssen dafür vorher die Benutzer "root" und "piv" eingerichtet werden.

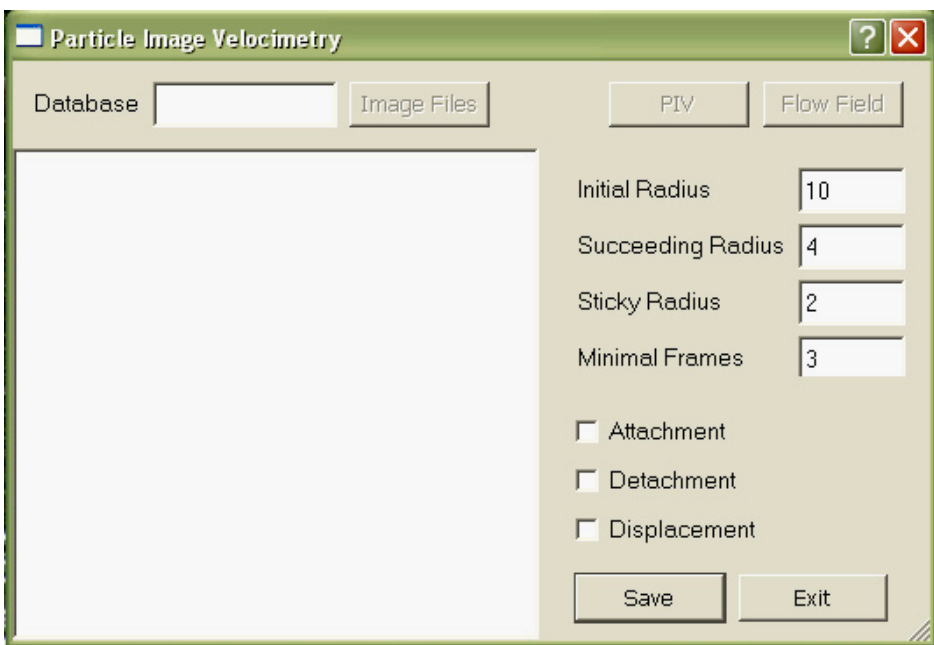

#### **Bild 8.8:** Programmlayout.

## mysql.config

```
hostname = localhost
port = 3306
dbroot = root
dbrootpassword = hanfei
db = piv
dbpassword = artemis
```
## qpiv.pro

```
TEMPLATE= app
LANGUAGE= C++
CONFIG+= qt warn_off thread release
HEADERS += image.h \ \particles.h \
         flowfield.h
SOURCES+= image.cpp \
         main.cpp \
         particles.cpp \
         flowfield.cpp
FORMS= pivmain.ui
OBJECTS_DIR = tmp\obj
MOC_DIR = tmp\mhoc
```
## pivmain.ui

```
<!DOCTYPE UI><UI version="3.3" stdsetdef="1">
<class>pivmain</class>
<widget class="QDialog">
     <property name="name">
         <cstring>pivmain</cstring>
     </property>
     <property name="geometry">
         <rect>
            <x>0</sub><x>
```

```
<y>0</y>
         <width>523</width>
         <height>331</height>
     </rect>
 </property>
 <property name="sizePolicy">
     <sizepolicy>
         <hsizetype>5</hsizetype>
         <vsizetype>5</vsizetype>
         <horstretch>0</horstretch>
         <verstretch>0</verstretch>
     </sizepolicy>
 </property>
 <property name="maximumSize">
     <size>
         <width>1024</width>
         <height>768</height>
     </size>
 </property>
 <property name="font">
    <font>
         <pointsize>10</pointsize>
     </font>
 </property>
 <property name="caption">
     <string>Particle Image Velocimetry</string>
 </property>
 <property name="focusPolicy">
     <enum>TabFocus</enum>
 </property>
 <property name="sizeGripEnabled">
    <bool>true</bool>
 </property>
 <property name="toolTip" stdset="0">
    <string></string>
 </property>
 <property name="whatsThis" stdset="0">
     <string></string>
 </property>
 <widget class="QLayoutWidget">
     <property name="name">
         <cstring>layout5</cstring>
     </property>
     <property name="geometry">
         <rect>
            <x>310</i>< x><y>50</y>
             <width>210</width>
             <height>130</height>
        \langlerect>
     </property>
     <grid>
         <property name="name">
             <cstring>unnamed</cstring>
         </property>
         <widget class="QLabel" row="2" column="0">
             <property name="name">
                  <cstring>textLabel4</cstring>
             </property>
             <property name="text">
                  <string>Sticky Radius</string>
             </property>
             <property name="toolTip" stdset="0">
                 <string>Radius in that eversticking Particles has to stay</string>
             </property>
             <property name="whatsThis" stdset="0">
                 <string></string>
             </property>
```

```
 </widget>
 <widget class="QLabel" row="0" column="0">
     <property name="name">
         <cstring>textLabel2</cstring>
     </property>
     <property name="text">
         <string>Initial Radius</string>
     </property>
     <property name="toolTip" stdset="0">
         <string>Radius to find a Particle</string>
     </property>
     <property name="whatsThis" stdset="0">
         <string></string>
     </property>
 </widget>
 <widget class="QLabel" row="1" column="0">
     <property name="name">
         <cstring>textLabel3</cstring>
     </property>
     <property name="text">
         <string>Succeeding Radius</string>
     </property>
     <property name="toolTip" stdset="0">
         <string>Radius to follow a found particle</string>
     </property>
     <property name="whatsThis" stdset="0">
         <string></string>
     </property>
 </widget>
 <widget class="QLabel" row="3" column="0">
     <property name="name">
         <cstring>textLabel5</cstring>
     </property>
     <property name="text">
         <string>Minimal Frames</string>
     </property>
     <property name="toolTip" stdset="0">
         <string>Frames a particle has to move in order to be considered</
     </property>
     <property name="whatsThis" stdset="0">
         <string></string>
     </property>
 </widget>
 <widget class="QLineEdit" row="2" column="1">
     <property name="name">
         <cstring>stickR</cstring>
     </property>
     <property name="frameShape">
         <enum>LineEditPanel</enum>
     </property>
     <property name="frameShadow">
         <enum>Sunken</enum>
     </property>
     <property name="text">
         <string>2</string>
     </property>
 </widget>
 <widget class="QLineEdit" row="3" column="1">
     <property name="name">
         <cstring>minFrames</cstring>
     </property>
     <property name="text">
         <string>3</string>
     </property>
 </widget>
 <widget class="QLineEdit" row="0" column="1">
     <property name="name">
```
string>

```
 <cstring>initR</cstring>
             </property>
             <property name="text">
                 <string>10</string>
             </property>
         </widget>
         <widget class="QLineEdit" row="1" column="1">
             <property name="name">
                  <cstring>succR</cstring>
             </property>
             <property name="text">
                 <string>4</string>
             </property>
         </widget>
     </grid>
 </widget>
 <widget class="QLayoutWidget">
     <property name="name">
         <cstring>layout3</cstring>
     </property>
     <property name="geometry">
         <rect>
            <x>0</x><y>0</y>
             <width>520</width>
             <height>50</height>
         </rect>
     </property>
     <hbox>
         <property name="name">
             <cstring>unnamed</cstring>
         </property>
         <widget class="QLabel">
             <property name="name">
                 <cstring>textLabel1</cstring>
             </property>
             <property name="text">
                  <string>Database</string>
             </property>
         </widget>
         <widget class="QLineEdit">
             <property name="name">
                  <cstring>dbName</cstring>
             </property>
         </widget>
         <widget class="QPushButton">
             <property name="name">
                 <cstring>bImage</cstring>
             </property>
             <property name="enabled">
                  <bool>false</bool>
             </property>
             <property name="font">
                  <font>
                      <family>Tahoma</family>
                  </font>
             </property>
             <property name="text">
                 <string>&amp; Image Files</string>
             </property>
             <property name="accel">
                 <string>Alt+I</string>
             </property>
             <property name="toolTip" stdset="0">
                  <string>Select Images to Perform</string>
             </property>
             <property name="whatsThis" stdset="0">
                  <string></string>
```

```
 </property>
 </widget>
 <spacer>
     <property name="name">
         <cstring>spacer2</cstring>
     </property>
     <property name="orientation">
         <enum>Horizontal</enum>
     </property>
     <property name="sizeType">
         <enum>Expanding</enum>
     </property>
     <property name="sizeHint">
         <size>
             <width>60</width>
             <height>20</height>
         </size>
     </property>
 </spacer>
 <widget class="QPushButton">
     <property name="name">
         <cstring>bPIV</cstring>
     </property>
     <property name="enabled">
         <bool>false</bool>
     </property>
     <property name="font">
         <font>
             <family>Tahoma</family>
         </font>
     </property>
     <property name="text">
        <string>&amp; PIV</string>
     </property>
     <property name="accel">
         <string>Alt+P</string>
     </property>
     <property name="toolTip" stdset="0">
         <string>Perform the Particle Image Velocimetry</string>
     </property>
     <property name="whatsThis" stdset="0">
         <string></string>
     </property>
 </widget>
 <widget class="QPushButton">
     <property name="name">
         <cstring>bFlow</cstring>
     </property>
     <property name="enabled">
         <bool>false</bool>
     </property>
     <property name="font">
         <font>
             <family>Tahoma</family>
         </font>
     </property>
     <property name="text">
        <string>&amp; Flow Field</string>
     </property>
     <property name="accel">
         <string>Alt+F</string>
     </property>
     <property name="toolTip" stdset="0">
         <string>Show the Trajectories of the moving particles</string>
     </property>
     <property name="whatsThis" stdset="0">
         <string></string>
     </property>
```

```
 </widget>
     </hbox>
 </widget>
 <widget class="QLayoutWidget">
     <property name="name">
         <cstring>Layout1</cstring>
     </property>
     <property name="geometry">
         <rect>
            <x>320</i>< x><y>290</y>
             <width>180</width>
             <height>33</height>
         </rect>
     </property>
     <hbox>
         <property name="name">
             <cstring>unnamed</cstring>
         </property>
         <property name="margin">
             <number>0</number>
         </property>
         <property name="spacing">
             <number>6</number>
         </property>
         <widget class="QPushButton">
             <property name="name">
                 <cstring>buttonOk</cstring>
             </property>
             <property name="font">
                  <font>
                      <family>Tahoma</family>
                  </font>
             </property>
             <property name="text">
                 <string>&amp;Save</string>
             </property>
             <property name="accel">
                 <string>Alt+S</string>
             </property>
             <property name="autoDefault">
                 <bool>true</bool>
             </property>
             <property name="default">
                  <bool>true</bool>
             </property>
             <property name="toolTip" stdset="0">
                 <string>Save Results as SQL Commands</string>
             </property>
             <property name="whatsThis" stdset="0">
                 <string></string>
             </property>
         </widget>
         <widget class="QPushButton">
             <property name="name">
                  <cstring>buttonCancel</cstring>
             </property>
             <property name="font">
                 <font>
                      <family>Tahoma</family>
                  </font>
             </property>
             <property name="text">
                 <string>&amp; Exit</string>
             </property>
             <property name="accel">
                 <string>Alt+E</string>
             </property>
```

```
 <property name="autoDefault">
                  <bool>true</bool>
             </property>
         </widget>
     </hbox>
 </widget>
 <widget class="QLayoutWidget">
     <property name="name">
         <cstring>layout6</cstring>
     </property>
     <property name="geometry">
         <rect>
            <x>310</i>< x> <y>190</y>
             <width>140</width>
             <height>90</height>
        </rect>
     </property>
     <vbox>
         <property name="name">
             <cstring>unnamed</cstring>
         </property>
         <widget class="QCheckBox">
             <property name="name">
                 <cstring>cAttach</cstring>
             </property>
             <property name="text">
                 <string>Attachment</string>
             </property>
             <property name="toolTip" stdset="0">
                  <string>Counting Particles that attach with time</string>
             </property>
             <property name="whatsThis" stdset="0">
                 <string></string>
             </property>
         </widget>
         <widget class="QCheckBox">
             <property name="name">
                 <cstring>cDetach</cstring>
             </property>
             <property name="text">
                 <string>Detachment</string>
             </property>
             <property name="toolTip" stdset="0">
                  <string>Counting Particles that detach with time</string>
             </property>
             <property name="whatsThis" stdset="0">
                 <string></string>
             </property>
         </widget>
         <widget class="QCheckBox">
             <property name="name">
                 <cstring>cDisp</cstring>
             </property>
             <property name="text">
                  <string>Displacement</string>
             </property>
             <property name="toolTip" stdset="0">
                 <string>Calculates the start-to-end-distance</string>
             </property>
              <property name="whatsThis" stdset="0">
                 <string></string>
             </property>
         </widget>
     </vbox>
 </widget>
 <widget class="QListBox">
     <property name="name">
```

```
 <cstring>listbox</cstring>
         </property>
         <property name="geometry">
             <rect>
                <x>0</x><y>50</y>
                 <width>300</width>
                 <height>280</height>
            \langle rect>
         </property>
    </widget>
</widget>
<connections>
    <connection>
         <sender>buttonOk</sender>
         <signal>clicked()</signal>
        <receiver>pivmain</receiver>
         <slot>buttonOk_clicked()</slot>
     </connection>
     <connection>
        <sender>buttonCancel</sender>
         <signal>clicked()</signal>
        <receiver>pivmain</receiver>
         <slot>reject()</slot>
     </connection>
     <connection>
        <sender>dbName</sender>
        <signal>textChanged(const QString&amp;)</signal>
        <receiver>pivmain</receiver>
        <slot>dbName_textChanged(const QString&amp;)</slot>
     </connection>
     <connection>
        <sender>cAttach</sender>
         <signal>clicked()</signal>
        <receiver>pivmain</receiver>
         <slot>cAttach_clicked()</slot>
     </connection>
     <connection>
        <sender>cDetach</sender>
         <signal>clicked()</signal>
        <receiver>pivmain</receiver>
         <slot>cDetach_clicked()</slot>
     </connection>
     <connection>
         <sender>bFlow</sender>
         <signal>clicked()</signal>
        <receiver>pivmain</receiver>
         <slot>bFlow_clicked()</slot>
     </connection>
     <connection>
         <sender>bImage</sender>
         <signal>clicked()</signal>
        <receiver>pivmain</receiver>
         <slot>bImage_clicked()</slot>
     </connection>
     <connection>
        <sender>bPIV</sender>
        <signal>clicked()</signal>
        <receiver>pivmain</receiver>
         <slot>bPIV_clicked()</slot>
    </connection>
</connections>
<includes>
    <include location="local" impldecl="in implementation">pivmain.ui.h</include>
</includes>
<slots>
   <slot>dbName_textChanged( const QString & amp; )</slot>
    <slot>cAttach_clicked()</slot>
```

```
 <slot>cDetach_clicked()</slot>
     <slot>bFlow_clicked()</slot>
     <slot>bImage_clicked()</slot>
     <slot>bPIV_clicked()</slot>
     <slot>buttonOk_clicked()</slot>
</slots>
<pixmapinproject/>
<layoutdefaults spacing="6" margin="11"/>
\langle /UI >
```
## main.cpp

```
#include <qapplication.h>
#include "pivmain.h"
int main( int argc, char ** argv )
{
     QApplication a( argc, argv );
pivmain w;
a.setMainWidget(&w); 
w.setStyle("Compact");
w.show();
     a.connect( &a, SIGNAL( lastWindowClosed() ), &a, SLOT( quit() ) );
     return a.exec();
}
```
### pivmain.ui.h - das Hauptprogramm

```
#include <qapplication.h> 
#include <qfiledialog.h>
#include <qsqldatabase.h>
#include <qmessagebox.h>
#include <qprogressdialog.h>
#include <qimage.h>
#include ".\image.h"
#include ".\particles.h"
#include ".\flowfield.h"
unsigned int ImageCount;
unsigned int partikel;
QSqlDatabase* db; 
//Initialisierung
void pivmain::dbName_textChanged( const QString & )
{
     bImage->setEnabled(true);
}
void pivmain::cAttach_clicked()
{
     static bool enabled=true;
     enabled=!enabled;
     cDetach->setEnabled( enabled ); 
}
void pivmain::cDetach_clicked()
{
    static bool enabled=true;
    enabled=!enabled;
     cAttach->setEnabled( enabled ); 
}
void pivmain::bFlow_clicked()
{
     flowfield* flowfieldDlg = new flowfield( this );
```

```
 flowfieldDlg->show(); 
}
void pivmain::bImage_clicked()
{
     QString sql_string,hostname,dbrootlogin,dbrootpasswd,dblogin,dbpasswd; 
int port = 3306;
     QString dbstring = dbName->text();
     if (dbName->text().isEmpty()) return;
bPIV->setEnabled( TRUE );
buttonOk->setEnabled( TRUE );
bFlow->setEnabled( FALSE );
QFile f("mysql.config");// Verbindungsdaten lesen
   if ( f.open( IO ReadOnly ) ) {
QTextStream stream( &f );
int c = 1:
while ( !stream.atEnd() ) {
QString line = stream.readLine();
line = line.simplifyWhiteSpace();
switch (c){
case 1: hostname = line.section("=",-1).stripWhiteSpace();
case 2:port = line.setion("=", -1).toInt();
case 3: dbrootlogin = line.section("=",-1).stripWhiteSpace();
case 4: dbrootpasswd = line.section("=",-1).stripWhiteSpace();
case 5:dblogin = line.section("=",-1).stripWhiteSpace();
case 6:dbpasswd = line.section("=",-1).stripWhiteSpace();
}
C++;}
 }
     f.close(); 
QSqlDatabase* dbroot = QSqlDatabase::addDatabase("QMYSQL3"); // mit MySQL verbinden
     dbroot->setHostName( hostname );
     dbroot->setDatabaseName( "mysql" );
     dbroot->setPort( port );
     if ( !dbroot->open( dbrootlogin, dbrootpasswd )) 
     {
         dbroot->lastError().showMessage();
         return;
     } 
QSqlQuery q( QString("CREATE DATABASE %1;").arg(dbstring),dbroot);
if (!q.isActive()){
     if(QMessageBox::question(this,"Question", "Overwrite existing Database?",QMessage-
Box::Yes,QMessageBox::No,QMessageBox::NoButton) == QMessageBox::No) {
listbox->insertItem("Existing database selected!");
             db = QSqlDatabase::addDatabase("QMYSQL3");
             db->setHostName( hostname );
db->setDatabaseName( dbstring );
db->setPort( port );
if ( !db->open( dblogin, dbpasswd )) {
db->lastError().showMessage();
return;
} 
             QSqlQuery query;
             sql_string="SELECT images FROM dimensions";
             query.exec(sql_string);
             if(query.next()) ImageCount = query.value(0).toUInt();// Zeile des Resultats 
holen
             return;
         } 
} 
dbroot->close(); 
     db = QSqlDatabase::addDatabase("QMYSQL3");
     db->setHostName( hostname );
     db->setDatabaseName( dbstring );
     db->setPort( port ); 
     if ( !db->open( dblogin, dbpasswd)) {
```

```
db->lastError().showMessage();
return;
}
QSqlQuery query;// Tabellen anlegen
query.exec("DROP TABLE identity"); 
query.exec("DROP TABLE dimensions");
query.exec("DROP TABLE entity"); 
query.exec("DROP TABLE particle");
query.exec("CREATE TABLE identity (frameId SMALLINT UNSIGNED PRIMARY KEY, time FLOAT 
(8,4), name CHAR(40), entisum SMALLINT UNSIGNED)");
query.exec("CREATE TABLE dimensions (images SMALLINT UNSIGNED PRIMARY KEY, width SMALLINT 
UNSIGNED, height SMALLINT UNSIGNED)");
query.exec("CREATE TABLE entity (entId INT UNSIGNED PRIMARY KEY, frameId SMALLINT 
UNSIGNED, xsp FLOAT (8,4), ysp FLOAT (8,4), num INT UNSIGNED, feret FLOAT (8,3))");
QStringList files;
QFileDialog * fd = new QFileDialog(0, "Image Files", true);
  fd->setMode( QFileDialog::ExistingFiles ); 
  fd->setFilter( "Images (*.png *.bmp *.jpg *.tif)" );
  fd->setDir("E:\\MessZelle");
  if(fd->exec()== QDialog::Accepted )
      files= fd->selectedFiles();
ImageCount = files.count();
files.sort();
image reference(files[0]);
float zeit = 0;unsigned int index;
unsigned int count = 0;
unsigned int ent id = 0;
unsigned int last bild = 0;
QString ImageFileName;
QStringList FileNamesList;
query.prepare("INSERT INTO dimensions (images, width, height) VALUES(?,?,?)");
        query.addBindValue( ImageCount ); 
query.addBindValue( reference.width() );
query.addBindValue( reference.height() );
query.exec();
// Partikel einlesen
        QProgressDialog progress( "Loading particles into database...", "Abort", Image-
Count, this, "progress", TRUE, 0);
progress.setAutoClose(true);
for ( QStringList::Iterator zaehler = files.begin(); zaehler != files.end(); ++zaehler ) 
\left\{ \right. ImageFileName = *zaehler;
            index = ImageFileName.findRev('/', -1, false);
             ImageFileName.remove(0, index + 1);
             query.prepare("INSERT INTO identity (frameId, time, name, entisum) VAL-
UES(?,?,?,?)");
             query.addBindValue( count );
             query.addBindValue( zeit );
            query.addBindValue( ImageFileName ) ;
             image bild(*zaehler);
             ent_id = bild.intoDB(ent_id,count);
            query.addBindValue((ent id - last bild));
             query.exec();
             ImageFileName.append(QString(" contains %1 entities").arg(ent_id - 
last bild));
             FileNamesList << ImageFileName;
             count++;
             zeit++;
             progress.setProgress(count);
qApp->processEvents();
if ( progress.wasCanceled() ) break;
            last bild = ent id;
         }
progress.setProgress(ImageCount);
         listbox->insertStringList(FileNamesList,0);
```

```
}
void pivmain::bPIV_clicked()
{
bool attached = cAttach->isChecked();
bool detached = cDetach->isChecked();
bool displacem = cDisp->isChecked();
    QString sql_string;
     QString mstr;
     unsigned int erstbild = 0;
    unsigned int letztbild = ImageCount - minFrames - ().toUInt();
    unsigned int startbild = erstbild;unsigned int lauf3 = 0;unsigned int lauf = 0;
     unsigned int gefunden = 0;
  QSqlQuery query;
listbox->clear();// Tabellen aktualisieren
    query.exec("ALTER TABLE entity ADD COLUMN burnout SMALLINT, ADD COLUMN particleId INT 
UNSIGNED, ADD COLUMN vx FLOAT (8,4), ADD COLUMN vy FLOAT (8,4), ADD COLUMN v FLOAT 
(8,4)");
     if(!query.isValid()) {
        query.exec("ALTER TABLE entity DROP burnout, DROP particleId, DROP vx, DROP vy, 
DROP v");
        query.exec("ALTER TABLE entity ADD COLUMN burnout SMALLINT, ADD COLUMN particleId 
INT UNSIGNED, ADD COLUMN vx FLOAT (8,4), ADD COLUMN vy FLOAT (8,4), ADD COLUMN v FLOAT 
(8, 4)");
}
     query.exec("ALTER TABLE identity ADD COLUMN partStill SMALLINT UNSIGNED ,ADD COLUMN 
partMove SMALLINT UNSIGNED");
     if(!query.isValid()) {
         query.exec("ALTER TABLE entity DROP partStill, DROP partMove ");
         query.exec("ALTER TABLE identity ADD COLUMN partStill SMALLINT UNSIGNED ,ADD COL-
UMN partMove SMALLINT UNSIGNED");
}
     query.exec("CREATE TABLE particle (particleId INT UNSIGNED PRIMARY KEY, frames SMALL-
INT UNSIGNED, vabs FLOAT (8,4), numavg FLOAT (8,2), feret FLOAT(8,3))");
     if(!query.isValid()) {
         query.exec("DROP TABLE particle");
         query.exec("CREATE TABLE particle (particleId INT UNSIGNED PRIMARY KEY, frames 
SMALLINT UNSIGNED, vabs FLOAT (8,4), numavg FLOAT (8,2), feret FLOAT(8,3))");
}
if (displacem) query.exec("ALTER TABLE particle ADD COLUMN disp FLOAT (8,2)");
particles piv(ImageCount);
piv.set_partikel(0);
//haftende Partikel aussortieren
     gefunden = piv.burnout_sticking(detached, (float)stickR->text().toDouble()); 
//Eintragen des Ergebnisses in identity
    for (lauf3 = 0; lauf3 < ImageCount; lauf3++) {
        sql_string.sprintf("UPDATE identity SET partStill = %u WHERE frameId = %u", 
gefunden, lauf3);
query.exec(sql_string);
  }
if (detached) {// Detachment Modus
QMessageBox::information( this, "Info","Detachment Mode: PIV will not execute!");
return;
}
mstr.sprintf("partStill found: %i", gefunden);
    listbox->insertItem(mstr);
gefunden=0;
   erstbild = startbild: lauf = startbild;
     QProgressDialog progress( "Performing PIV...", "Abort", letztbild, 0, "progress", 
TRUE, 0):
   qApp->processEvents();
```

```
bFlow->setEnabled( TRUE );
if(attached){// Attachment Modus
     letztbild = ImageCount - 3;
    erstbild = startbild + 2;
     while(erstbild < letztbild ) {
progress.setProgress(erstbild+1);
qApp->processEvents();
if ( progress.wasCanceled() ) break;
             gefunden = piv.attach(erstbild,(float)stickR->text().toDouble(), minFrames-
>text().toUInt());
             sql_string.sprintf("UPDATE identity SET partStill = %u WHERE frameId = %u", 
gefunden, lauf3);
             query.exec(sql_string);
             mstr.sprintf("Image %i attached particles found: %i",erstbild, gefunden);
             listbox->insertItem(mstr);
     erstbild++;
             gefunden=0; 
}
return;
}
while(erstbild < letztbild ) {//normaler Modus
progress.setProgress(erstbild+1);
qApp->processEvents();
if ( progress.wasCanceled() ) break;
gefunden = piv.PIV(displacem,erstbild,(float)initR->text().toDouble(),(float)succR-
>text().toDouble(), (float)stickR->text().toDouble(), minFrames->text().toUInt());
sql_string.sprintf("UPDATE identity SET partMove = %u WHERE frameId = %u", gefunden, 
erstbild);
         query.exec(sql_string);
         mstr.sprintf("Image %u particles: %u",erstbild, gefunden);
         listbox->insertItem(mstr);
         erstbild++;
gefunden=0; 
     } 
}
QString export_table( QString table ){// Speichern
QString xport =""; 
QStringz="";
QSqlQuery query;
QStringList column;
int c = 0;
xport += "#\n# Table structure for table \'" + table + "\'\n#\n\n";
xport += "# DROP TABLE IF EXISTS " + table + "; \n";
query.exec("LOCK TABLES " + table + " WRITE");
query.exec("SHOW CREATE TABLE " + table);
if (query.next()) xport += query.value(1).toString();
xport += "#\n# Dumping data for table \'" + table + "\'\n#\n\n";
query.exec("SHOW COLUMNS FROM " + table);
while (query.next()) column << query.value(0).toString() ;
query.exec("SELECT * FROM " + table);
while (query.next()){ 
c = 0:
z += "INSERT INTO " + table + " VALUES (";
for (QStringList::Iterator x = column.begin(); x != column.end(); ++x)z+= query.value(c++).toString() +", ";
z = z.left(z.length() - 2);Z += ");";
xport += z + "\n";z = " " "}
xport += "\n\pi";
query.exec("UNLOCK TABLES");
return xport;
}
```

```
void pivmain::buttonOk_clicked() { // Ausgang
QStringList list = db->tables();
     QStringList::Iterator it = list.begin();
QString xport="";
xport += "# Database: " + db->databaseName() + "\n";
xport += "# CREATE DATABASE " + db-> databaseName() + "; \n",xport += "# USE " + db->databaseName() + ";\n\n";
    while( it != list.end() ) {
        xport += export_table( *it );
        ++it; }
QFile z(db->databaseName()+".sql");
if(z.open(IO_WriteOnly)) z.writeBlock(xport, xport.length());
z.close();
  }
```
## image.h

```
#pragma once
#include <qimage.h>
#include <qvaluevector.h>
class image :
public QImage
{
public:
image(QString quell_file);
~image(void);
unsigned int intoDB(unsigned int ent id, unsigned int bild id);
private:
unsigned int num;
     float x_sp;
     float y_sp;
     int other;
    int back;
     void pixelreport(int x, int y);
     void rowtest(int x_start, int y_start);
    int otsu (void);
float feret(uint pixel);
QValueVector<QPoint> currbead; 
};
```
## image.cpp

```
#include ".\image.h"
#include <math.h>
#include <qsqlquery.h>
#include <qmessagebox.h> 
int image::otsu (void)
{
int hist[256];
int i, j, k; 
for (i=0; i<256; i++) hist[i] = 0;for (i = 0; i < width() ; i++)for (j = 0; j < \text{height}(); j++) {
      k = pixelIndex(i, j);hist[k]++;
       }
double sum = 0;
for (i = 0; i < 256; ++i)sum_{i=1} \frac{1}{i};
double* normalizedHist = new double[256];
for (i = 0; i < 256; i++)normalizedHist[i] = hist[i] / sum;
     double* pT = new double[256];
```

```
pT[0] = normalizedHist[0];for (i = 1; i < 256; i++)pT[i] = pT[i - 1] + normalizedHist[i];double epsilon = 2.22507e-308; // Entropie berechnen
double* hB = new double[256];
double* hW = new double[256];
int t;
for (t = 0; t < 256; t++) {
     if (pT[t] > epsilon) {
double hhB = 0;
for (int i = 0; i <= t; i++) {
if (normalizedHist[i] > epsilon) 
hhB -= normalizedHist[i] / pT[t] * log(normalizedHist[i] / pT[t]);
}
hB[t] = hhB;} else {
hB[t] = 0; }
    double pTW = 1 - pT[t];
     if (pTW > epsilon) {
double hhW = 0:
for (int i = t + 1; i < 256; ++i) {
if (normalizedHist[i] > epsilon) 
hhW -= normalizedHist[i] / pTW * log(normalizedHist[i] / pTW);
}
hW[t] = hhw;} else {
hW[t] = 0; }
    }
    // Finde Histrogram Index mit größte Entropie
   double jMax = hB[0] + hW[0];
   int tMax = 0;
   for (t = 1; t < 256; ++t) {
     double j = hB[t] + hW[t];
      if (j > jMax) {
       \overline{y}Max = \overline{y};
       tMax = t;
      }
    }
    return tMax;
}
void image::pixelreport(int x, int y) \{ // Pixel markieren
   QPoint c(x,y);
  currbead.push_back(c);
  setPrice1(x,y,2);x_sp +=x;y_sp += y; num++; 
}
float image::feret(uint pixel){ // Durchmesser ausrechnen
float d = 0; float dia = 0; float res = 0; int dx, dy;
for (uint i=0; i < pixel; i++)
for (uint j=0; j < pixel; j++)dx = currbead[i].x() - currbead[j].x();dy = currbead[i].y() - currbead[j].y();res = dx * dx + dy * dy;
d = sqrt(res);if (d > dia) dia = d;
}
return dia;
}
void image::rowtest(int x_start, int y_start) // rekursive Suche nach Pixeln
```
{

```
int x end = x start;
   int x;
   //nach links suchen--------------------------------------------------------------------
  while ( x_start > 0 && pixelIndex(x_start - 1, y_start) >= other){
   x start -\frac{1}{l} \sqrt{l} nach links gehen
   pixelreport(x start, y start);
 }
   //nach rechts suchen-------------------------------------------------------------------
  while ( (x_{end} + 1) < width() && pixelIndex(x_end + 1, y_start) >= other){
    x_end ++; // nach rechts gehen
   pixelreport(x end, y start);
 }
   // test nach unten---------------------------------------------------------------------
  if ((y\_start) > 0) \{ // gibt es die reihe darunter berhaupt?
   for(x = x_start; x <= x_end; x++){ // gibt es pixel in ihr?
     if(pixelIndex(x, y\_start - 1) \ge other) {
pixelreport(x, (y_start - 1));
      rowtest(x, (y_3 + z); // gehe in die reihe darunter
       }
    }
   }
   //test nach oben-----------------------------------------------------------------------
 if ((y_start+1) < height()){ // gibt es die reihe darber berhaupt?
for(x = x start; x <= x end; x++){ // gibt es pixel in ihr?
     if(pixelIndex(x, y_start + 1) >= other)pixelreport(x, (y start + 1));
       rowtest(\overline{x}, (y start + 1)); // gehe in die Reihe darber
       }
    }
  }
}
image::image(QString quell_file) : QImage(quell_file,0)
{
   if (numColors() == 0) \{QMessageBox::critical(0, "qpiv", "Wrong image format!");exit(1); \}back = 0;x_sp = 0; y_sp = 0; num = 0;currbead.clear();
other = otsu();
}
image::~image(){
}
unsigned int image::intoDB(unsigned int ent_id, unsigned int bild_id)
{
QSqlQuery query;
for (int y = 0; y < height(); y_{++}} { // Schleife ber alle Zeilen
    for (int x = 0; x < width(); x++}{ // Schleife ber alle spalten
if (pixelIndex(x,y) \geq other) {
currbead.clear();
x_sp = 0; y_sp = 0; num = 0; // Alles auf null
\overline{p}ixelreport(x, y);
rowtest(x, y);<br>x_sp/=num;// Schwerpunkt berechnen
y_sp/=num;
if ((y_sp > 0) & k& (x_sp > 0) & k& (num > 4))query.prepare("INSERT INTO entity (entId, frameId, xsp, ysp, num, feret) VALUES 
(?,?,?,?,?,?)");
   query.addBindValue( ent id );
query.addBindValue( bild id );
query.addBindValue( x_sp );
query.addBindValue( y_sp );
query.addBindValue( num );
query.addBindValue( feret(num));
```

```
query.exec();
ent id_{++}; // Entity id_{+1} } // Ende DB - eintrag
 } // Ende einer Entity
   } // Schleife x
\} // Schleife \gamma return ent_id;
}
```
particles.h

```
#pragma once
#include <qsqlquery.h>
#include <qmap.h>
#include <qvaluelist.h> 
typedef struct t_velo{
unsigned long id;
   float v x;
    float v_y;
     float dist;
     float vec;
} velo;
typedef struct t ent{
unsigned long ent_id;
float x_sp;
     float y_sp; 
     unsigned int num;
} ent;
typedef QMap<unsigned long, ent> ent frames;
class particles
{
public:
particles(unsigned int OutImages);
~particles(void);
void Clean(void);
QValueList<ent_frames> geg;
unsigned int get partikel() const { return partikel; }
void set_partikel(unsigned int p) { partikel = p; }
unsigned int PIV(bool bDisp, unsigned int lauf , float initR, float succR, float stickR, 
unsigned int minframes);
unsigned int attach(unsigned int lauf, float stickR, unsigned int minframes);
unsigned int burnout_sticking(bool bDetach, float stickR);
private:
unsigned int partikel;
unsigned int Images;
QSqlQuery query;
ent_frames anfrage ( QString hilf_string);
float abstand (ent frage, ent target);
float abstand_q (ent frage, ent target);
int minsuch (ent frames entfeld, ent target);
ent minsuch2 (unsigned int frame, float radius, ent target);
int minsuchStill (ent frames entfeld, ent target);
};
```
## particles.cpp

```
#include ".\particles.h"
#include <qapplication.h>
#include <qprogressdialog.h>
#include <math.h> 
particles::particles( unsigned int OutImages) {
```
```
 QString sql_string;
Images = OutImages;
   uint lauf = 0;for (lauf = 0; lauf < Images; lauf++) {
sql string.sprintf("frameId = %i AND burnout IS NULL", lauf);
        geg.append(anfrage(sql_string));
 }
}
particles::~particles() { 
}
ent frames particles::anfrage ( QString hilf string) {
   ent curr_ent;
query.exec("SELECT entId, xsp, ysp, num FROM entity WHERE " + hilf_string);
  ent frames ent feld;
    while ( query.next() ) { 
curr ent.ent id = query.value( 0 ) .toUInt( );
curr ent.x sp = (float) query.value( 1 ) .toDouble();
curr ent.y sp =(float)query.value( 2 ).toDouble();
curr ent.num =query.value( 3 ).toUInt();;
ent feld[query.value( 0 ).toUInt()] = curr ent;
    }
    return ent_feld;
}// ........................ ende anfrage () .....
float particles::abstand (ent frage, ent target) {
   float q = ((frage.x_sp - target.x_sp)*(frage.x_sp - target.x_sp)) + ((frage.y_sp -target.y_sp)*(frage.y_sp - target.y_sp));
   if (q>1) return (float)sqrt(q);
    else
        return (float)(q*q);
}
float particles::abstand_q (ent frage, ent target) { //liefert den quadratischen 
Abstand
    return (float)((frage.x_sp - target.x_sp)*(frage.x_sp - target.x_sp)) + 
(float)((frage.y_sp - target.y_sp)*(frage.y_sp - target.y_sp));
}
int particles::minsuch (ent frames entfeld, ent target) {
     float dist;
   float dist min = 766 * 512; //Diagonale eines PAL -bildes
     int result=-1;
     unsigned long num_min = target.num / 2;
    unsigned long num max = target.num * 2;
    for (unsigned int i = 0; i< entfeld.size(); i++) {
         if ((entfeld[i].num > num_min)&&(entfeld[i].num < num_max)) {
            dist = abstand_q(entfeld[i], target);
            if ((dist >= 2) && (dist < dist min)) {
                result = i;
                dist min = dist; }
         }
     }
     return result;
}
ent particles::minsuch2 (uint frame, float radius, ent target) {
    ent frames::iterator res = 0;
    ent frames enting = geg[frame];
```

```
float dist = 766 * 512;
float dist max = dist;float dist_min = 766 * 512; //Diagonale eines PAL - bildesfloat num min = (float)target.num / 2;
    float num max = (float)target.num * 2;
    float x min = target.x sp - radius;
    float y min = target.y sp - radius;
     float x_max = target.x_sp + radius;
    float y max = target.y sp + radius;
    for (ent frames::iterator i = enting.begin(); i != enting.end(); ++i) {
        if ((\text{float})(*i).num > num min) &&((float)(*i).num < num max) &&
                ((*i).x sp > x min) \&((*)).x sp < x max) \&(*)((*i).y_sp > y=min)&((*i).y_sp < y_max) {
            dist = abstand q((*i), target);
             if (dist < dist_min) {
                res = i;dist min = dist; }
         }
 }
    if (dist max == dist min)
        return target;
     else
         return *res;
}
int particles::minsuchStill (ent_frames entfeld, ent target) {
     unsigned long num_min = target.num / 2;
     unsigned long num_max = target.num * 2;
     float dist;
    float dist min = 766 * 512; //Diagonale eines PAL -bildes
     int result=-1;
for (ent_frames::iterator i = entfeld.begin(); i != entfeld.end(); i++) {
        if (((*) \cdot num > num min) & ((*) \cdot num < num max)) {
            dist = abstand q((*i), target);
             if ((dist < dist_min)) {
                result = i.key();
                 dist_min = dist;
             }
         }
     }
     return result;
}
unsigned int particles:: PIV(bool bDisp, uint lauf , float initR, float succR, float
stickR, uint minframes) {
    if (geg[lauf].isEmpty()) return 0;
uint lauf succ = 0;
   uint geg_nr = 0;uint z = 0;
    uint gefunden = 0;
    float v abs = 0;
     float num_avg = 0;
    ent minEnt, minEntAlt, ewEnt;
velo vect;
     velo * vectors = new velo[Images - lauf];
     QString sql_string;
    QString test = "Processing frame "+ QString::number(lauf) + " ...";
QValueList<unsigned long> k = geg[lauf].keys();
QValueList<unsigned long>::Iterator it = k.begin();
ent first;
//-------------------------- Suche erstbild -> letztbild----------------------
```

```
while (it := k.end()) {
lauf succ = laut + 1;z = 0;minEnt = minsuch2(laut_succ, initR, geg[laut][*it]);vect.dist = abstand (minEnt, qeq[laif][*it]);
        if (vect.dist > 0 && vect.dist < initR && minEnt.ent id > 0) {
            vect.v_x = minEnt.x_sp - geg[laut][*it].x_sp; // Abstandvect.v y = minEnt.y sp - geg[lauf] [*it].y sp;
            vect.vec = (float) sqrt(vect.v_x * vect.v_x + vect.v_y * vect.v_y) ;vect.id = minEnt.net id;vectors[z] = vector:first = minEnt;z = 1;
            while (lauf succ < (Image-1)) {
ewEnt.x_sp = minEnt.x_sp + vectors[z-1].v_x; //Erwartungswerte
ewEnt.y_sp = minEnt.y_sp + vectors[z-1].v_y;ewEnt.num = minEnt.num;ewEnt.net_id = 0;minEntAlt = minEnt;minEnt = minsuch2( lauf succ+1, succR, ewEnt);
                vect.dist = abstand (minEnt, ewEnt);if (vect.dist < succR && minEnt.ent_id > 0) {
                    vect.v_x = minEnt.x_sp - minEntAlt.x_sp;vect.v y = minEnt.y sp - minEntAlt.y sp;
                    vect.vec = (float) sqrt (vect.v_x * vect.v_x + vect.v_y * vect.v_y);
                    vect.id = minEnt.net id;vectors [z] = vect;Z++;\} else {
                   laut succ = Images;lauf succ++;if (z > minframes \& absurd(first, minEntAlt) > stickR) {
float disp = 0.0f;
float feret avg;
                for (uint cc = 0; cc < z; cc++)
                    v_{abs} += vectors [cc]. vec;
disp = v abs;v_{abs} = v_{abs} / z;
              gefunden++;
//--------------Eintragen des Ergebnisses in tabelle entity-----------
               sql_string.sprintf("UPDATE entity SET burnout = 1, particleId = %u, vx =
0, vy = 0, v = 0 WHERE entId = \$1u",
partikel, geg[lauf][*it].ent_id);
               query. exec(sq1 string);
geg[lauf].remove(geg[lauf][*it].ent id);
for (uint c = 0; c < z; c++) {
                  sql string.sprintf("UPDATE entity SET burnout = 1, particleId = %u, vx
= %f, vy = %f, v = %f WHERE entId = %lu",
partikel, vectors[c].v_x, vectors[c].v_y, vectors[c].vec, vectors[c].id);
                    query.exec(sql_string);
geg[lauf + c + 1]. remove (vectors [c].id);
       ----------Eintragen des Ergebnisses in tabelle particle -----
                sql string.sprintf("SELECT AVG(num) FROM entity WHERE particleId = %u",
partikel):
                query.exec(sql string);
                if (query.next())
                    num avg = (float) query.value(0) . to Double();
sql string.sprintf("SELECT AVG(feret) FROM entity WHERE particleId = %u", partikel);
                query.exec(sql_string);
                if (query.next())
                    feret avg = (float) query.value(0) .toDouble();sql string.sprintf("INSERT INTO particle (particleId, frames, vabs,
numavg, feret) VALUES (%u, %u, %f, %f, %f) ",
partikel, z, v abs, num avq, feret avq);
query.exec(sql string);
```

```
if (bDisp) {
sql string.sprintf("UPDATE particle SET disp = %f WHERE particleId =%u", disp, partikel);
query.exec(sql_string);
}
partikel++;
                v_{abs} = 0; }
         }
         geg_nr++;
++it;
 }
if (vectors) delete vectors;
vectors = NULL;
    return gefunden;
}
unsigned int particles::attach(unsigned int lauf, float stickR, unsigned int minframes) {
     uint zz,before,lauf3,minNr;
    uint gefunden = 0:long curr = 0;
     QValueList<int> minNrFeld;
    uint after = laut; QString sql_string;
    uint letztbild = Images - 3;float num avg = 0;
QValueList<unsigned long> k = geg[lauf].keys();
QValueList<unsigned long>::Iterator it = k.begin();
    while (it != k.end()) {
minNrFeld.clear();
        after = lawf + 1;before = laut - 2;
        z = 0;
         minNr = minsuchStill(geg[before], geg[lauf][*it]);
         if (abstand (geg[before][minNr], geg[lauf][*it]) <= stickR)
             after = Images ;
         minNr = minsuchStill(geg[before+1], geg[lauf][*it]);
         if (abstand (geg[before+1][minNr], geg[lauf][*it]) <= stickR)
             after = Images ;
         while(after <= letztbild) {
            minNr = minsuchStill(geg[after], geg[lauf][*it]); minNrFeld.append(geg[after][minNr].ent_id);
             if (abstand (geg[after][minNr],geg[lauf][*it]) >= stickR)
                 after=letztbild;
            zz++; after++;
         }
         if (zz >= minframes) {
            for (lauf3 = 0; lauf3 < zz ; lauf3++) {
                 curr = minNrFeld[lauf3];
                 sql_string.sprintf("UPDATE entity SET burnout = 1, particleId = %u WHERE 
entId = \$1u",
partikel , curr);
                 query.exec(sql_string);
geg[lauf + lauf3 + 1].remove(curr);
             } 
sql string.sprintf("SELECT AVG(num) FROM entity WHERE particleId = \text{u}", partikel);
             query.exec(sql_string);
            if (query.next()) num avg = (float) query.value(0) .toDouble();
             query.prepare("INSERT INTO particle(particleId,frames,numavg) VALUES 
(?,?,?,?)' );
query.addBindValue( partikel );
query.addBindValue( zz);
query.addBindValue( num_avg );
query.exec();
             gefunden++;
             partikel++;
```

```
 }
+it;
     }
     return gefunden;
}
unsigned int particles::burnout sticking(bool bDetach, float stickR) {
     uint burn = Images - 2;
     if (bDetach)
       burn = 3 \cdotuint geg nr = 0;
uint lauf2 = 0;float num min, num max, num avg=0.0f;
     float x_sp_min,x_sp_max;
     float y_sp_min,y_sp_max;
     QString sql_string;
     uint gefunden = 0;
     QValueList<unsigned long> k = geg[0].keys();
QValueList<unsigned long>::Iterator it = k.begin();
QProgressDialog InlineProgress( "Identyfing sticking particles...", "Abort", 
geg[0].size() + Images, 0, "progress", TRUE, 0);
    while (it != k.end()) {
geg_nr++;
InlineProgress.setProgress(geg_nr);
qApp->processEvents();
if ( InlineProgress.wasCanceled() ) break;
lauf2 = 0;x sp min = geg[0][*it].x sp - stickR;
x_sp_max = geg[0][*it].x_sp + stick;y_sp_min = geg[0][*it].y_sp - stickR;y sp_max = geg[0][*it].y_sp + stickR;
num\_min = [float](geg[0][*it].num / 2);num max = (float)(geg[0][*it].num * 2);sql string.sprintf("xsp>%f and xsp<%f and ysp>%f and ysp<%f and num>%f and
num<%f", x_sp_min, x_sp_max, y_sp_min, y_sp_max, num_min, num_max);
query.exec("SELECT entId, frameId FROM entity WHERE " + sql_string +" GROUP BY frameId");
lauf2 = query.size();
++it;if (lauf2 < burn) continue;
//---------------Eintragen des Ergebnisses in tabelle entity-----------------------------
QSqlQuery q2;
while (query.next()){ 
sql_string.sprintf("UPDATE entity SET particleId = %u, burnout = 1 WHERE entId = %u",
partikel, query.value(0).toUInt());
q2.exec(sql_string);
}
if (bDetach){
sql_string.sprintf("SELECT AVG(num) FROM entity WHERE particleId = %u", partikel);
         query.exec(sql_string);
    if (query.next()) num avg = (float)query.value(0).toDouble();
        query.prepare("INSERT INTO particle(particleId, frames, numavg) VALUES (?,?,?)");
         query.addBindValue( partikel );
         query.addBindValue( lauf2 );
        query.addBindValue( num avg );
         query.exec();
}
partikel++;
        gefunden++;
     }
    for (uint ii = 0; ii < Images; ii++) {
InlineProgress.setProgress(geg_nr + ii);
qApp->processEvents();
if ( InlineProgress.wasCanceled() ) break;
```

```
sql string.sprintf("frameId = %i and burnout IS NULL", ii);
       geq[i] = anfrage (sql string);
    }
    return gefunden;
}
```
## flowfield.h

```
#pragma once
#include <qwidget.h>
typedef struct tARROWSTRUCT {
int nWidth;
float fTheta;
bool bFill;
} ARROWSTRUCT;
typedef struct t part{
     float x_sp;
     float y_sp;
    float v x;
   float v_y;
     unsigned int part_id;
     unsigned int frame_id;
} part;
typedef QValueList<part> aktpart;
class flowfield :
public QWidget
{
Q_OBJECT
public:
     flowfield( QWidget *parent=0, const char *name=0);
     ~flowfield();
protected:
    void drawIt( QPainter * );
    void paintEvent ( QPaintEvent * );
};
```
## flowfield.cpp

```
#include ".\flowfield.h"
#include <qsqlquery.h>
#include <qpointarray.h>
#include <qpainter.h>
#include <math.h> 
float distance(QPoint source, QPoint target ) {
   float q = ((source.x() - target.x())*(source.x() - target.x())) + ((source.y() - tar-
qet.y() * (source.y() - target.y()));
    if (q>1)return (float) sqrt(q);
     else
        return (float)(q*q);
}
void Arrow(QPainter *p, QPoint pFrom, QPoint pTo, ARROWSTRUCT *pA) {
     QBrush b1( Qt::black );
     QPointArray aptPoly(3);
    float totalLength = distance(pFrom, pTo);
     QPoint vector = pTo - pFrom;
     QPoint left(-vector.y(), vector.x());
    float th = pA->nWidth / (2.0f * totalLength) ;
    float ta = pA->nWidth / (2.0f * (tan(pA - fTheta) / 2.0f) * totalLength);
```

```
 QPoint pBase = pTo - ta * vector;
aptPoly.setPoint(0,pTo);
    aptPoly.setPoint(1,pBase + th * left);
    aptPoly.setPoint(2,pBase - th * left);
    aptPoly.setPoint(3,pTo);
     p->setBrush( b1 );
  if(pA->bFill) {// füllen
        p->drawLine(pFrom,pBase);
        p->drawPolygon( aptPoly );
     }
    .<br>// zeichnen
     else {
        p->drawLine(pFrom,pBase);
        p->lineTo(aptPoly.point(1));
        p->lineTo(aptPoly.point(0));
        p->lineTo(aptPoly.point(2));
        p->lineTo(pBase);
     }
}
unsigned int p_anfrage (aktpart & part feld , QString hilf string) {
    QSqlQuery query;
part curr part;
query.exec("SELECT xsp, ysp, vx, vy, particleId, frameId FROM entity WHERE particleId IS 
NOT NULL AND vx IS NOT NULL AND " + hilf_string );
    while ( query.next() ) { \qquad // Zeilen des Resultats holen
       curr part.x sp = (float) query.value(0) .toDouble();
         curr_part.y_sp = (float)query.value(1).toDouble();
        curr_part.v_x = (float)query.value(2).toDouble();
        curr_part.v_y = (float)query.value(3).toDouble();
         curr_part.part_id = query.value(4).toUInt();
        curr part.frame id = query.value(5) .toUInt();
part_feld.append(curr_part);
    }
    return query.size(); // Anzahl der Zeilen
}
flowfield::flowfield( QWidget *parent, const char *name)
        : QWidget( parent, name, WStyle_Dialog | WStaticContents ) {
     setCaption( "Flow Field" );
    setBackgroundColor( white );
    setBackgroundMode(PaletteBase);
   uint w = 0;
   uint h = 0;
    QSqlQuery Dim;
   Dim.exec("SELECT width,height FROM dimensions");
     while(Dim.next()){
        w = Dim.value(0) .toUInt();
       h = Dim.value(1) .toUInt();
     }
    resize(w,h);
}
flowfield::~flowfield() {
}
void flowfield::drawIt( QPainter *p ) {
    ARROWSTRUCT a;
   a.nWidth = 3;a.fTheta = 0.6f;a.bFill = true; uint ImageCount = 0;
    QSqlQuery Dim;
    Dim.exec("SELECT images FROM dimensions");
     if(Dim.next())
        ImageCount = Dim.value(0).toUInt();
```

```
 uint aktbild = 0;
QValueList<aktpart> akt;
     QValueList<unsigned int> anzahl;
    for(aktbild = 0; aktbild < ImageCount; aktbild ++) \frac{1}{A}alle Partikel holen
        QString sql_string;
aktpart(a);
akt.append(a);
         sql_string.sprintf("frameId = %u", aktbild);
        anzahl.append(p_anfrage(akt[aktbild], sql_string));
     }
     QPoint from,to;
    for(aktbild = 1; aktbild < ImageCount; aktbild ++) \frac{1}{1} Pfeile ausgeben
        for(unsigned int nr =0; nr < anzahl[aktbild]; nr ++) {
             from.setX((uint)akt[aktbild][nr].x_sp);
            from.setY((uint)akt[aktbild][nr].y_sp);
            to.setX((uint(akt[aktbild][nr].x_sp + akt[aktbild][nr].v_x)));
            to.setY((uint(akt[aktbild][nr].y_sp + akt[aktbild][nr].v_y)));
             Arrow(p,from,to,&a);
         }
     }
}
void flowfield::paintEvent( QPaintEvent * ) {
     QPainter paint( this );
     drawIt( &paint );
}
```
## **Danksagung**

Eine Vielzahl von Personen haben in den drei Jahren auf verschiedene Weise zum Gelingen dieser Arbeit beigetragen.

Zuerst möchte ich mich bei Prof.Dr. Helmut Möhwald bedanken, der mich wohlwollend in seiner Abteilung aufgenommen hat und mir den nötigen Freiraum gewährt hat, den ein junger Wissenschaftler zum Forschen braucht.

Mein spezieller Dank gilt meinem Doktorvater PD Dr. Hans Riegler. Sein enormes physikalisches Verständnis war mir immer eine große Hilfe und lenkte meine Forschung in die richtigen Bahnen.

Des Weiteren gebührt Dank unserer kleinen Arbeitsgruppe, Ralf Köhler und Paul Lazar, für die Einarbeitung an den Geräten sowie für guten Rat und Tatkraft beim Experimentieren.

Ein große Hilfe beim Aufnehmen der Kraftmikrospie-Bilder war Anne Heilig, die mir immer zuverlässig weiterhalf, wenn Probleme auftraten.

Den weiteren Mitgliedern unseres gemeinsamen Forschungsprojekts, Dr. Stefan Eichhorn, Prof. Dr. Edwin Donath, Dr. Stefano Leporatti, Dr. Andreas Voigt, Dr. Joachim Storsberg, gilt der Dank für anregende Diskussionen und den interdisziplinären Meinungsausstausch. Stefano, Danke für die Kraftabstandskurven und die fruchtbare Zusammenarbeit.

Ein besonderes Danke den Teilnehmern der immer besonders unterhaltsamen Kaffeeekken-Diskussionen, die weit über das Fachliche hinausgingen und mit auch politischen, menschlichen sowie philosophische Themen unterhielten. Hans war hierbei ein nicht enden wollender Quell an Informationen und Überzeugskraft, die ich nicht missen möchte.

Vielen Dank auch an jene, die den Betrieb aufrechterhalten und uns Wissenschaftlern das Leben leichter machen. Andreas Kretzschmar danke ich besonders für die excellente Handarbeit bei der Herstellung der Strömungszelle.

Ein herzlicher Dank geht an Swetlana. Danke für die schöne Zeit, die wir hatten und all deine persönliche Hingabe und Unterstützung.

Danke auch meiner Familie, die mich über den ganzen Weg unterstützend begleitet haben.